# **APPENDICES**

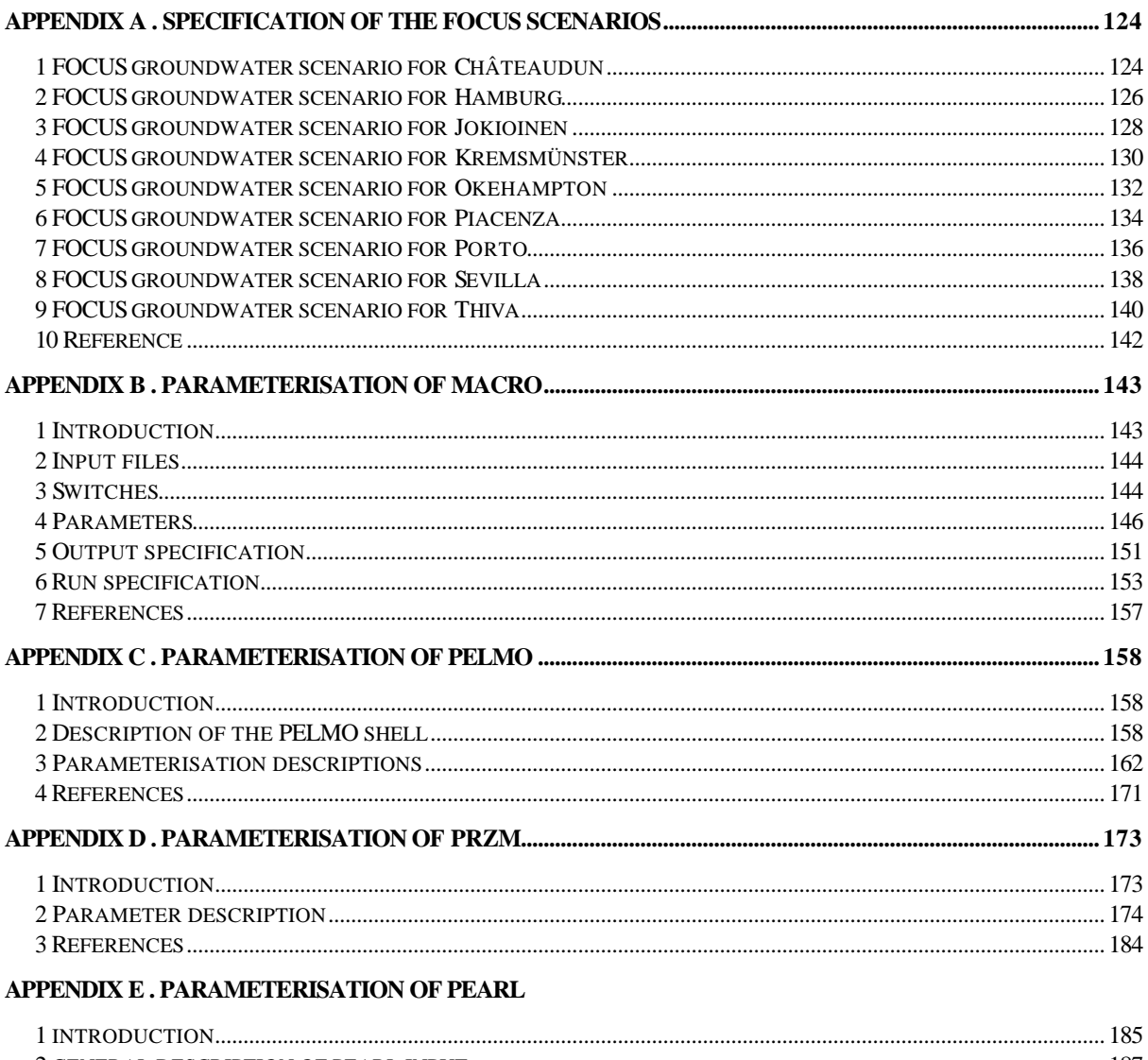

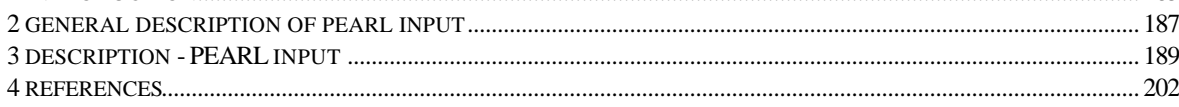

# **APPENDIX A . SPECIFICATION OF THE FOCUS SCENARIOS**

## **1 FOCUS groundwater scenario for Châteaudun**

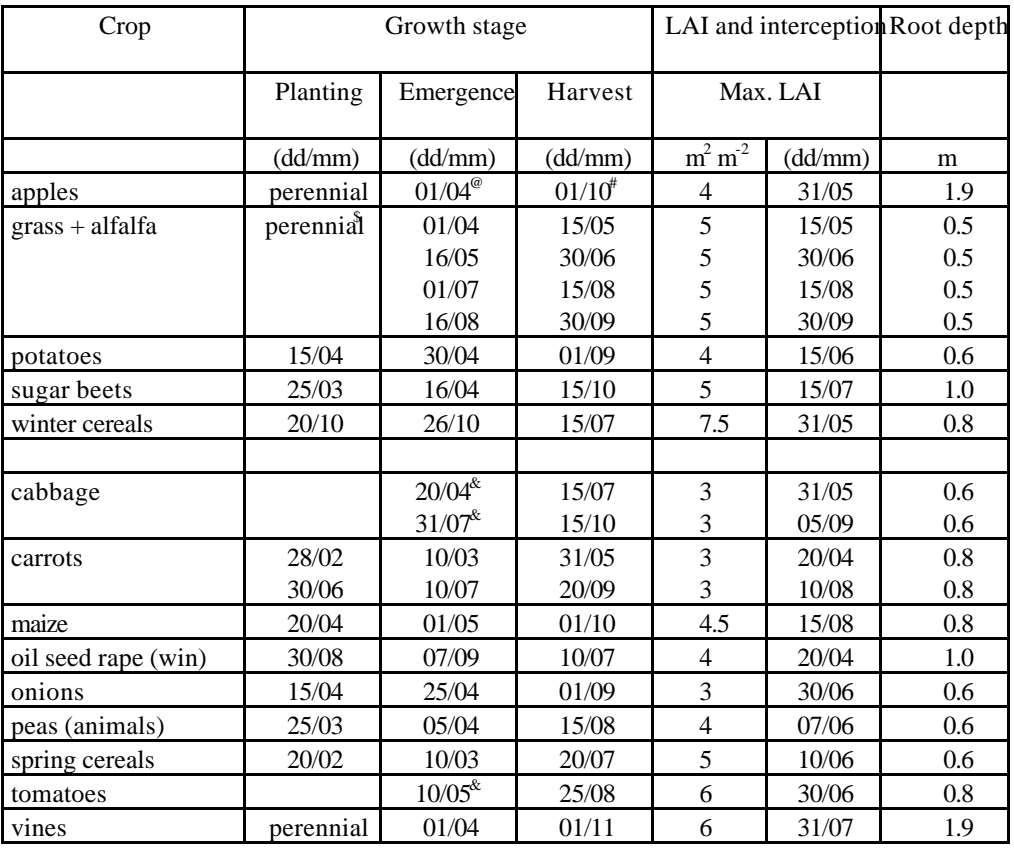

#### **Table A.1 Crop parameters for Châteaudun**

<sup>@</sup> leaf emergence, <sup>#</sup> leaf fall, <sup>\$</sup> "harvest" and "emergence" dates represent the cutting and subsequent regrowth, and so affect above ground biomass but not rooting depth,  $\alpha$ <sup>&</sup> transplanted from seedbed - date indicates day of transplantation.

| Horizon          | depth      | classification         | pH-      | pH-             |       | texture  |     | <sub>om</sub> | $_{\rm oc}$ | bulk             | depth               |
|------------------|------------|------------------------|----------|-----------------|-------|----------|-----|---------------|-------------|------------------|---------------------|
|                  |            |                        | $H_2O^*$ | $KCl^{\dagger}$ |       | um       |     |               |             | density          | factor <sup>@</sup> |
|                  | cm         |                        |          |                 | $<$ 2 | $2 - 50$ | >50 | $\%$          | $\%$        | $g \text{ cm}^3$ |                     |
| Ap               | $0 - 25$   | silty clay loam        | 8.0      | 7.3             | 30    | 67       | 3   | 2.4           | 1.39        | 1.3              |                     |
| B1               | $25 - 50$  | silty clay loam        | 8.1      | 7.4             | 31    | 67       | 2   | 1.6           | 0.93        | 1.41             | 0.5                 |
| B2               | $50 - 60$  | silt loam              | 8.2      | 7.5             | 25    | 67       | 8   | 1.2           | 0.7         | 1.41             | 0.5                 |
| II <sub>C1</sub> | $60 - 100$ | limestone <sup>#</sup> | 8.5      | 7.8             | 26    | 44       | 30  | 0.5           | 0.3         | 1.37             | 0.3                 |
| II <sub>C1</sub> | $100 -$    | limestone <sup>#</sup> | 8.5      | 7.8             | 26    | 44       | 30  | 0.5           | 0.3         | 1.37             | $\theta$            |
|                  | 120        |                        |          |                 |       |          |     |               |             |                  |                     |
| II <sub>C2</sub> | $120 -$    | limestone <sup>#</sup> | 8.5      | 7.8             | 24    | 38       | 38  | 0.46          | 0.27        | 1.41             | $\theta$            |
|                  | 190        |                        |          |                 |       |          |     |               |             |                  |                     |
| M                | 190-       | limestone <sup>#</sup> | 8.3      | 7.6             | 31    | 61       | 8   | 0.36          | 0.21        | 1.49             | $\theta$            |
|                  | 260        |                        |          |                 |       |          |     |               |             |                  |                     |

**Table A.2 Soil parameters for Châteaudun**

# The limestone is cryoturbated in the C-horizons and powdery in the M-horizon.

\* Measured at a soil solution ratio of 1:5

† These values are estimated from the measured water values by assuming a standard difference of 0.7 pH units (Barrere et al, 1988)

<sup>@</sup> The depth factor indicates the relative transformation rate in the soil layer.

The profile is overlying an aquitanian limestone. The depth of the groundwater table is around 12 m.

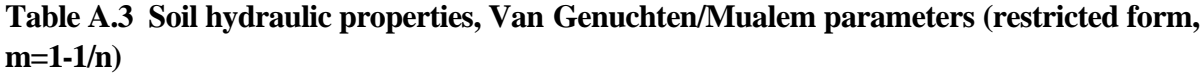

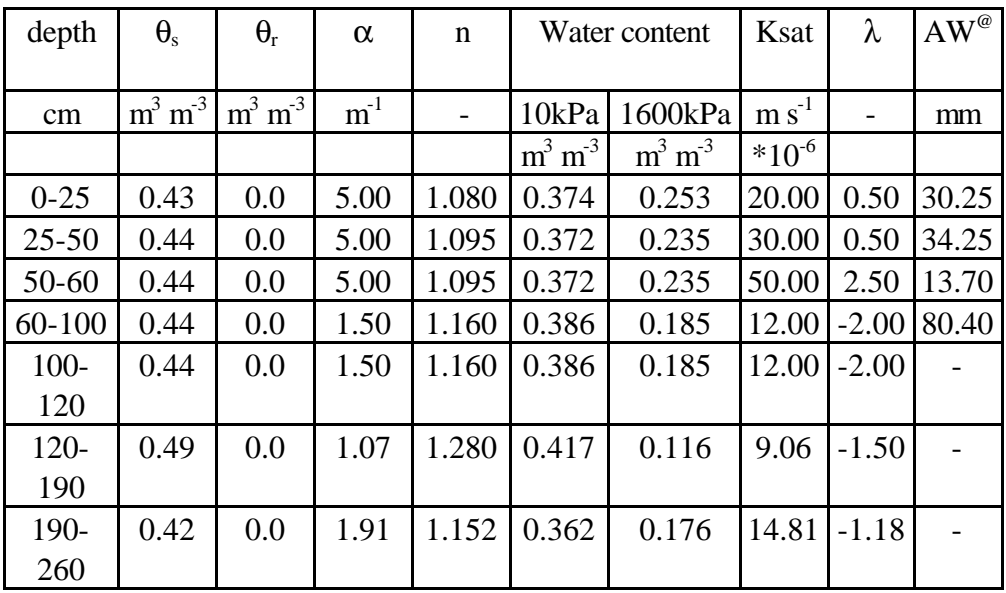

@ Plant available water in the soil layer.

Plant available water in the top 1 m is 158.6 mm.

For the MACRO model a few additional parameters are needed. These are obtained from the same original dataset. In order to avoid confusion these parameters are not included here.

# **2 FOCUS groundwater scenario for Hamburg**

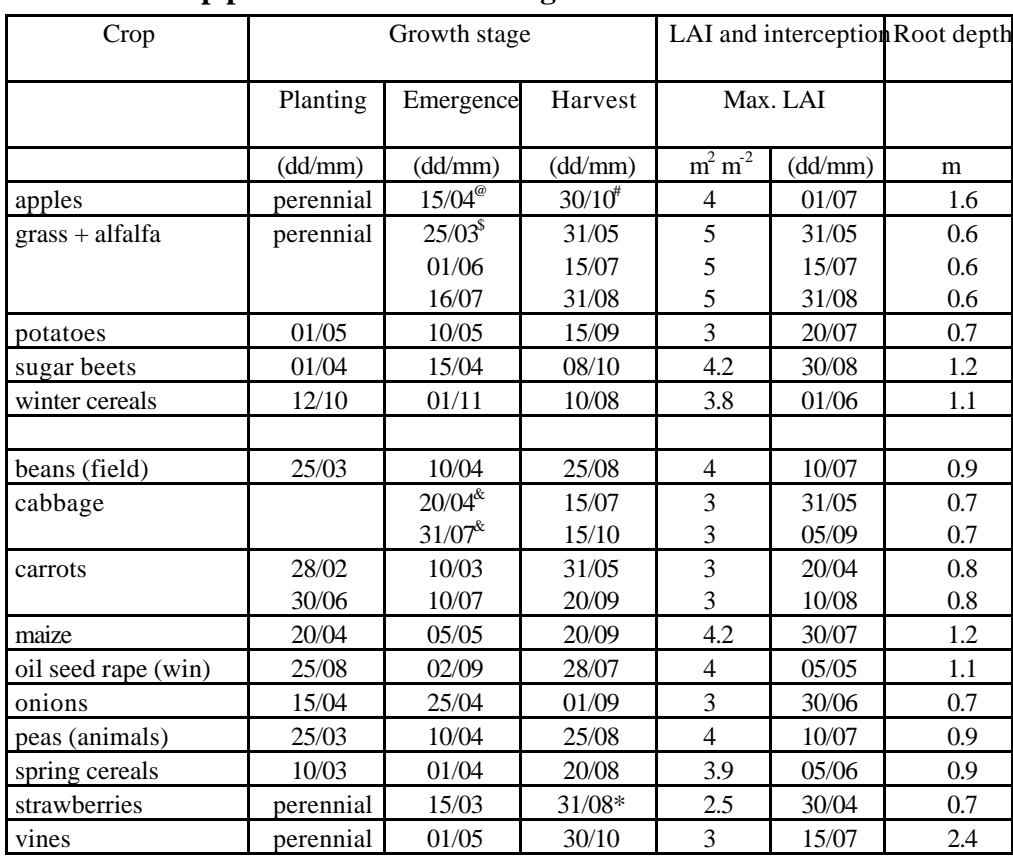

#### **Table A4 Crop parameters for Hamburg**

<sup>@</sup> leaf emergence, <sup>#</sup> leaf fall, <sup>\$</sup> "harvest" and "emergence" dates represent the cutting and subsequent regrowth, and so affect above ground biomass but not rooting depth, &  $*$  transplanted from seed bed - date indicates day of transplantation, \* crop removed from field.

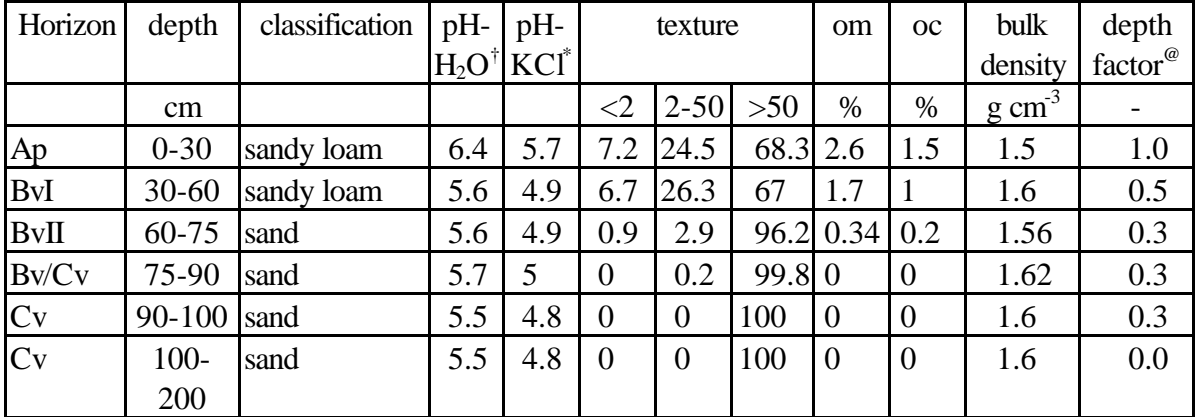

#### **Table A.5 Soil texture**

† These values are estimated from the measured KCl values by assuming a standard difference of 0.7 pH units (Barrere et al, 1988)

\* Measured at a soil solution ratio of 1:2.5

@ The depth factor indicates the relative transformation rate in the soil layer. Level of groundwater 2 m (estimated by IUCT).

| depth      | $\theta_{s}$ | $\theta_{r}$              | $\alpha$ | n                        | m                         |              | Water content | $K_{\text{sat}}$                     | λ     | $AW^@$ |
|------------|--------------|---------------------------|----------|--------------------------|---------------------------|--------------|---------------|--------------------------------------|-------|--------|
| cm         | $m^3$ $m^3$  | $m^3 m^3$                 | $m-1$    | $\overline{\phantom{0}}$ |                           | 10kPa        | 1600kPa       | $\mathrm{m}\,\mathrm{s}^{\text{-}1}$ |       | mm     |
|            |              |                           |          |                          |                           | $m^3 m^{-3}$ | $m^3 m^3$     | $*10^{-6}$                           |       |        |
| $0 - 30$   |              | 0.391010.0360             | 1.491    |                          | 1.4680 0.3188             | 0.292        | 0.064         | 23.330                               | 0.500 | 68.4   |
| $30 - 60$  |              | $0.3700 \,   0.0300  $    | 1.255    |                          | 1.5650 0.3610             | 0.277        | 0.047         | 31.670                               | 0.500 | 69.0   |
| 60-75      |              | 0.3510 0.0290             | 1.808    |                          | 1.5980 0.3742             | 0.229        | 0.040         | 28.330                               | 0.500 | 28.4   |
| 75-90      |              | $0.3100 \,   0.0150  $    | 2.812    |                          | 1.6060 0.3773             | 0.163        | 0.022         | 28.330                               | 0.500 | 21.2   |
| $90 - 100$ |              | 0.3100   0.0150           | 2.812    |                          | $1.6060 \mid 0.3773$      | 0.163        | 0.022         | 28.330                               | 0.500 | 14.1   |
| $100 -$    |              | $0.3100 \mid 0.0150 \mid$ | 2.812    |                          | $1.6060 \mid 0.3773 \mid$ | 0.163        | 0.022         | 28.330                               | 0.500 |        |
| 200        |              |                           |          |                          |                           |              |               |                                      |       |        |

**Table A.6 Soil hydraulic properties, Van Genuchten/Mualem parameters**

@ AW Plant available water in the layer.

The cumulative amount over the top 1m soil is 201 mm.

# **3 FOCUS groundwater scenario for Jokioinen**

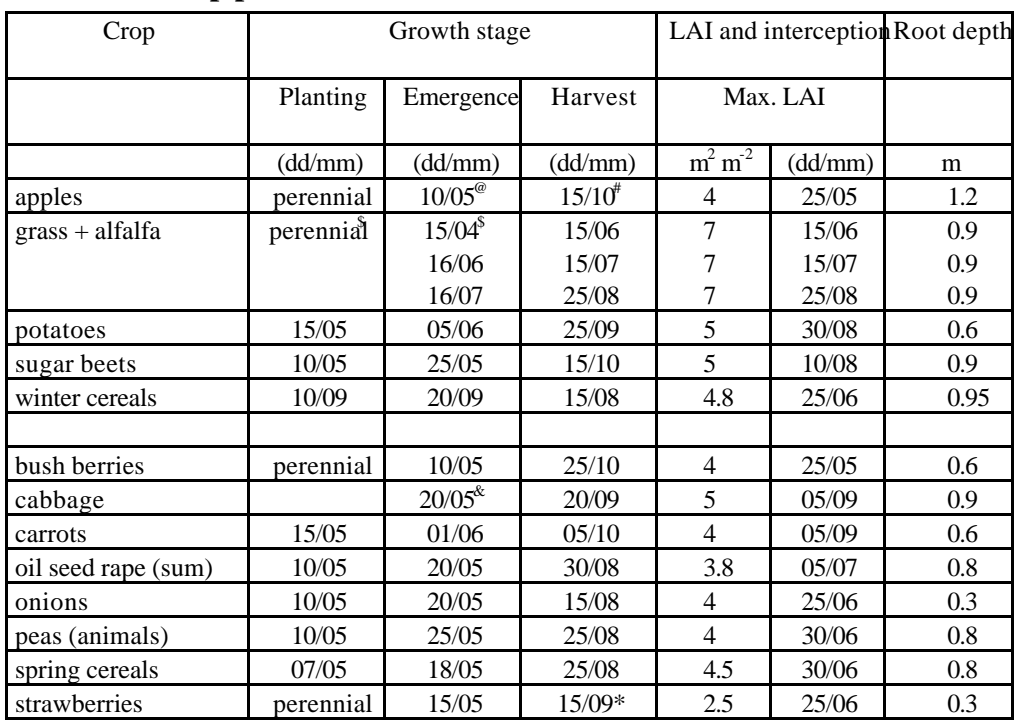

#### **Table A.7 Crop parameters for Jokioinen**

<sup>@</sup> leaf emergence, <sup>#</sup> leaf fall, <sup>\$</sup> "harvest" and "emergence" dates represent the cutting and subsequent regrowth, and so affect above ground biomass but not rooting depth, &  $\alpha$ <sup>&</sup> transplanted from seed bed - date indicates day of transplantation, \* crop removed from field.

| Horizon         | depth       | classification  | pH-<br>H <sub>2</sub> O | pH-<br>KCl' |                 | texture<br>um |       | om   | OC   | bulk<br>density  | depth<br>factor |
|-----------------|-------------|-----------------|-------------------------|-------------|-----------------|---------------|-------|------|------|------------------|-----------------|
|                 | cm          |                 |                         |             | $\triangleleft$ | $2 - 60$      | $>60$ | $\%$ | $\%$ | $g \text{ cm}^3$ |                 |
| Ap              | $0 - 30$    | loamy fine sand | 6.2                     | 5.5         | 3.6             | 23.2          | 73.2  | 7.0  | 4.06 | 1.29             | 1.0             |
| <b>Bs</b>       | $30 - 60$   | loamy fine sand | 5.6                     | 4.9         | 1.8             | 12.2          | 86.0  | 1.45 | 0.84 | 1.52             | 0.5             |
| BC <sub>1</sub> | $60 - 95$   | loamy fine sand | 5.4                     | 4.7         | 1.2             | 14.9          | 83.9  | 0.62 | 0.36 | 1.64             | 0.3             |
| BC <sub>2</sub> | $95 - 100$  | loamy fine sand | 5.4                     | 4.7         | 1.7             | 18.9          | 79.4  | 0.50 | 0.29 | 1.63             | 0.3             |
| BC <sub>2</sub> | $100 - 120$ | loamy fine sand | 5.4                     | 4.7         | 1.7             | 18.9          | 79.4  | 0.50 | 0.29 | 1.63             | 0.0             |
| Cg              | $120 - 150$ | fine sand       | 5.3                     | 4.6         | 1.9             | 8.6           | 89.5  | 0.36 | 0.21 | 1.66             | 0.0             |

**Table A.8 Soil parameters for Jokioinen**

\* Measured at a soil solution ratio of 1:2.5

† These values are estimated from the measured water values by assuming a standard difference of 0.7 pH units (Barrere et al, 1988)

@ The depth factor indicates the relative transformation rate in the soil layer.

The groundwater level is approximately 1.52 m below soil surface.

| depth                                    | $\theta_{s}$                               | $\theta_{r}$   | $\alpha$        | n | m                                          |                   | Water content | $K_{\text{sat}}$ | λ               | $AW^{\omega}$ |
|------------------------------------------|--------------------------------------------|----------------|-----------------|---|--------------------------------------------|-------------------|---------------|------------------|-----------------|---------------|
| cm                                       | $m^3$ $m^{-3}$                             | $m^3$ $m^{-3}$ | $m^{\text{-}1}$ |   |                                            | 10 <sub>kPa</sub> | 1600kPa       | $m s^{-1}$       |                 | mm            |
|                                          |                                            |                |                 |   |                                            | $m^3$ $m^{-3}$    | $m^3$ $m^3$   | $*10^{-6}$       |                 |               |
| $0 - 30$                                 | [0.4519]0.0100]3.900]1.2745[0.2154]        |                |                 |   |                                            | 0.304             | 0.086         |                  | $4.165 - 0.646$ | 65.4          |
| $30 - 60$                                | $[0.3890]0.0100]6.650]1.4849[0.3266]0.158$ |                |                 |   |                                            |                   | 0.023         |                  | 5.686 -0.060    | 40.5          |
| 60-95                                    | $[0.3632]0.0100]6.000]1.5007]0.3336]0.151$ |                |                 |   |                                            |                   | 0.021         |                  | 4.294 0.833     | 45.5          |
| 95-100 0.3636 0.0100 5.600 1.4778 0.3233 |                                            |                |                 |   |                                            | 0.162             | 0.024         | 4.142            | 0.957           | 6.9           |
| $100 -$                                  |                                            |                |                 |   | $[0.3636]0.0100]5.600]1.4778]0.3233]0.162$ |                   | 0.024         | 4.142            | 0.957           |               |
| 120                                      |                                            |                |                 |   |                                            |                   |               |                  |                 |               |
| $120 -$                                  | 0.3432 0.0100 7.250 1.5472 0.3537 0.121    |                |                 |   |                                            |                   | 0.017         | 4.834            | 1.036           |               |
| 150                                      |                                            |                |                 |   |                                            |                   |               |                  |                 |               |

**Table A.9 Soil hydraulic properties, Van Genuchten/Mualem parameters**

@ Plant available water in soil layer.

Plant available water in top meter is 158.3 mm.

## **4 FOCUS groundwater scenario for Kremsmünster**

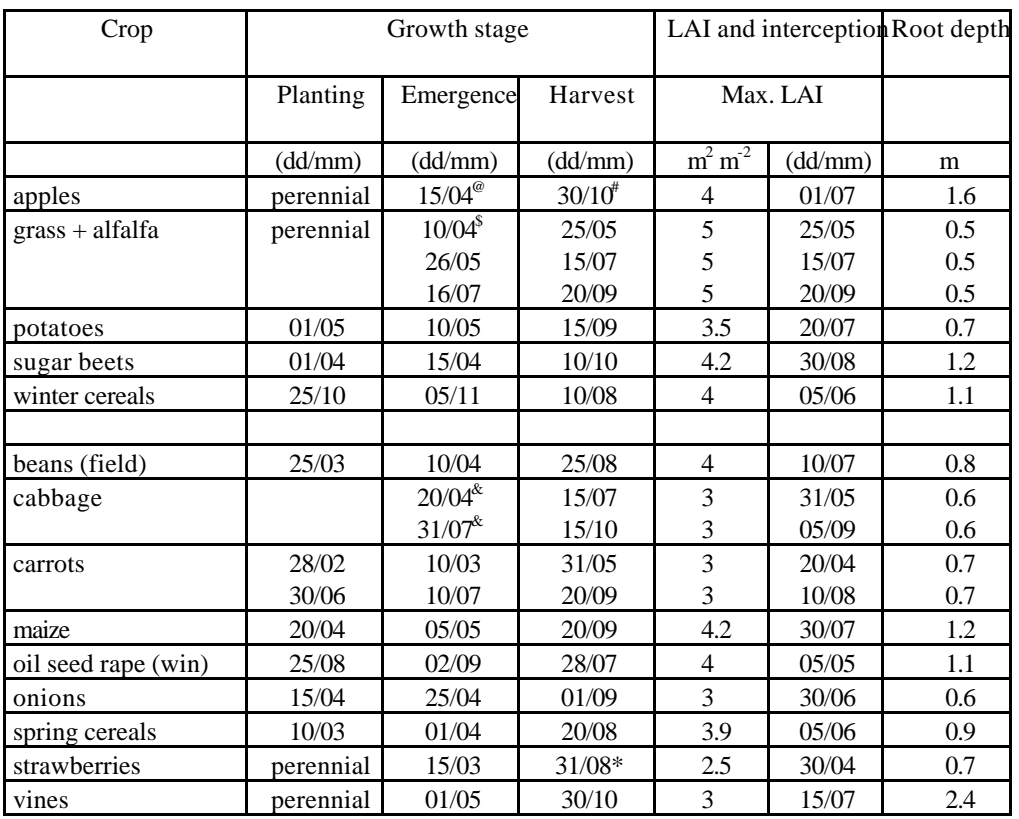

#### **Table A.10 Crop parameters for Kremsmünster**

<sup>@</sup> leaf emergence, <sup>#</sup> leaf fall, <sup>\$</sup> "harvest" and "emergence" dates represent the cutting and subsequent regrowth, and so affect above ground biomass but not rooting depth, &  $\alpha$  transplanted from seed bed - date indicates day of transplantation, \* crop removed from field.

| depth      | classification | pH-              | pH-     |          | texture  |       | om  | OC   | bulk             | depth               |
|------------|----------------|------------------|---------|----------|----------|-------|-----|------|------------------|---------------------|
|            |                | $H_2O^{\dagger}$ | $KCl^*$ |          | um       |       |     |      | density          | factor <sup>@</sup> |
| $\rm cm$   |                |                  |         | $\leq$ 2 | $2 - 50$ | $>50$ | %   | $\%$ | $g \text{ cm}^3$ |                     |
| $0 - 30$   | loam/silt loam | 7.7              | 7.0     | 14       | 50       | 36    | 3.6 | 2.1  | 1.41             | 1.0                 |
| $30 - 50$  | loam/silt loam | 7.0              | 6.3     | 25       | 50       | 25    | 1.0 | 0.6  | 1.42             | 0.5                 |
| $50 - 60$  | loam/clay loam | 7.1              | 6.4     | 27       | 44       | 29    | 0.5 | 0.3  | 1.43             | 0.5                 |
| $60 - 100$ | loam/clay loam | 7.1              | 6.4     | 27       | 44       | 29    | 0.5 | 0.3  | 1.43             | 0.3                 |
| $100 -$    | loam/clay loam | 7.1              | 6.4     | 27       | 44       | 29    | 0.5 | 0.3  | 1.43             | 0.0                 |
| 200        |                |                  |         |          |          |       |     |      |                  |                     |

**Table A.11 Soil parameters for Kremsmünster**

† These values are estimated from the measured KCl values by assuming a standard difference of 0.7 pH units (Barrere et al, 1988)

\* Measured at a soil solution ratio of 1:2.5

@ The depth factor indicates the relative transformation rate in the soil layer.

Level of groundwater (range) around 1.6 m, for apples and vines a deeper groundwater level has to be assumed. At a depth of approximately 3.3 m a rather impermeable layer is present. Layer below 1 m copied from 60 - 100 cm layer.

Layer 0 - 30 cm is Ap horizon, 30 - 100 cm is Bwg horizon.

| depth     | $\theta_{s}$                              | $\theta_r$     | $\alpha$ | n                   | m |                | Water content | $K_{\text{sat}}$       | λ        | $AW^{\omega}$ |
|-----------|-------------------------------------------|----------------|----------|---------------------|---|----------------|---------------|------------------------|----------|---------------|
|           |                                           |                |          |                     |   |                |               |                        |          |               |
| cm        | $m^3 m^3$                                 | $m^3$ $m^{-3}$ | $m-1$    |                     |   | 10kPa          | 1600kPa       | $\rm m\ s^{\text{-}1}$ |          | mm            |
|           |                                           |                |          |                     |   | $m^3$ $m^{-3}$ | $m^3$ $m^3$   | $*10^{-6}$             |          |               |
| $0 - 30$  | $[0.4246]0.0100]$ 2.440 $[1.2186]0.1794]$ |                |          |                     |   | 0.334          | 0.123         | 1.769                  | $-2.080$ | 63.3          |
| $30 - 50$ | $[0.4446]0.0100]$ 2.700 $[1.1659]0.1423]$ |                |          |                     |   | 0.365          | 0.169         | 2.780                  | $-2.404$ | 39.2          |
| $50-60$   | 0.4430 0.0100                             |                |          | 3.080 1.1578 0.1363 |   | 0.361          | 0.173         | 2.459                  | $-2.065$ | 18.8          |
| 60-100    | $[0.4430]0.0100]$ 3.080 $[1.1578]0.1363]$ |                |          |                     |   | 0.361          | 0.173         | 2.459                  | $-2.065$ | 75.2          |
| $100 -$   | 0.4430 0.0100 3.080 1.1578 0.1363         |                |          |                     |   | 0.361          | 0.173         | 2.459                  | $-2.065$ |               |
| 200       |                                           |                |          |                     |   |                |               |                        |          |               |

**Table A.12 Soil hydraulic properties, Van Genuchten/Mualem parameters**

@ Plant available water in soil layer.

Plant available water in top meter is 196.5 mm.

Layer 100 - 200 cm copied from layer 60 - 100 cm because of lacking information.

# **5 FOCUS groundwater scenario for Okehampton**

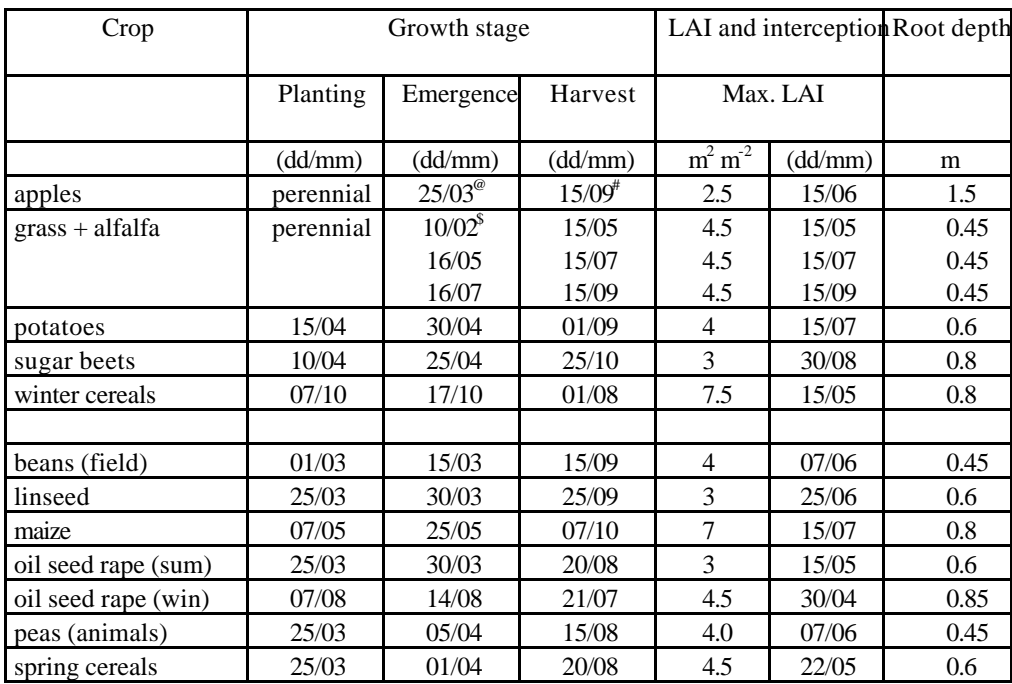

#### **Table A.13 Crop parameters for Okehampton**

<sup>@</sup> leaf emergence, <sup>#</sup> leaf fall, <sup>\$</sup> "harvest" and "emergence" dates represent the cutting and subsequent regrowth, and so affect above ground biomass but not rooting depth.

| Horizon       | depth     | classification | pH-              | pH-             |        | texture  |     | om   | <sub>OC</sub> | bulk             | depth   |
|---------------|-----------|----------------|------------------|-----------------|--------|----------|-----|------|---------------|------------------|---------|
|               |           |                | H <sub>2</sub> O | $KCl^{\dagger}$ |        | um       |     |      |               | density          | factor® |
|               | cm        |                |                  |                 | $\lhd$ | $2 - 50$ | >50 | $\%$ | $\%$          | $g \text{ cm}^3$ | . – )   |
| A             | $0 - 25$  | loam           | 5.8              | 5.1             | 18     | 43       | 39  | 3.8  | 2.2           | 1.28             | 1.0     |
| Bw1           | $25 - 55$ | loam           | 6.3              | 5.6             | 17     | 41       | 42  | 1.2  | 0.7           | 1.34             | 0.5     |
| <b>BC</b>     | 55-85     | sandy loam     | 6.5              | 5.8             | 14     | 31       | 55  | 0.69 | 0.4           | 1.42             | 0.3     |
| $\mathcal{C}$ | 85-100    | sandy loam     | 6.6              | 5.9             | 9      | 22       | 69  | 0.17 | 0.1           | 1.47             | 0.3     |
| $\mathcal{C}$ | 100-150   | sandy loam     | 6.6              | 5.9             | 9      | 22       | 69  | 0.17 | 0.1           | 1.47             | 0.0     |

**Table A.14 Soil parameters for Okehampton**

\* Measured at a soil solution ratio of 1:2.5

† These values are estimated from the measured water values by assuming a standard difference of 0.7 pH units (Barrere et al, 1988)

@ The depth factor indicates the relative transformation rate in the soil layer.

Level of groundwater circa 20 m.

| depth                                          | $\theta_{s}$ | $\theta_{\rm r}$ | $\alpha$ | n | m                                               |           | Water content | $K_{\text{sat}}$ | λ        | $AW^{\omega}$ |
|------------------------------------------------|--------------|------------------|----------|---|-------------------------------------------------|-----------|---------------|------------------|----------|---------------|
| cm                                             | $m^3 m^3$    | $m^3 m^3$        | $m-1$    |   |                                                 | 10kPa     | 1600kPa       | $m s-1$          |          | mm            |
|                                                |              |                  |          |   |                                                 | $m^3 m^3$ | $m^3 m^3$     | $*10^{-6}$       |          |               |
| $0 - 25$                                       |              |                  |          |   | $[0.4664]0.0100]$ 3.550 $[1.1891]0.1590]$ 0.358 |           | 0.148         | 3.484            | $-2.581$ | 52.5          |
| $25 - 55$                                      |              |                  |          |   | $[0.4602]0.0100]$ 3.640 $[1.2148]0.1768]$ 0.340 |           | 0.125         | 4.887            | $-2.060$ | 64.5          |
| $55 - 85$                                      |              |                  |          |   | $[0.4320]0.0100]$ 4.560 $[1.2526]0.2017]$ 0.290 |           | 0.090         | 4.838            | $-1.527$ | 60.0          |
| 85-100 0.4110 0.0100 5.620 1.3384 0.2528 0.228 |              |                  |          |   |                                                 |           | 0.050         | 4.449            | $-0.400$ | 26.7          |
| $100 -$                                        |              |                  |          |   | $[0.4110]0.0100]$ 5.620 $[1.3384]0.2528]$ 0.228 |           | 0.050         | 4.449            | $-0.400$ |               |
| 150                                            |              |                  |          |   |                                                 |           |               |                  |          |               |

**Table A.15 Soil hydraulic properties, Van Genuchten/Mualem parameters**

@ Plant available water in layer.

Plant available water in top meter is 203.7 mm.

# **6 FOCUS groundwater scenario for Piacenza**

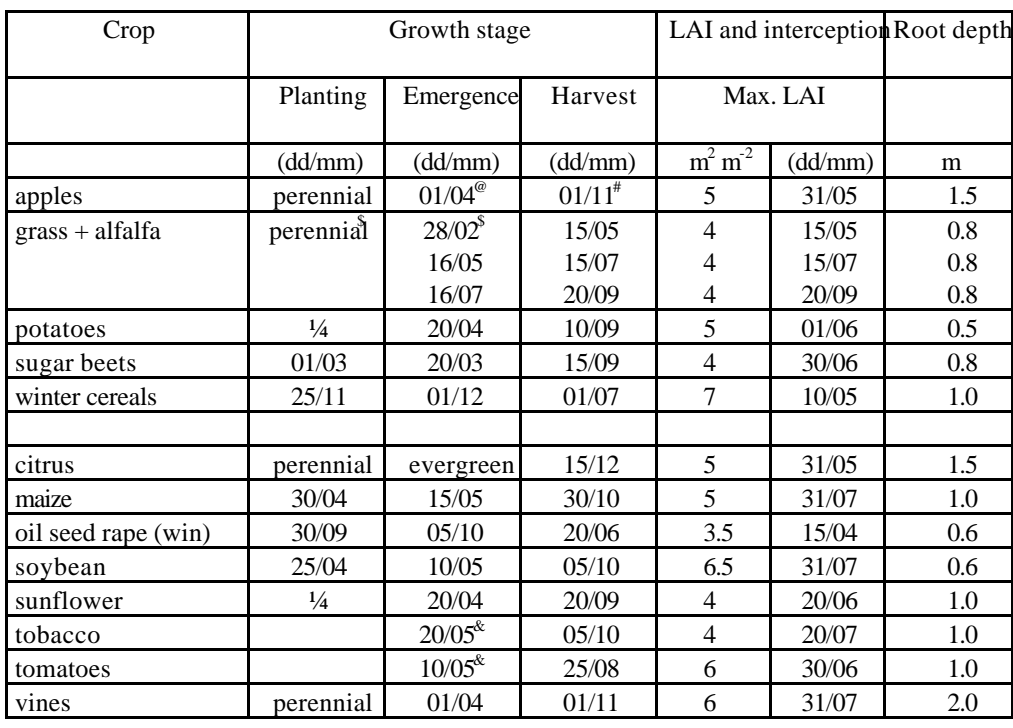

#### **Table A.16 Crop parameters for Piacenza**

@ leaf emergence, # leaf fall, \$ "harvest" and "emergence" dates represent the cutting and subsequent regrowth, and so affect above ground biomass but not rooting depth,  $\&$ transplanted from seed bed - date indicates moment of transplantation.

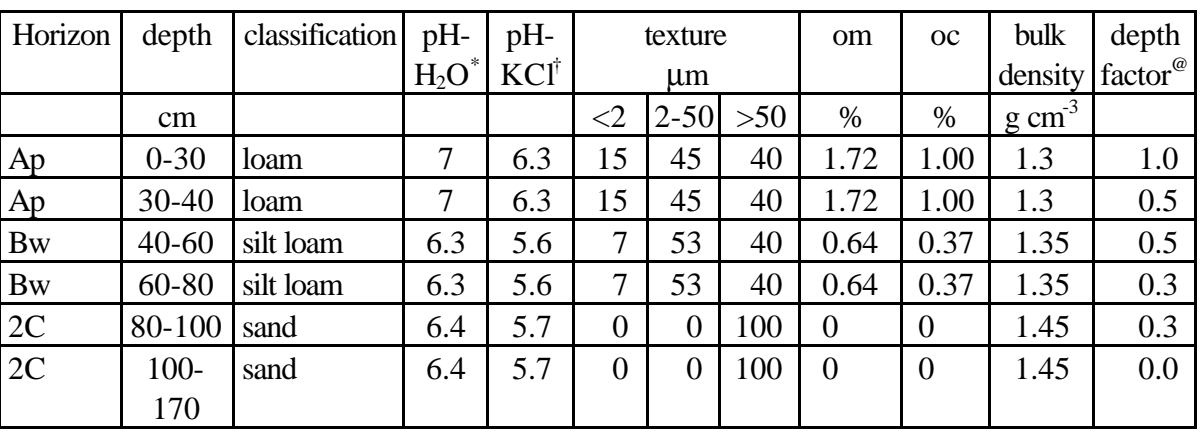

#### **Table A.17 Soil parameters for Piacenza**

\* Measured at a soil solution ratio of 1:2.5

† These values are estimated from the measured water values by assuming a standard difference of 0.7 pH units (Barrere et al, 1988)

@ The depth factor indicates the relative transformation rate in the soil layer. Level of groundwater 1.5 m (range 1.30-1.70 m).

| depth                                          | $\theta$ s | $\theta$ r                                      | $\alpha$       | n | m |                   | Water content | Ksat                          | λ        | $AW^{\omega}$ |
|------------------------------------------------|------------|-------------------------------------------------|----------------|---|---|-------------------|---------------|-------------------------------|----------|---------------|
| cm                                             | $m^3 m^3$  | $m^3$ $m^3$                                     | m <sup>1</sup> |   |   | 10 <sub>kPa</sub> | 1600kPa       | $\mathrm{m}\,\mathrm{s}^{-1}$ |          | mm            |
|                                                |            |                                                 |                |   |   | $m^3 m^3$         | $m^3$ $m^3$   | $*10^{-6}$                    |          |               |
| $0 - 30$                                       |            | 0.4632 0.0100 3.050 1.2487 0.1992               |                |   |   | 0.339             | 0.107         | 4.666                         | $-1.906$ | 69.6          |
| $30 - 40$                                      |            | $[0.4632]0.0100]$ 3.050 $[1.2487]0.1992]$ 0.339 |                |   |   |                   | 0.107         | 4.666                         | $-1.906$ | 23.2          |
| $40 - 60$                                      |            | $[0.4546]0.0100]$ 2.270 $[1.3605]0.2650]$ 0.317 |                |   |   |                   | 0.063         | 6.217                         | 0.316    | 50.8          |
| 60-80                                          |            | $[0.4546]0.0100]$ 2.270 $[1.3605]0.2650]$ 0.317 |                |   |   |                   | 0.063         | 6.217                         | 0.316    | 50.8          |
| 80-100 0.3100 0.0150 2.812 1.6060 0.3773 0.163 |            |                                                 |                |   |   |                   | 0.022         | 28.330                        | 0.500    | 28.2          |
| $100 -$                                        |            | $[0.3100]0.0150]$ 2.812 $[1.6060]0.3773]$ 0.163 |                |   |   |                   | 0.022         | 28.330                        | 0.500    |               |
| 170                                            |            |                                                 |                |   |   |                   |               |                               |          |               |

**Table A.18 Soil hydraulic properties, Van Genuchten/Mualem parameters**

@ Plant available water in soil layer.

Plant available water in top meter is 222.6 mm.

# **7 FOCUS groundwater scenario for Porto**

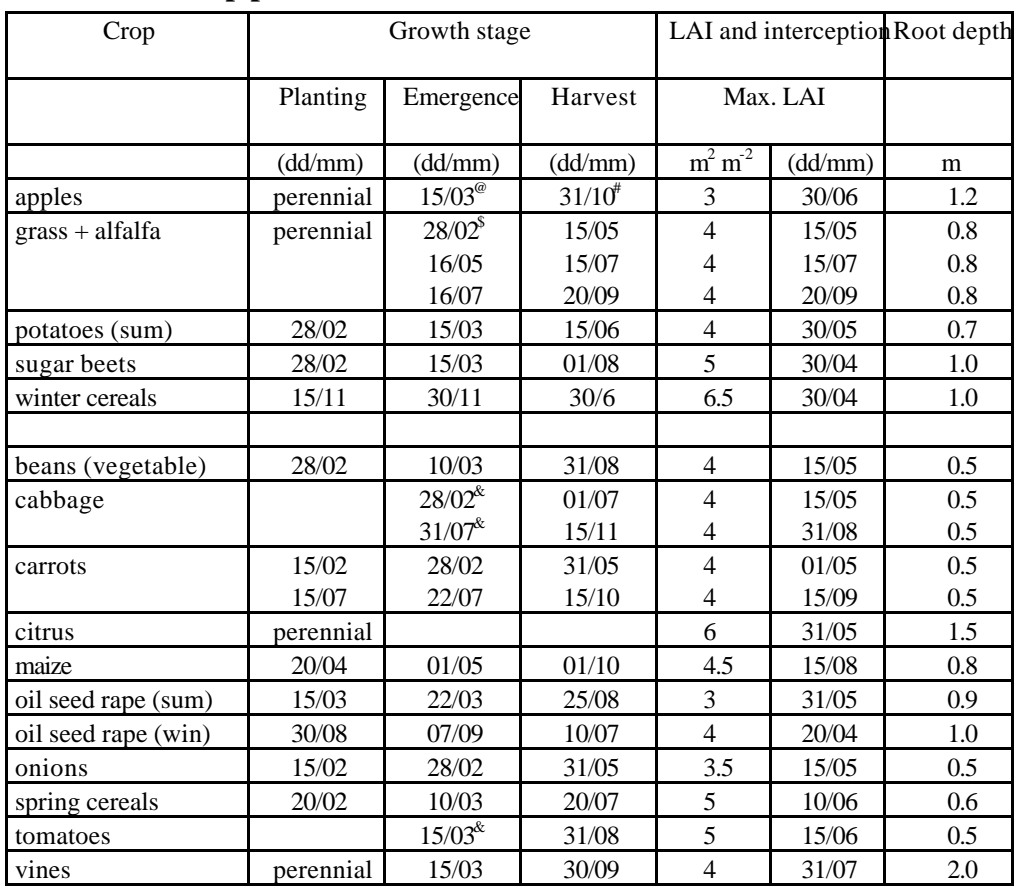

#### **Table A.19 Crop parameters for Porto**

<sup>@</sup> leaf emergence, <sup>#</sup> leaf fall, <sup>\$</sup> "harvest" and "emergence" dates represent the cutting and subsequent regrowth, and so affect above ground biomass but not rooting depth,  $\kappa$  transplanted from seedbed - date indicates day of transplantation.

#### **Table A.20 Soil texture for Porto**

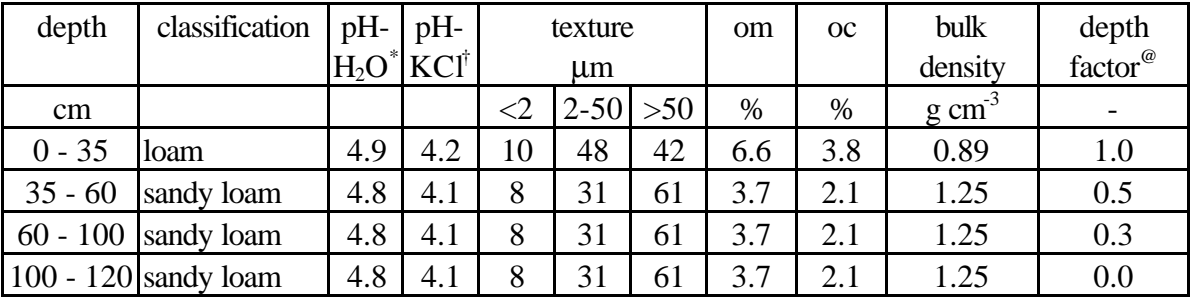

\* Measured at a soil solution ratio of 1:2.5

† These values are estimated from the measured water values by assuming a standard difference of 0.7 pH units (Barrere et al, 1988)

@ The depth factor indicates the relative transformation rate in the soil layer.

Level of groundwater: summer lower than 2 m, winter 0.7 - 1.2 m.

Top layer is Ap horizon, other layers C1 horizon.

| depth                                          | $\theta_{s}$                                                                        | $\theta_r$  | $\alpha$ | n | m |                | Water content | $K_{\text{sat}}$ | λ        | $AW^{\omega}$ |
|------------------------------------------------|-------------------------------------------------------------------------------------|-------------|----------|---|---|----------------|---------------|------------------|----------|---------------|
| cm                                             | $m^3$ $m^{-3}$                                                                      | $m^3$ $m^3$ | $m^{-1}$ |   |   | 10kPa          | 1600kPa       | $m s-1$          |          | mm            |
|                                                |                                                                                     |             |          |   |   | $m^3$ $m^{-3}$ | $m^3 m^3$     | $*10^{-6}$       |          |               |
| $0 - 35$                                       | $[0.5780]0.0100]$ 4.830 $[1.1588]0.1370]$ 0.443                                     |             |          |   |   |                | 0.208         | 2.885            | $-1.630$ | 82.25         |
|                                                | 35-60 $\vert 0.4720 \vert 0.0100 \vert 4.340 \vert 1.2123 \vert 0.1751 \vert 0.339$ |             |          |   |   |                | 0.125         | 3.142            | $-1.350$ | 53.50         |
| 60-100 0.4720 0.0100 4.340 1.2123 0.1751 0.339 |                                                                                     |             |          |   |   |                | 0.125         | 3.142            | $-1.350$ | 85.60         |
| $100 -$                                        | $[0.4720]0.0100]$ 4.340 $[1.2123]0.1751]$ 0.339                                     |             |          |   |   |                | 0.125         | 3.142            | $-1.350$ |               |
| 120                                            |                                                                                     |             |          |   |   |                |               |                  |          |               |

**Table A.21 Soil hydraulic properties, Van Genuchten/Mualem parameters**

@ Plant available water in the soil layer.

Plant available water in top meter is 221.35 mm.

# **8 FOCUS groundwater scenario for Sevilla**

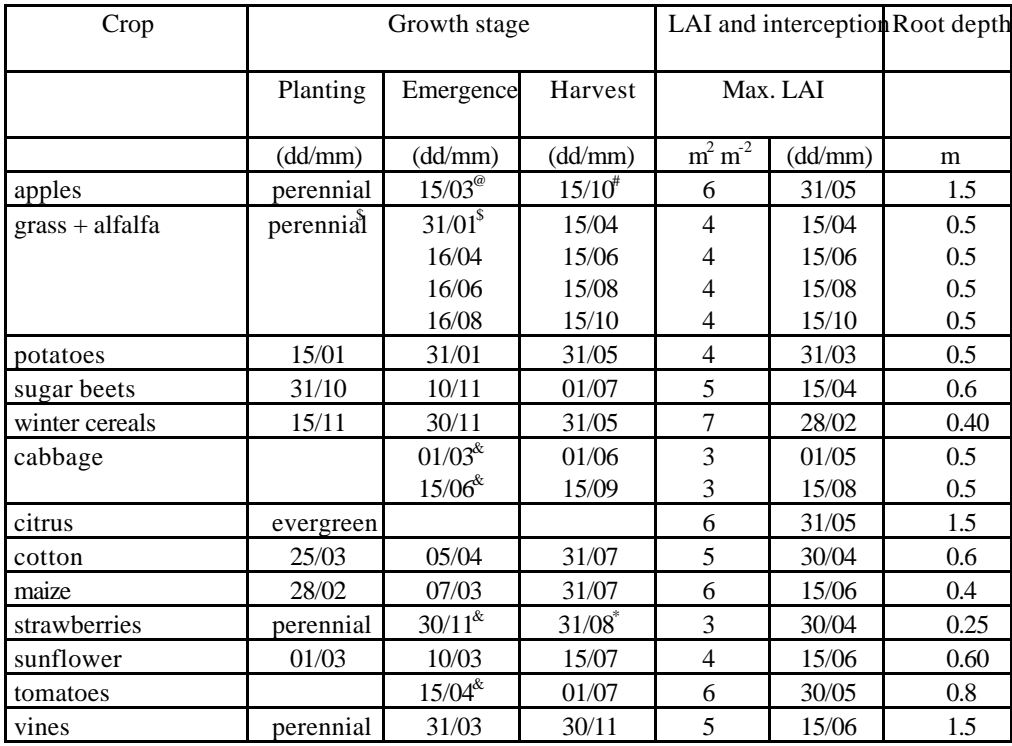

#### **Table A.22 Crop parameters for Sevilla**

<sup>@</sup> leaf emergence, <sup>#</sup> leaf fall, <sup>\$</sup> "harvest" and "emergence" dates represent the cutting and subsequent regrowth, and so affect above ground biomass but not rooting depth,  $*$  transplanted from seed bed - date indicates day of transplantation.

| depth      | classification | pH-              | pH-             |                 | texture  |       | om          | oc   | bulk             | depth               |
|------------|----------------|------------------|-----------------|-----------------|----------|-------|-------------|------|------------------|---------------------|
|            |                | H <sub>2</sub> O | $KCl^{\dagger}$ |                 | μm       |       |             |      | density          | factor <sup>®</sup> |
| cm         |                |                  |                 | $\triangleleft$ | $2 - 50$ | $>50$ | %           | $\%$ | $g \text{ cm}^3$ |                     |
| $0 - 10$   | silt loam      | 7.3              | 6.6             | 14              | 51       | 35    | 1.6         | 0.93 | 1.21             | 1.0                 |
| $10-30$    | silt loam      | 7.3              | 6.6             | 13              | 52       | 35    | 1.6         | 0.93 | 1.23             | 1.0                 |
| $30 - 60$  | silt loam      | 7.8              | 7.1             | 15              | 51       | 34    | 1.2         | 0.70 | 1.25             | 0.5                 |
| $60 - 100$ | clay loam      | 8.1              | 7.4             | 16              | 54       | 30    | 1.0         | 0.58 | 1.27             | 0.3                 |
| 100-120    | clay loam      | 8.1              | 7.4             | 16              | 54       | 30    | 1.0         | 0.58 | 1.27             | 0.0                 |
| 120-180    | clay loam      | 8.2              | 7.5             | 22              | 57       | 21    | $0.85$ 0.49 |      | 1.27             | 0.0                 |

**Table A.23 Soil parameters for Sevilla**

\* Measured at a soil solution ratio of 1:2.5

† These values are estimated from the measured water values by assuming a standard difference of 0.7 pH units (Barrere et al, 1988)

@ The depth factor indicates the relative transformation rate in the soil layer.

The groundwater level is approximately 2.4 m below soil surface. If necessary the bottom soil layer can be extended to this depth.

| depth                | $\theta$ s                                    | $\theta$ r                                      | $\alpha$            | n | m                            |           | Water content | Ksat       | λ        | $AW^@$ |
|----------------------|-----------------------------------------------|-------------------------------------------------|---------------------|---|------------------------------|-----------|---------------|------------|----------|--------|
| cm                   | $m^3$ $m^{-3}$                                | $m^3$ $m^3$                                     | $\overline{m}^{-1}$ |   | $\qquad \qquad \blacksquare$ | 10kPa     | 1600kPa       | $m s-1$    |          | mm     |
|                      |                                               |                                                 |                     |   |                              | $m^3 m^3$ | $m^3 m^3$     | $*10^{-6}$ |          |        |
| $0 - 10$             |                                               | $[0.4904]0.0100]$ 2.500 $[1.2688]0.2119]$ 0.364 |                     |   |                              |           | 0.106         | 4.819      | $-1.496$ | 25.8   |
| $10-30$              |                                               | 0.4836 0.0100                                   |                     |   | 2.450 1.2767 0.2167          | 0.358     | 0.101         | 4.362      | $-1.374$ | 51.4   |
| $30 - 60$            | $[0.4798]0.0100$ 2.500 $[1.2695]0.2123]0.356$ |                                                 |                     |   |                              |           | 0.104         | 4.596      | $-1.465$ | 75.6   |
| 60-100 0.4747 0.0100 |                                               |                                                 |                     |   | 2.360 1.2673 0.2109 0.357    |           | 0.105         | 3.911      | $-1.423$ | 100.8  |
| $100 -$              | $[0.4747]0.0100$ 2.360 $[1.2673]0.2109]0.357$ |                                                 |                     |   |                              |           | 0.105         | 3.911      | $-1.423$ |        |
| 120                  |                                               |                                                 |                     |   |                              |           |               |            |          |        |
| $120 -$              |                                               | 0.4795 0.0100 2.280 1.2297 0.1868 0.377         |                     |   |                              |           | 0.131         | 3.350      | $-1.858$ |        |
| 180                  |                                               |                                                 |                     |   |                              |           |               |            |          |        |

**Table A.24 Soil hydraulic properties, Van Genuchten/Mualem parameters**

@ Plant available water in soil layer

Plant available water in top meter is 253.6 mm.

## **9 FOCUS groundwater scenario for Thiva**

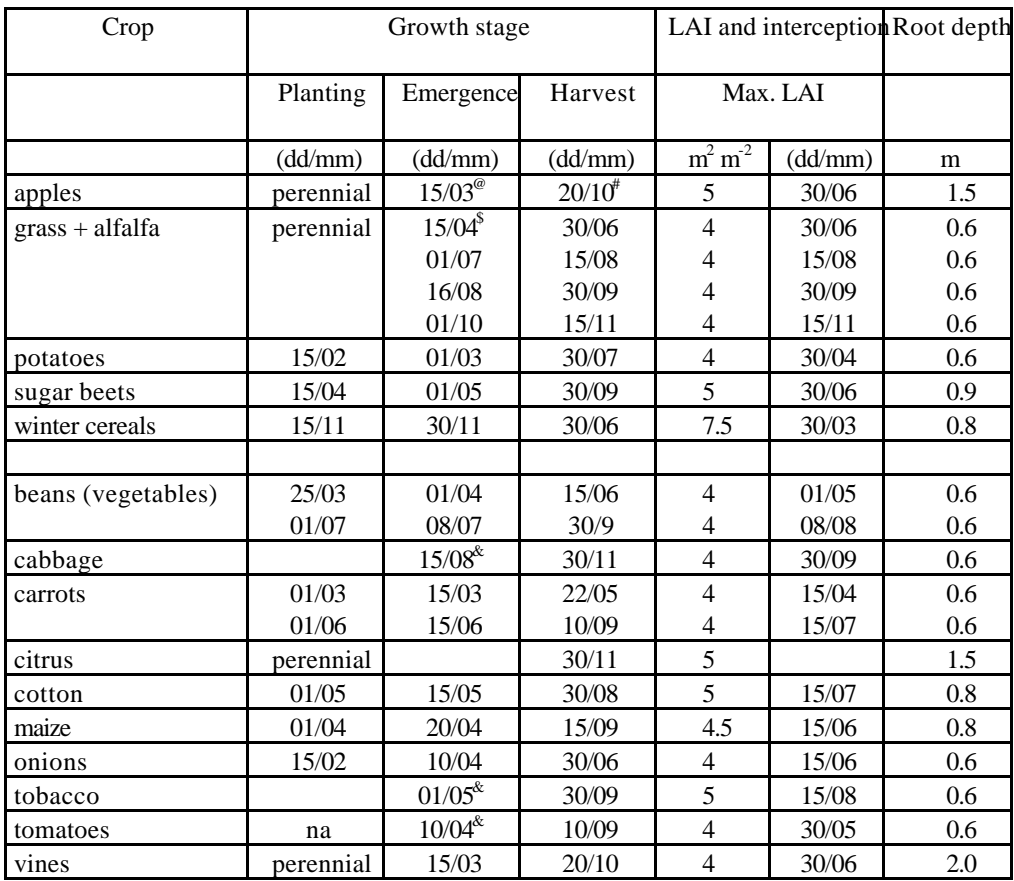

#### **Table A.25 Crop parameters for Thiva**

<sup>@</sup> leaf emergence, <sup>#</sup> leaf fall, <sup>\$</sup> "harvest" and "emergence" dates represent the cutting and subsequent regrowth, and so affect above ground biomass but not rooting depth,  $\&$  crops are transplanted from seed beds - in the column emergence the date of transplantation is given.

#### **Table A.26 Soil texture**

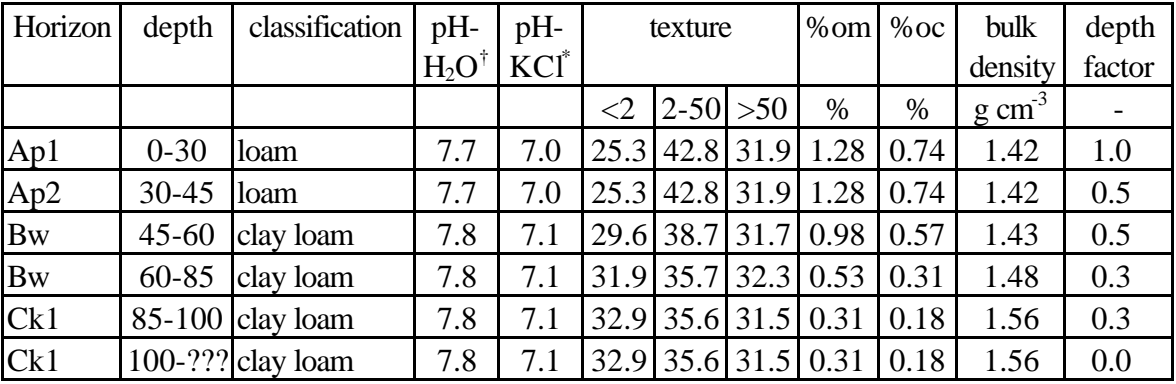

<sup>†</sup> These values are estimated from the meas**Ked** values by assuming a standard difference of 0.7 pH units (re et al, 1988)

\* Measured at a soil solution ratio of 1:2.5

@ The depth factor indicates the relative transformation rate in the soil layer.

Level of groundwater  $> 5$  m.

| depth          | $\theta_{\rm s}$ | $\Theta_{\rm r}$ | $\alpha$            | n      | m                                 |             | Water content | $K_{\text{sat}}$ | λ        | $AW^@$ |
|----------------|------------------|------------------|---------------------|--------|-----------------------------------|-------------|---------------|------------------|----------|--------|
| cm             | $m^3 m^3$        | $m^3 m^3$        | $\overline{m}^{-1}$ |        |                                   |             | 10kPa 1600kP  | $m s-1$          |          | mm     |
|                |                  |                  |                     |        |                                   |             | a             |                  |          |        |
|                |                  |                  |                     |        |                                   | $m^3$ $m^3$ | $m^3 m^3$     | $*10^{-6}$       |          |        |
| $0 - 30$       | 0.4341           | 0.01             | 3.33                |        | 1.1804 0.15283                    | 0.340       | 0.147         | 3.48             | $-3.162$ | 58.02  |
| $30 - 45$      | 0.4341           | 0.01             | 3.33                | 1.1804 | 0.15283                           | 0.340       | 0.147         | 3.48             | $-3.162$ | 29.01  |
| $45 - 60$      | 0.4412           | 0.01             | 3.58                |        | 1.1330 0.117387                   | 0.365       | 0.196         | 2.28             | $-3.402$ | 25.43  |
| 60-85          | 0.4279           | 0.01             | 3.62                |        | $1.1252 \mid 0.111269 \mid 0.357$ |             | 0.199         | 1.83             | $-3.312$ | 39.70  |
| 85-100 0.4041  |                  | 0.01             | 3.37                |        | $1.1145 \mid 0.102737 \mid$       | 0.345       | 0.202         | 1.26             | $-3.259$ | 21.44  |
| 100-??? 0.4041 |                  | 0.01             | 3.37                |        | $1.1145 \mid 0.102737 \mid 0.345$ |             | 0.202         | 1.26             | $-3.259$ |        |

**Table A.27 Soil hydraulic properties, Van Genuchten/Mualem parameters**

@ Plant available water in the soil layer.

Plant available water in top meter soil is 142.9 mm.

Layer 100 - ??? cm copied from layer 85 - 100 cm; this layer can be extended according to the needs of the models.

# **10 Reference**

Barrere, C., Bastide, J., Coste, C.M. 1988. Relations entre la vitesse de degradation du propyzamide et les proprietes physicochimique des sols. Weed research **28**, pp93 - 99.

# **APPENDIX B . PARAMETERISATION OF MACRO**

# **1 Introduction**

For the MACRO model, the parameters are given under different headings in a menu-based system. The following sections follow each of these headings systematically. MACRO was parameterised for Châteaudun only in relation to the FOCUS groundwater scenarios.

A common shell program has been written for the MACRO model (version 4.2) to run the single FOCUS groundwater scenario (Châteaudun) as well as the six FOCUS surface water scenarios developed for MACRO. The shell program is PC-based and written in Visual Basic. All parameter values defining the scenarios are contained in a number of Microsoft Access databases. For the single groundwater scenario at Châteaudun, the user simply selects a crop from the available list, and then sets options for the length of simulation (20, 40 or 60 years), and whether or not macropore flow and irrigation are to be simulated (in the latter case, for those crops which may be irrigated). Substance properties can also be defined interactively and stored in a separate database for later use. In-built calculation and plot routines present the results of the simulations to the user in the correct format for FOCUS, both in tables and figures.

The implemented scenario and parameter definitions are based on:

- **FOCUS DEFINITION** = Definitions made by the FOCUS working group
- **FOCUS SCENARIO SPECIFIC** = Definitions made by the FOCUS working group for a specific scenario
- **DEVELOPMENT DEFINITION** = Definitions made during the MACRO file development
- **USER INPUT** = Input to be specified by the user in the MACRO shell

# **2 Input files**

The meteorological files are entered as bin-files. They contain the following information:

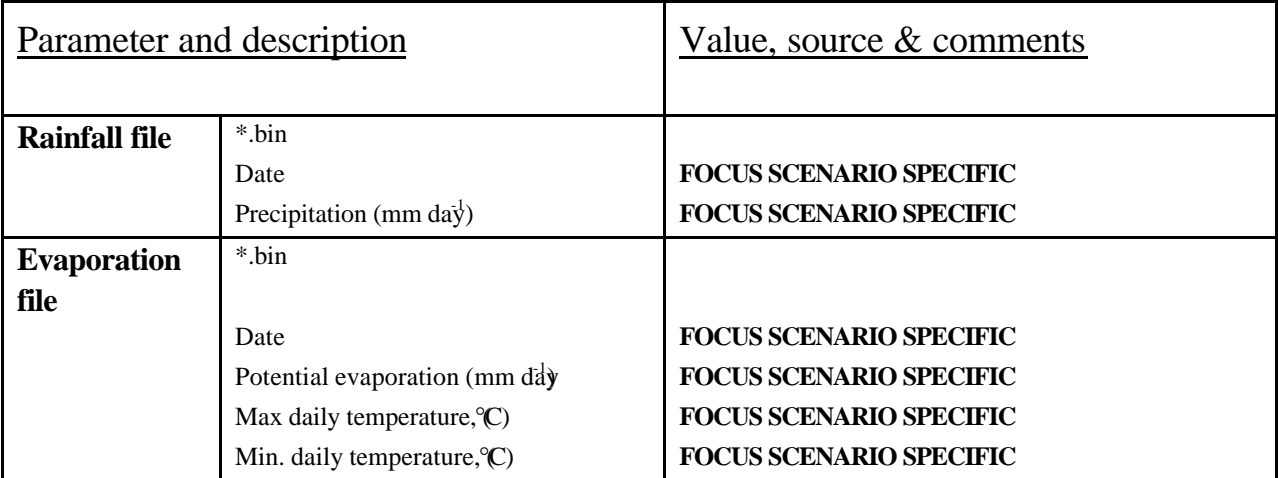

In addition, a parameter file has to be specified (.par). The choice will depend on the crop selected for the simulation. The input present in the parameter file is described below. For metabolites, an output file from the simulation of the mother substance is required.

# **3 Switches**

## **Technical**

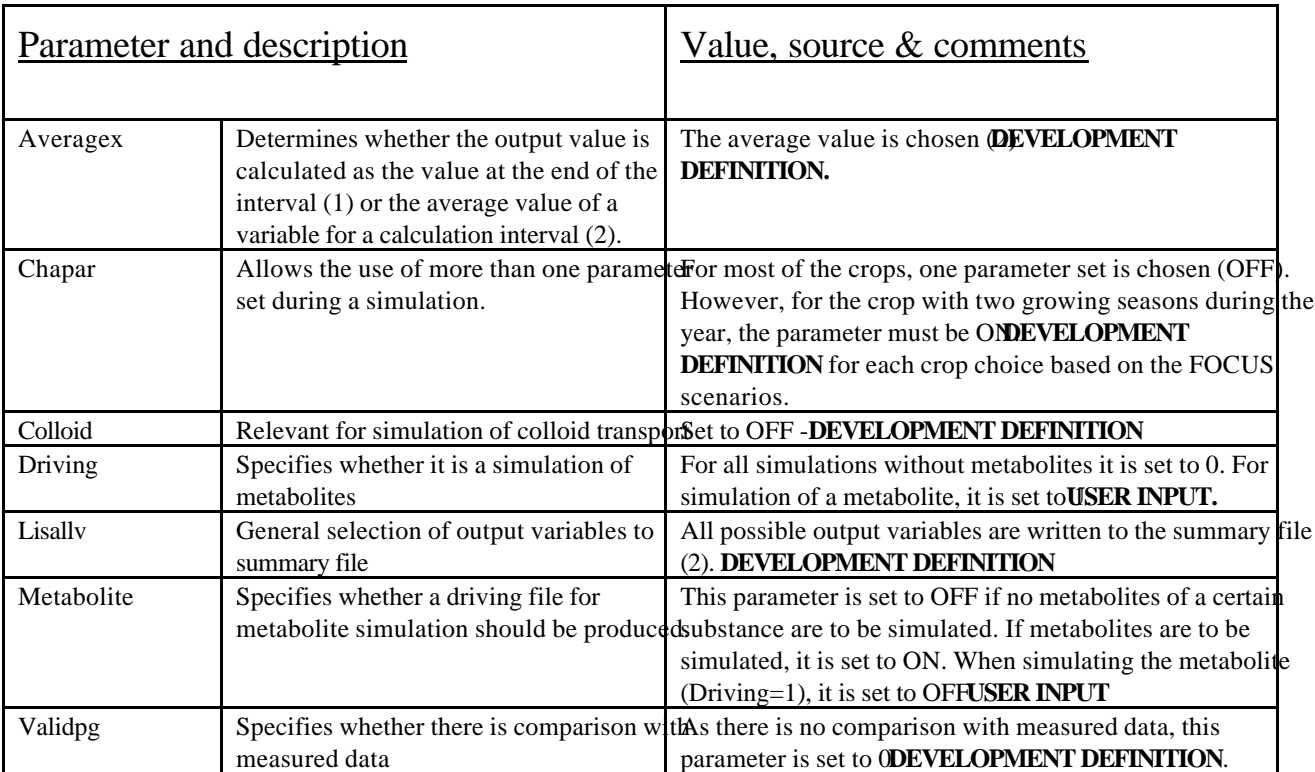

## **Model Specific**

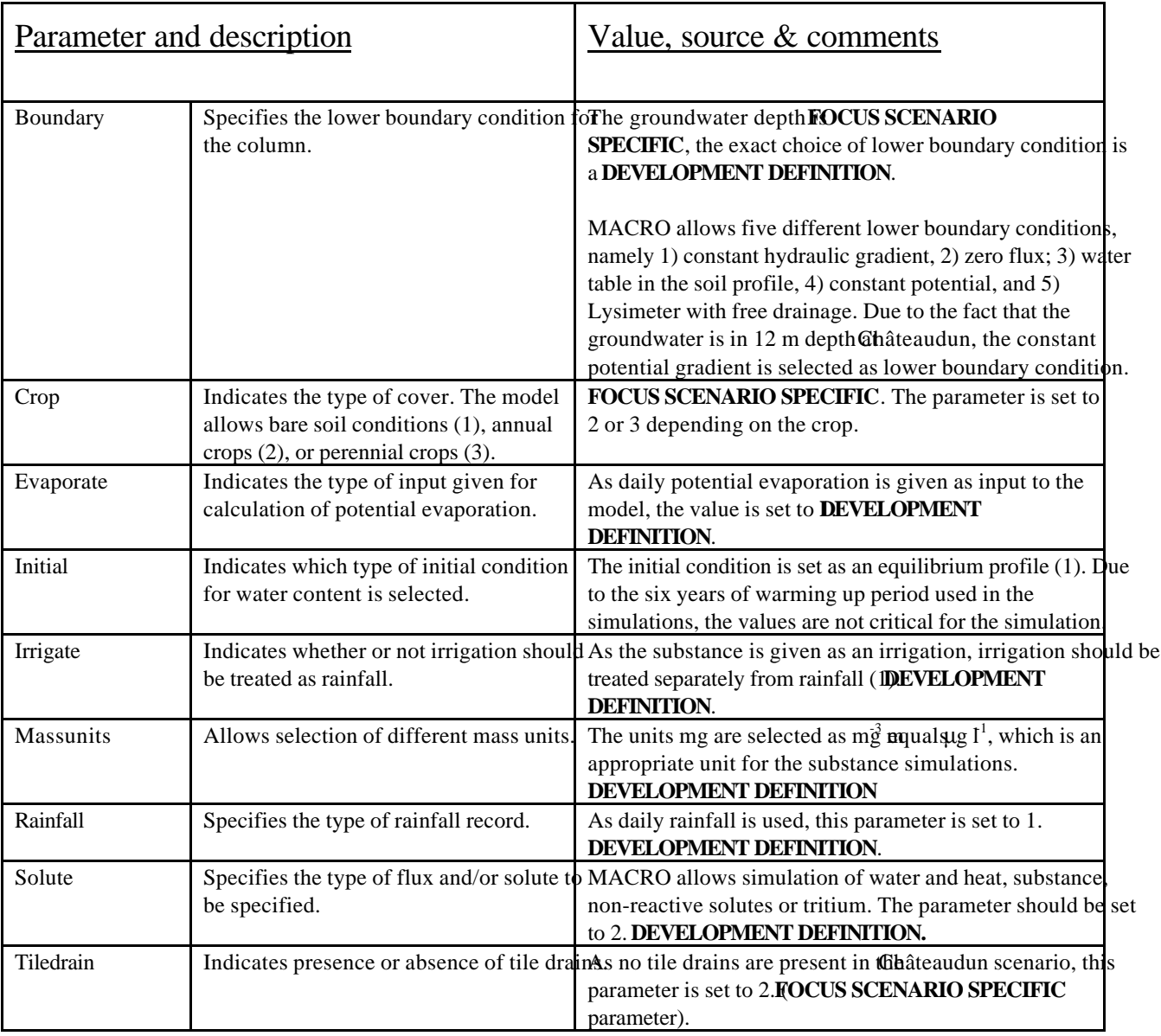

# **4 Parameters**

## **Soil profile**

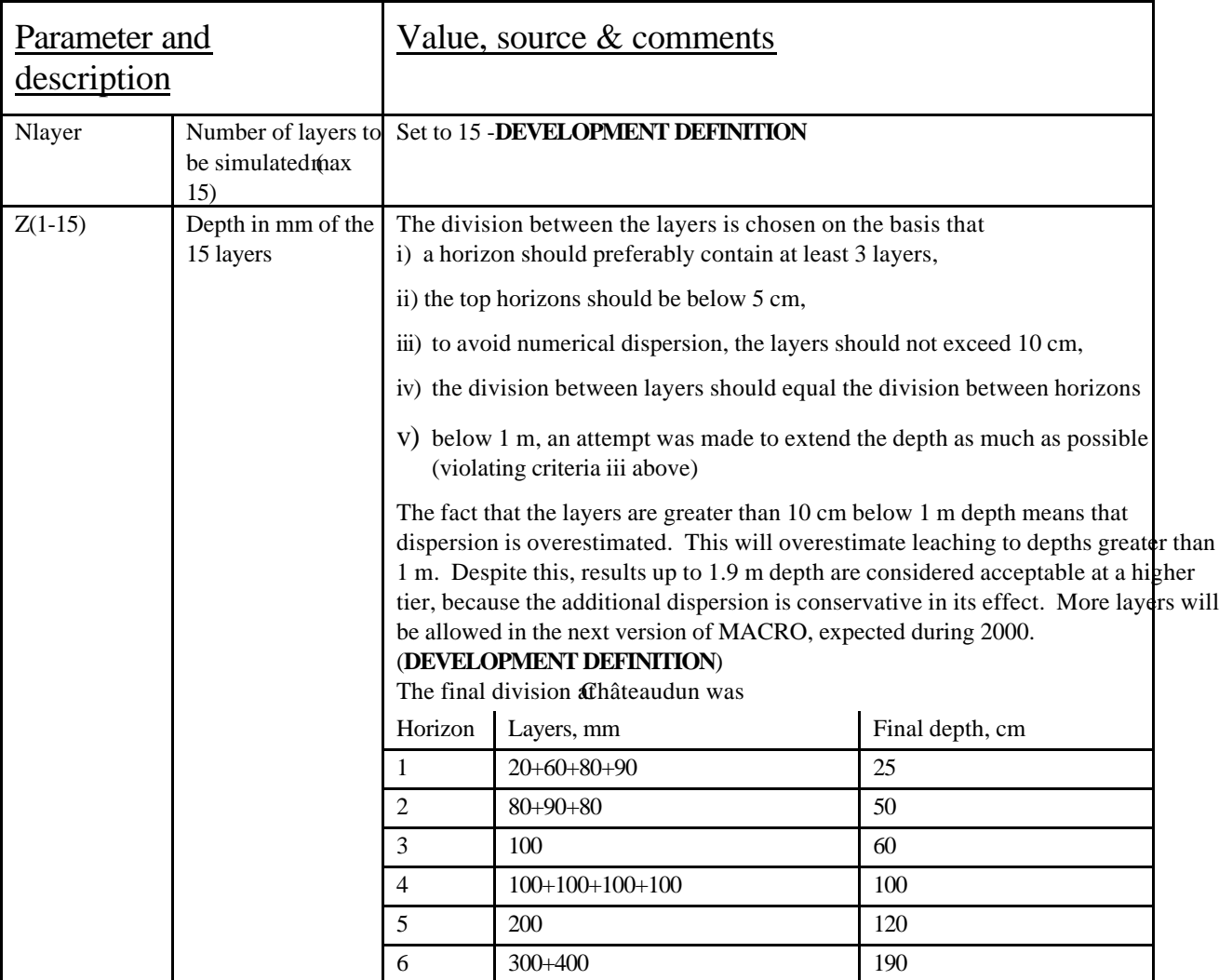

## **Site**

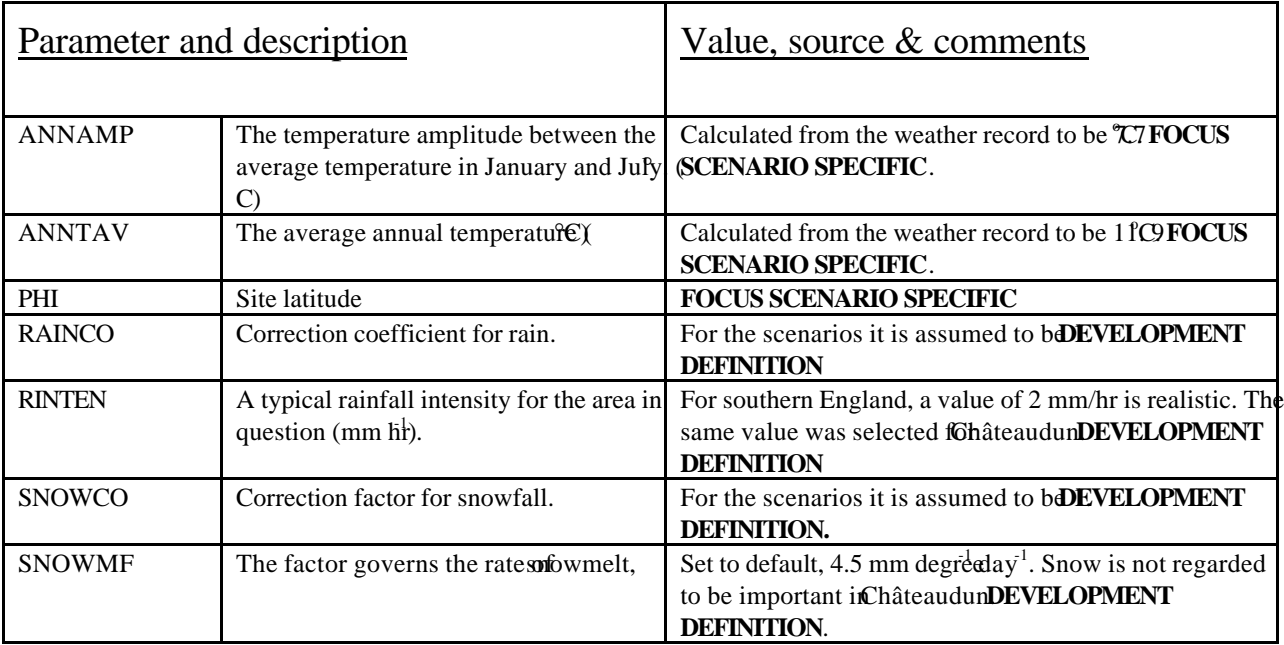

# **Initial/Boundary conditions**

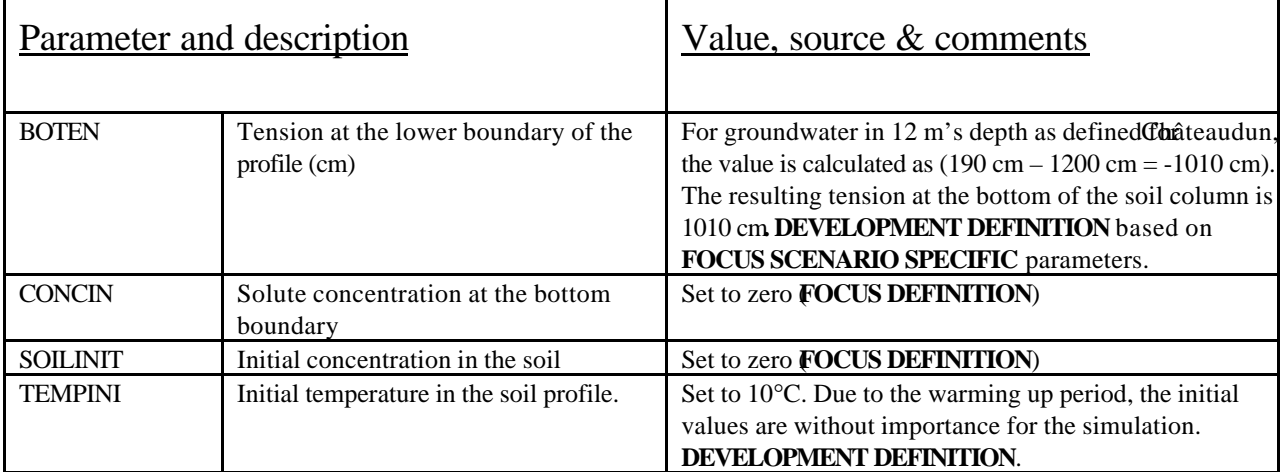

## **Solute transport**

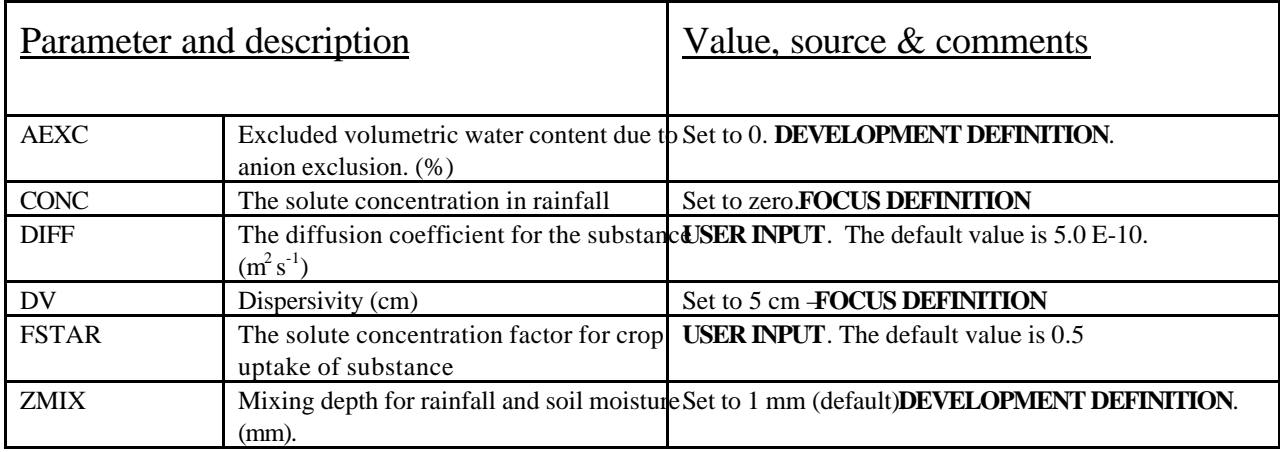

## **Substance**

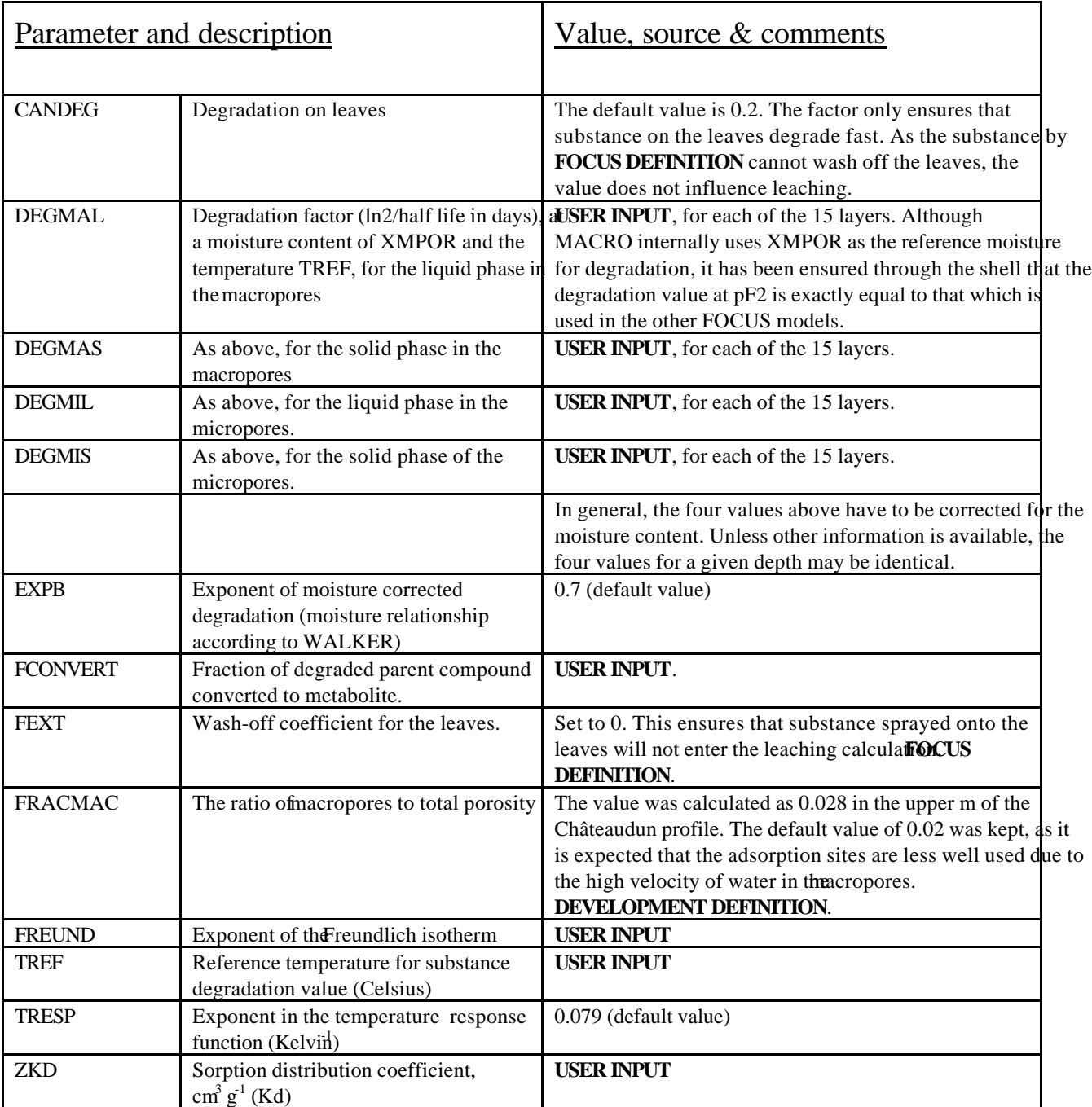

## **Physical/Hydraulic properties**

For the hydraulic parameters, the parameterisation of MACRO is different from the other models. The hydraulic parameters (retention curve and unsaturated hydraulic conductivity) was fitted both with the van Genuchten/Mualem and with Brooks-Corey/Mualem parameters. The two fits produce very similar results for the micro-pore range of tensions, but rather different results near saturation. All required data are listed in Table B.1 and B.2 of this Appendix.

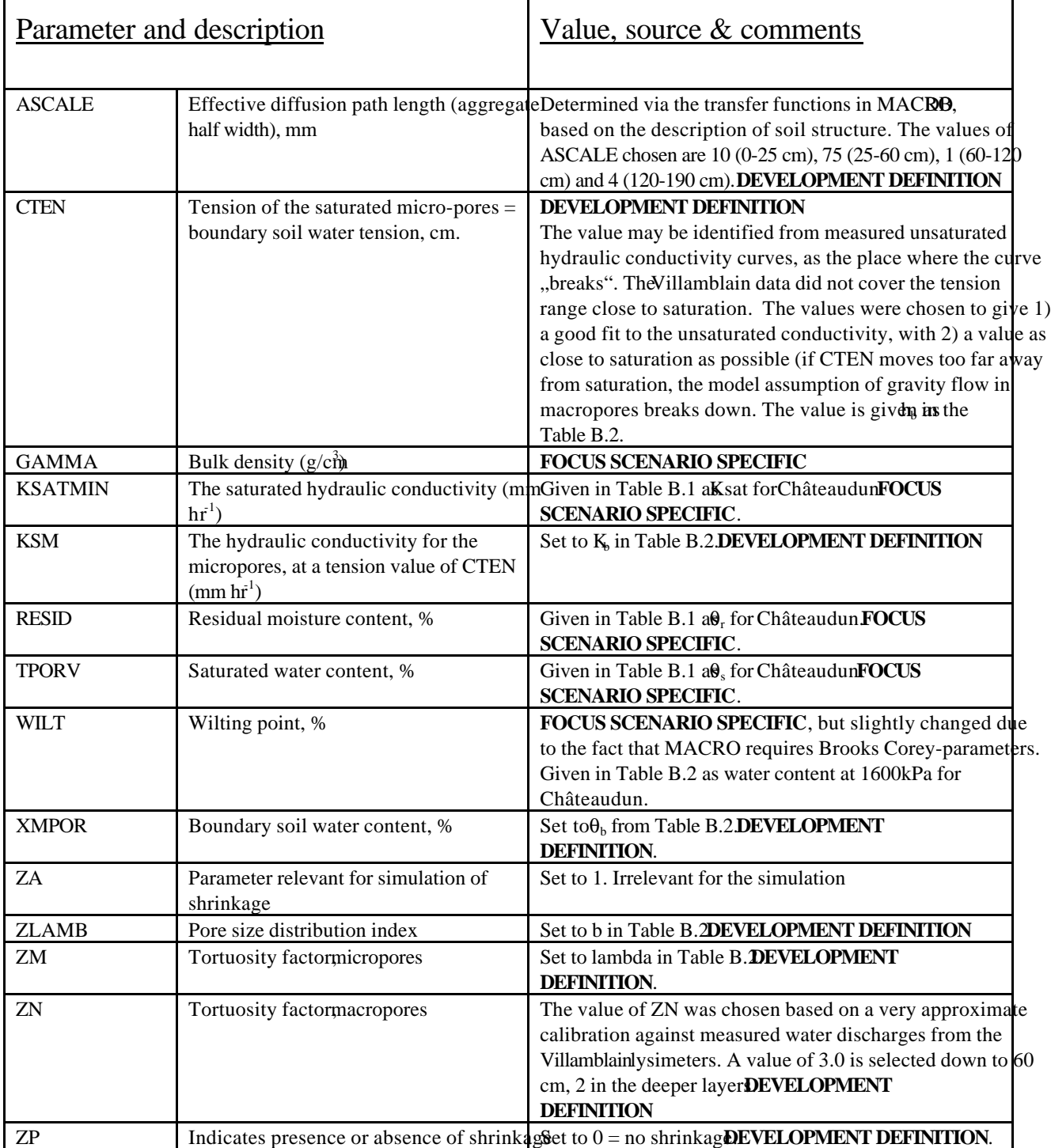

### **Crop**

A table of crop parameters for the crops at Châteaudun has been attached as Table B.3.

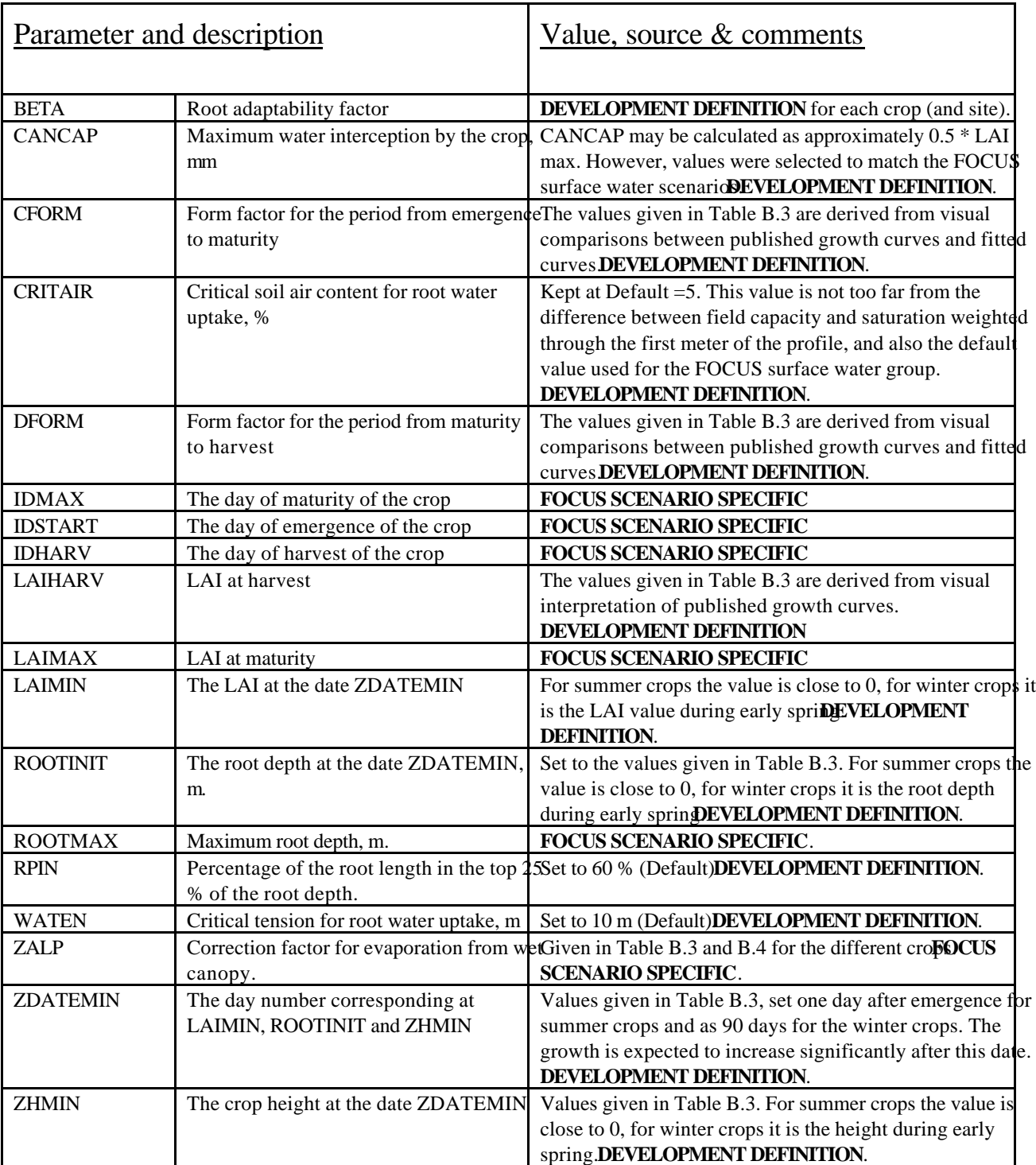

### **Irrigation**

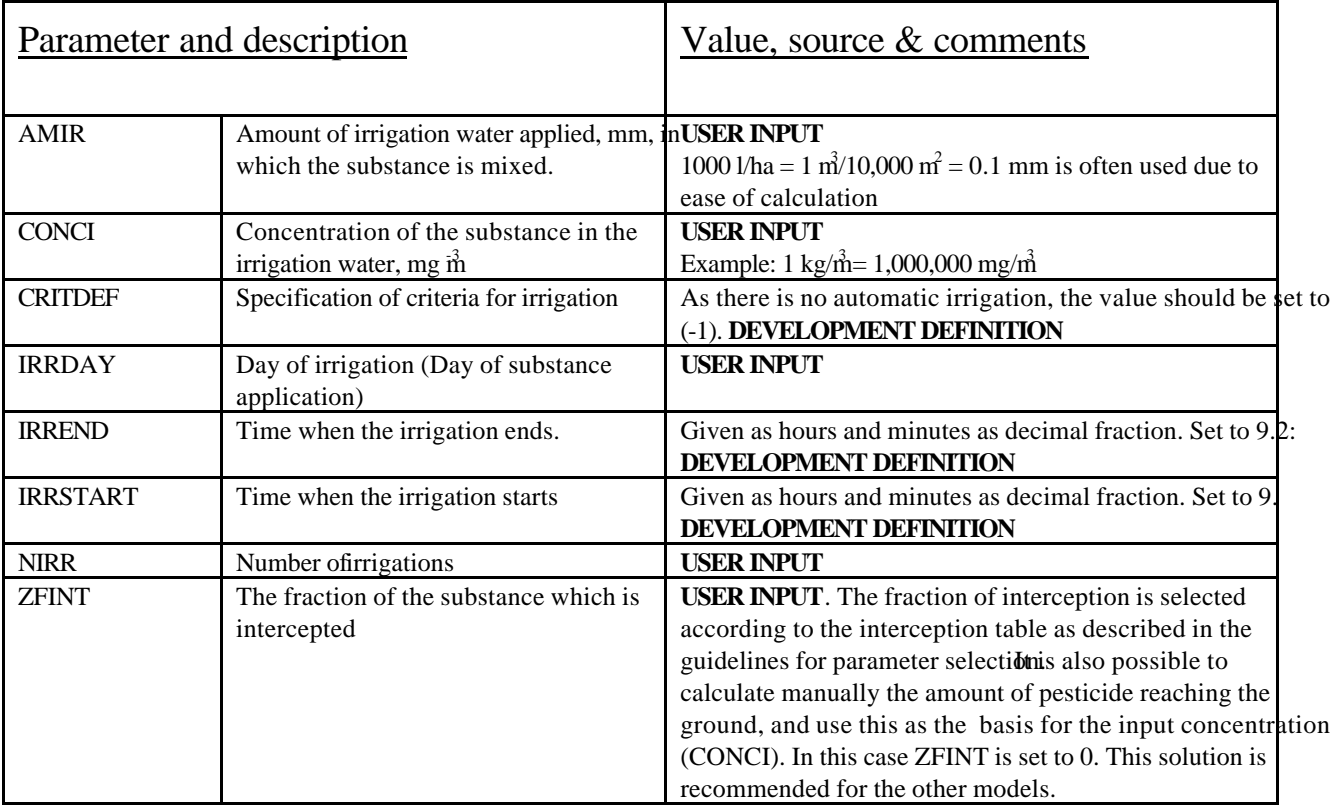

# **5 Output specification**

The minimum output specification requirements are the following: Parameters are specified to allow calculation of a water-balance for a 1 m profile and for the full profile, as well as for analysing the parameters for registration purposes. Daily values of each variable are reported, see Section 6.

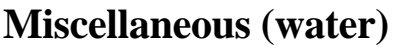

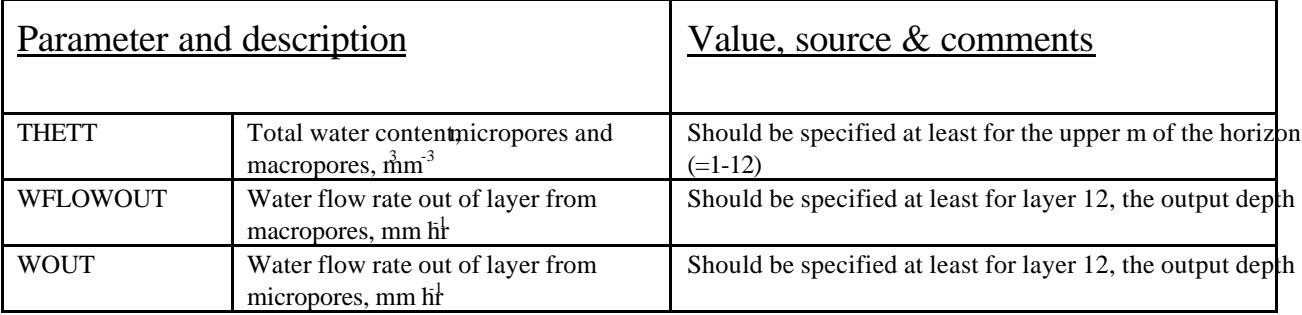

### **Water balance**

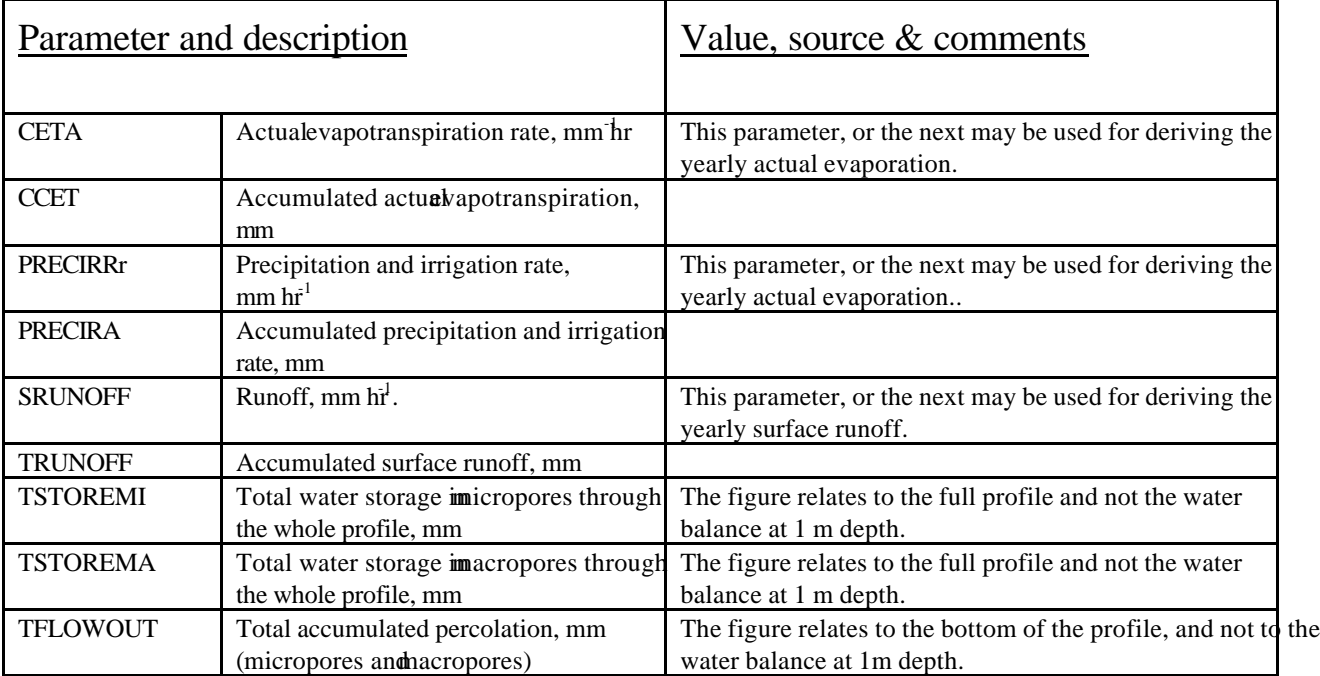

## **Miscellaneous, other**

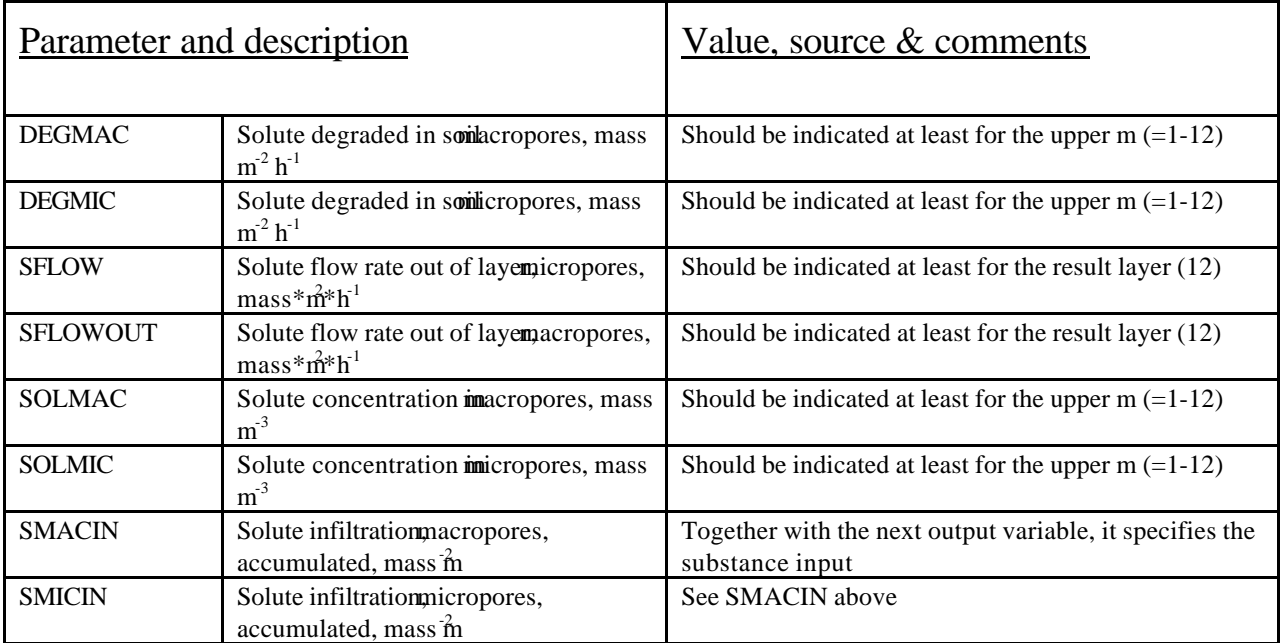

### **Solute balance**

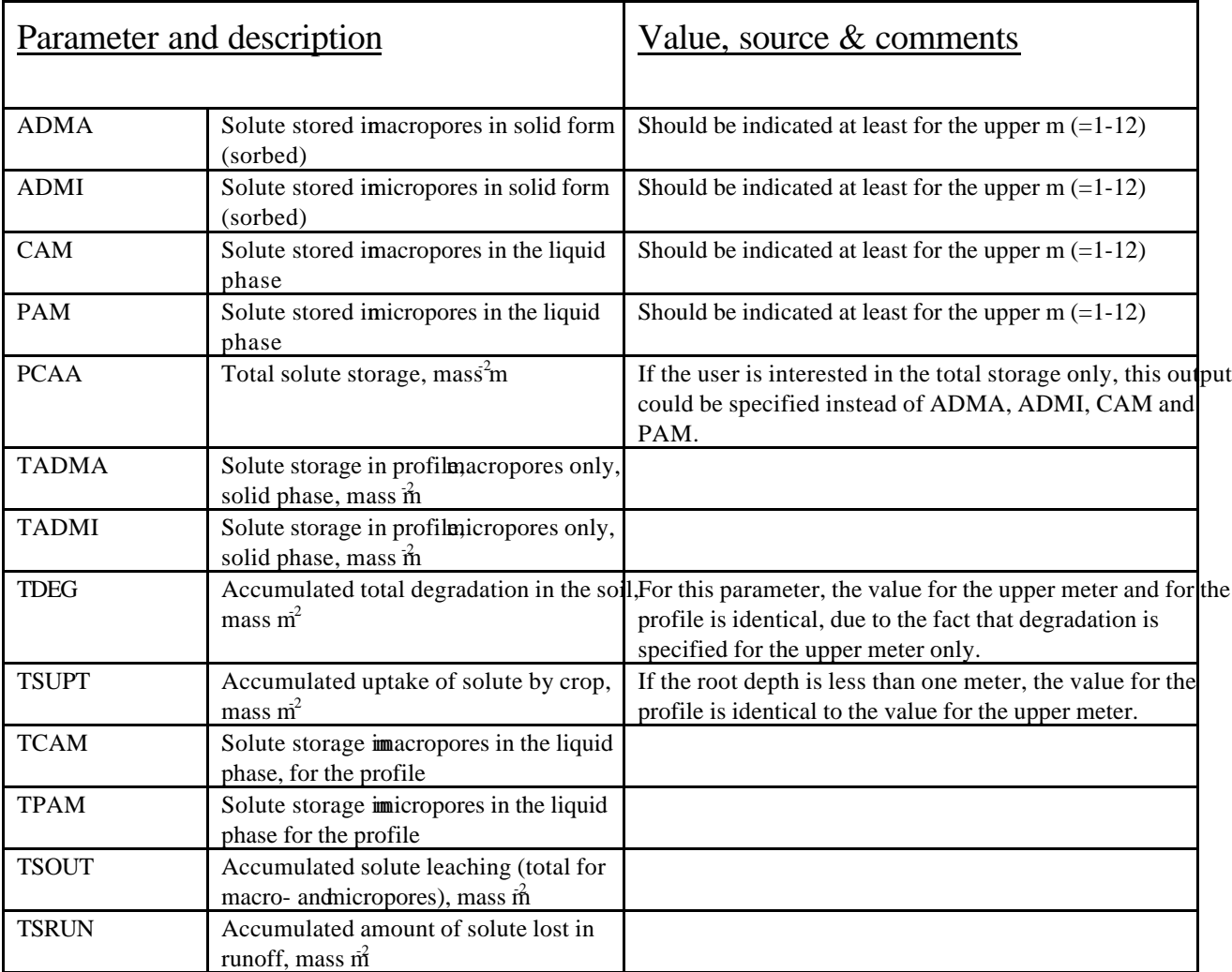

# **6 Run specification**

The run specification should be daily outputs, with user start time 1901 01 01 and user specified end time.

| depth      | $\theta_{\rm s}$ | $\theta_r$     | $\alpha$ | $\mathbf n$              | Water content |           | Ksat       | λ       | $AW^@$ |
|------------|------------------|----------------|----------|--------------------------|---------------|-----------|------------|---------|--------|
|            |                  |                |          |                          |               |           |            |         |        |
| cm         | $m^3 m^3$        | $m^3$ $m^{-3}$ | $m-1$    | $\overline{\phantom{0}}$ | 10kPa         | 1600kPa   | $m s-1$    |         | mm     |
|            |                  |                |          |                          | $m^3 m^3$     | $m^3 m^3$ | $*10^{-6}$ |         |        |
| $0 - 25$   | 0.43             | 0.0            | 5.00     | 1.080                    | 0.374         | 0.253     | 20.00      | 0.50    | 30.25  |
| $25 - 50$  | 0.44             | 0.0            | 5.00     | 1.095                    | 0.372         | 0.235     | 30.00      | 0.50    | 34.25  |
| $50 - 60$  | 0.44             | 0.0            | 5.00     | 1.095                    | 0.372         | 0.235     | 50.00      | 2.50    | 13.70  |
| $60 - 100$ | 0.44             | 0.0            | 1.50     | 1.160                    | 0.386         | 0.185     | 12.00      | $-2.00$ | 80.40  |
| $100 -$    | 0.44             | 0.0            | 1.50     | 1.160                    | 0.386         | 0.185     | 12.00      | $-2.00$ |        |
| 120        |                  |                |          |                          |               |           |            |         |        |
| $120 -$    | 0.49             | 0.0            | 1.07     | 1.280                    | 0.417         | 0.116     | 9.06       | $-1.50$ |        |
| 190        |                  |                |          |                          |               |           |            |         |        |
| 190-       | 0.42             | 0.0            | 1.91     | 1.152                    | 0.362         | 0.176     | 14.81      | $-1.18$ |        |
| 260        |                  |                |          |                          |               |           |            |         |        |

**Table B.1 Soil hydraulic properties, Van Genuchten/Mualem parameters (restricted form, m=1-1/n)**

@ Plant available water in the soil layer.

Plant available water in the top 1 m is 158.6 mm.

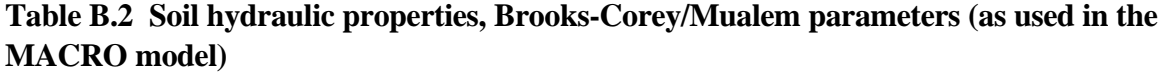

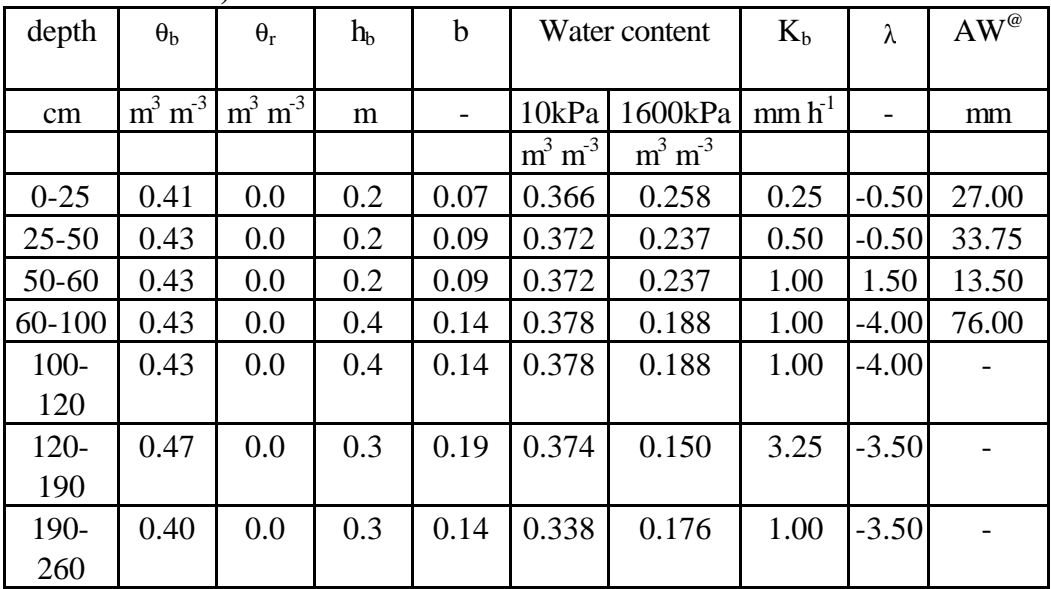

Note: Ksat and  $\theta_s$  are the same as for the Mualem/van Genuchten fit shown in Table B.1. @ Plant available water in the soil layer.

Plant available water in the top 1 m is 150.3 mm.

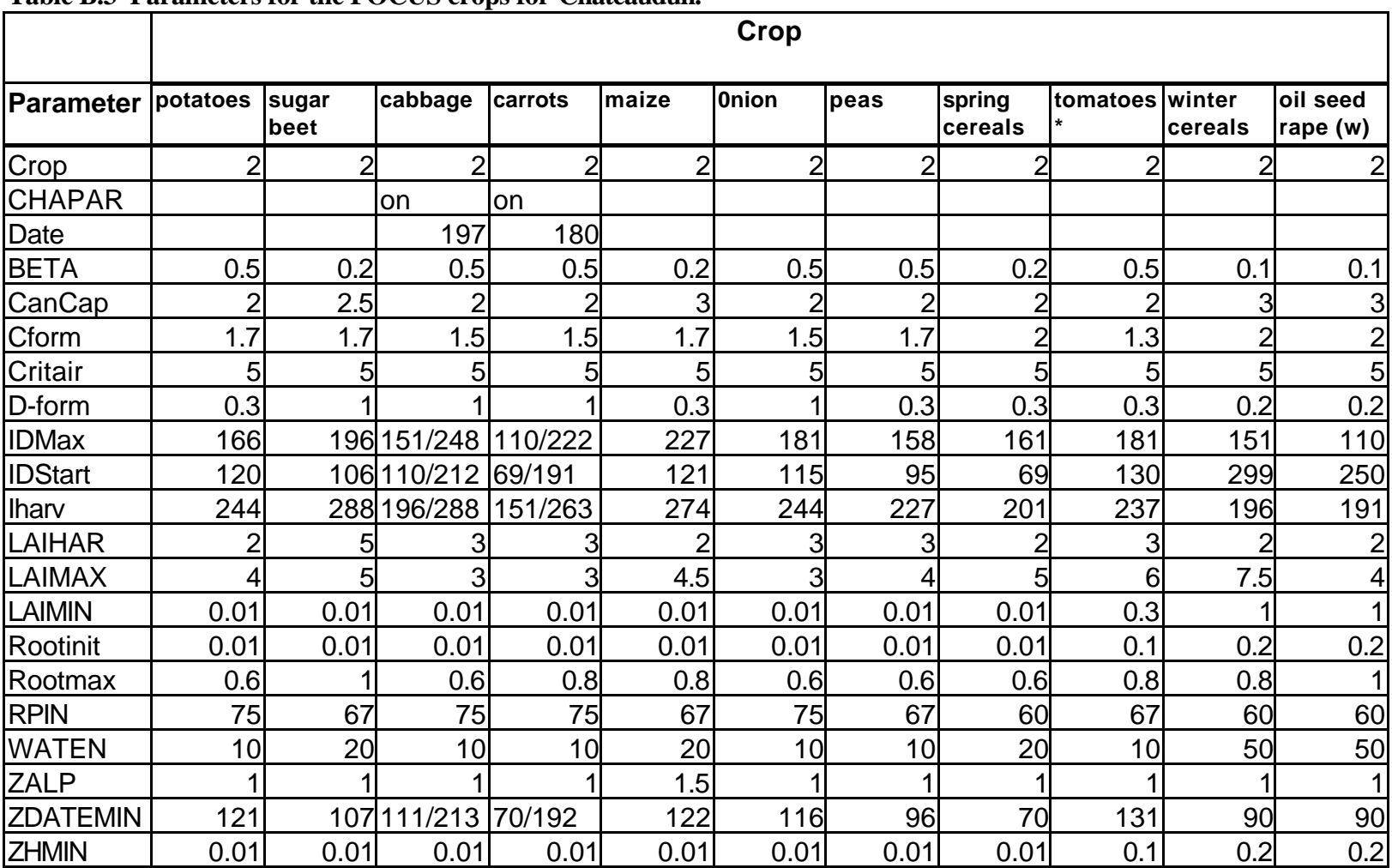

#### **Table B.3 Parameters for the FOCUS crops for Châteaudun.**

| <b>Parameter</b> | apples         | wine           | grass +<br>alfalfa |            |
|------------------|----------------|----------------|--------------------|------------|
| Crop             | $\overline{2}$ | 2              | 3                  |            |
| <b>CHAPAR</b>    |                |                |                    |            |
| Date             |                |                |                    |            |
| <b>BETA</b>      | 0.2            | 0.2            | 0.2                |            |
| <b>CanCap</b>    | 4              | 3              | $\overline{2}$     |            |
| Cform            | 1.5            | 1.5            |                    |            |
| Critair          | 5              | 5              | 5                  |            |
| D-form           | 0.7            | 0.7            |                    |            |
| <b>IDMax</b>     | 151            | 212            |                    |            |
| <b>IDStart</b>   | 91             | 91             |                    |            |
| Iharv            | 274            | 305            |                    |            |
| <b>LAIHAR</b>    | 0.01           | 0.01           |                    |            |
| <b>LAIMAX</b>    | 4              | 6              |                    | $5$ (LAIC) |
| LAIMIN           | 0.01           | 0.01           |                    |            |
| Rootinit         | 1.89           | 1.89           |                    |            |
| Rootmax          | 1.9            | 1.9            | 0.5                |            |
| <b>RPIN</b>      | 60             | 60             | 67                 |            |
| <b>WATEN</b>     | 20             | 20             | 20                 |            |
| <b>ZALP</b>      | 3              | $\overline{2}$ | 1                  |            |
| <b>ZDATEMIN</b>  | 92             | 92             |                    |            |
| <b>ZHMIN</b>     | 4.99           | 1.79           |                    |            |
| <b>HCROP</b>     | 5              | 1.8            | 0.2                |            |

**Table B.4 Crop parameters for perennial crops.**

|                 |                  | <b>Substance</b> | <b>Comments</b> |                  |                  |                                                                  |                                                 |
|-----------------|------------------|------------------|-----------------|------------------|------------------|------------------------------------------------------------------|-------------------------------------------------|
| parameter       | A                | B                | $\mathbf C$     | metabolite       | D                |                                                                  |                                                 |
| Metabolite      | off              | off              | on              | off              | off              |                                                                  |                                                 |
| Driving         | $\overline{0}$   | $\theta$         | $\mathbf{0}$    | 1                | $\theta$         | The metabolite is run with<br>the output file from C as<br>input |                                                 |
| Solute          | $\boldsymbol{2}$ | $\boldsymbol{2}$ | $\mathbf{2}$    | $\mathbf{2}$     | $\sqrt{2}$       |                                                                  |                                                 |
| <b>AEXC</b>     | $\overline{0}$   | $\boldsymbol{0}$ | $\overline{0}$  | $\mathbf{0}$     | $\mathbf{0}$     |                                                                  |                                                 |
| Conc            | $\mathbf{0}$     | $\mathbf{0}$     | $\overline{0}$  | $\mathbf{0}$     | $\overline{0}$   |                                                                  |                                                 |
| <b>DIFF</b>     | 5.00E-10         | 5.00E-10         | 5.00E-10        | 5.00E-10         | 5.00E-10         |                                                                  |                                                 |
| DV              | 5                | 5                | 5               | 5                | 5                |                                                                  |                                                 |
| Fstar           | 0.5              | 0.5              | 0.5             | 0.5              | 0.5              |                                                                  |                                                 |
| Zmix            | $\mathbf{1}$     | $\mathbf{1}$     | 1               | $\mathbf{1}$     | $\mathbf{1}$     |                                                                  |                                                 |
| Candeg          | 0.2              | 0.2              | 0.2             | 0.2              | 0.2              | Only effect to make<br>substance on leaves<br>disappear.         |                                                 |
| $Degmal(1-4)$   | 0.0125           | 0.0375           | 0.0375          | 0.00750          | 0.0375           | Degmas, Degmil, and<br>Degmis receive the same<br>values         |                                                 |
| $Degmal(5-8)$   | 0.00639          | 0.01918          | 0.01918         | 0.00385          | 0.01918          |                                                                  |                                                 |
| $Degmal(9-12)$  | 0.00379          | 0.01137          | 0.01137         | 0.00228          | 0.01137          |                                                                  |                                                 |
| $Degmal(13-15)$ | $\mathbf{0}$     | $\mathbf{0}$     | $\mathbf{0}$    | $\mathbf{0}$     | $\mathbf{0}$     |                                                                  |                                                 |
| <b>EXPB</b>     | 0.7              | 0.7              | 0.7             | 0.7              | 0.7              |                                                                  |                                                 |
| <b>FEXT</b>     | $\boldsymbol{0}$ | $\boldsymbol{0}$ | $\mathbf{0}$    | $\mathbf{0}$     | $\boldsymbol{0}$ |                                                                  |                                                 |
| <b>FCONVERT</b> |                  |                  |                 | 0.53             |                  |                                                                  |                                                 |
| <b>FRACMAX</b>  | 0.02             | 0.02             | 0.02            | 0.02             | 0.02             |                                                                  | Dosage for<br>all<br>substances is<br>1 kg/ha   |
| <b>FREUND</b>   | 0.9              | 0.9              | 0.9             | 0.9              | 0.9              |                                                                  | applied on<br>day 69<br>between 6<br>and 6.5 am |
| <b>TREF</b>     | 20               | 20               | 20              | 20               | 20               |                                                                  | $AMIR =$<br>$0.1$ , conci =<br>1E6 mg/m3.       |
| <b>TRESP</b>    | 0.079            | 0.079            | 0.079           | 0.079            | 0.079            |                                                                  |                                                 |
| $ZKD(1-4)$      | 1.41             | 0.233            | 2.36            | 0.712            | 0.82             |                                                                  |                                                 |
| $ZKD(5-7)$      | 0.95             | 0.156            | 1.58            | 0.478            | 0.551            |                                                                  |                                                 |
| ZKD(8)          | 0.72             | 0.119            | 1.2             | 0.364            | 0.418            |                                                                  |                                                 |
| ZKD(9-13)       | 0.31             | 0.051            | 0.516           | 0.156            | 0.18             |                                                                  |                                                 |
| ZKD(14-15)      | 0.28             | 0.046            | 0.464           | 0.14             | 0.162            |                                                                  |                                                 |
| <b>ZFINT</b>    | $\mathbf{0}$     | $\boldsymbol{0}$ | $\mathbf{0}$    | $\boldsymbol{0}$ | $\mathbf{0}$     |                                                                  |                                                 |

**Table B.5 Properties for the dummy substances A, B, C and its metabolite, and D**

# **7 References**

Jarvis N, 1994. The MACRO Model (Version 3.1). Technical Description and Sample Simulations. Department of Soil Sciences, Swedish University of Agricultural Sciences. Reports and Dissertations, 19. Uppsala 1994.

# **APPENDIX C . PARAMETERISATION OF PELMO**

# **1 Introduction**

The PELMO version that was used for the implementation of the FOCUS-scenarios was developed in 1999 (PELMO 3.2). It was necessary to change the format of the scenario and pesticide data files and the handling of leap years slightly because of the needs of the FOCUS-scenarios. Minor changes were also made in the routine that is estimating soil temperatures based on air temperatures to make sure that the results are correct also for soil depths below 1.0 m. Finally, the runoff routine in PELMO was calibrated based on field experiments by introducing a new parameter in the model ("fraction of soil water available for runoff").

# **2 Description of the PELMO shell**

PELMO.EXE runs under Microsoft DOS. However, to make editing and creating of PELMO input files easier in a Microsoft Windows environment, a shell called WPELMO.EXE was built around PELMO.EXE.

### **File handling**

The information necessary to run PELMO.EXE is divided in a number of input data files. The shell WPELMO.EXE allows creating or editing of these files by the user. For each simulation a single substance data file (extension: PSM), a single scenario data file (extension: SZE) and a number of climate data files (extension: CLI) are necessary. For FOCUS-tier 1 -simulations only the substance data file has to be created by the user himself; the scenario and climate data files are already defined and should not be modified.

Before the user starts a PELMO simulation the scenario (location and crop, possibly irrigation) and the substance data file has to be set. The required scenario and climate input data files (\*.cli and \*.sze) are automatically selected by the shell and written into a small ASCII file called PELMO.INP. This file will be read by the simulation program PELMO.EXE (see Figure C.1).

The file HAUDE.DAT contains the monthly Haude-factors. This information is not used for FOCUS-simulations. However, the file must be in the FOCUS-directory of PELMO.

#### **Figure C.1 File handling between the simulation program PELMO.EXE and the shell WPELMO.EXE**

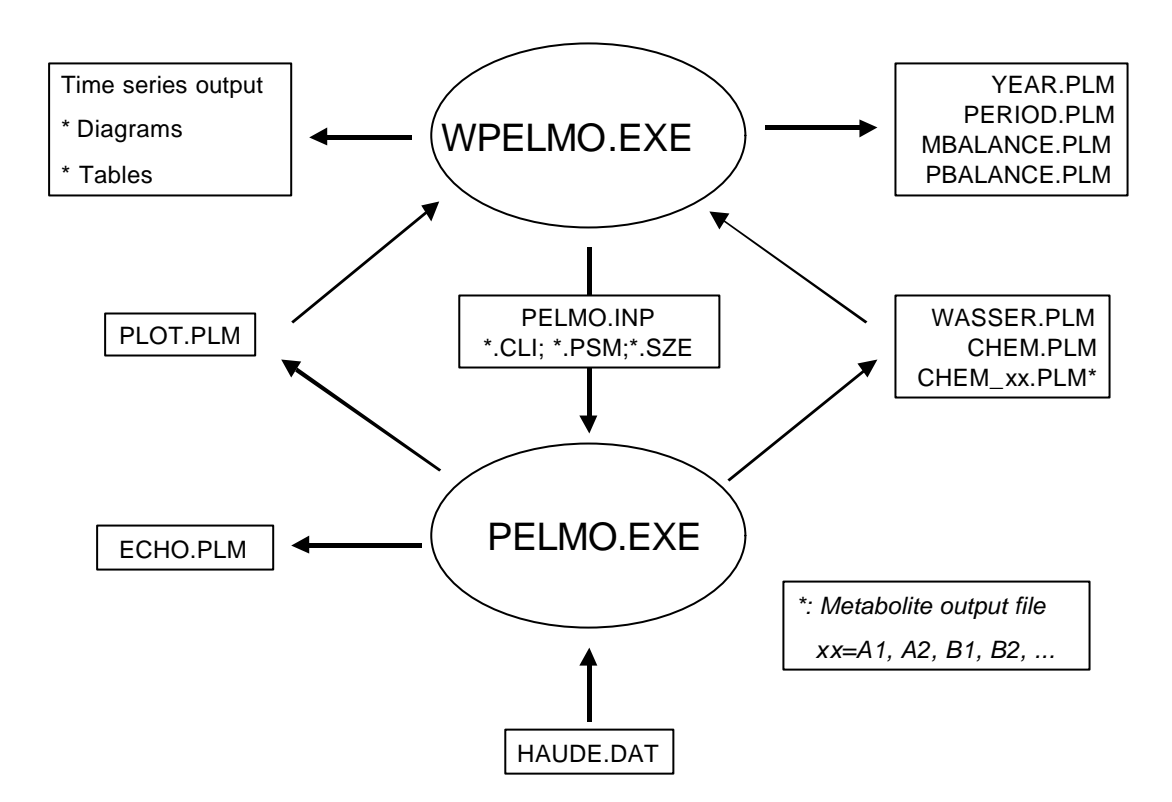

During the simulation PELMO.EXE creates a number of output files:

- ECHO.PLM: echo of all input parameters of the specific simulation
- WASSER.PLM: hydrologic output data (tables)
- CHEM.PLM: substance output data (tables)
- CHEM xx: metabolite output data (tables), xx=A1, A2, B1, B2, ...
- PLOT.PLM: time series output file, used by WPELMO.EXE to create diagrams

After a PELMO simulation has been successfully performed the annual average concentrations at 1 m depth and at the soil bottom are calculated by WPELMO.EXE based on the results stored in WASSER.PLM (hydrology output), CHEM.PLM (substance output) and CHEM\_xx (metabolite output). WPELMO also creates the files MBALANCE.PLM and PBALANCE.PLM that contain the total annual mass balances for water (MPBALANCE:PLM) and for the substance/metabolites (PBALANCE.PLM).

WPELMO.EXE allows archiving of simulations. If the user would like to store the results of PELMO simulations the output data files will be moved into the directory ARCHIVE using an individual extension (number between 000 and 999 instead of PLM).

#### **Creating substance data files for PELMO simulations**

To create substance data files for PELMO using WPELMO the user has to follow two steps. First the metabolism scheme has to be defined (see Figure C.2)

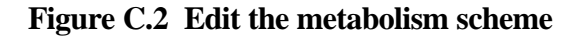

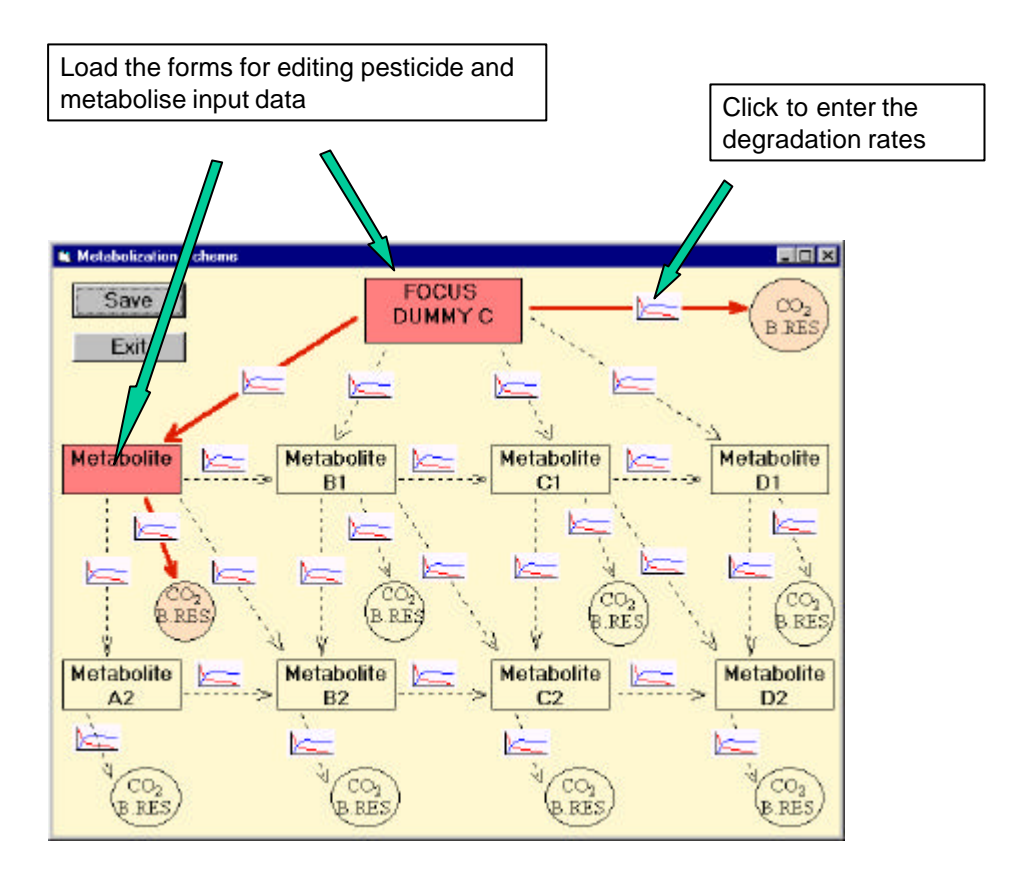

In the second step the user has to enter the necessary substance input data. There are specific forms for the substance (see Figure C.3) and for metabolites.

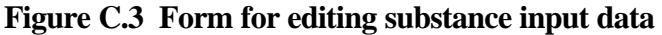

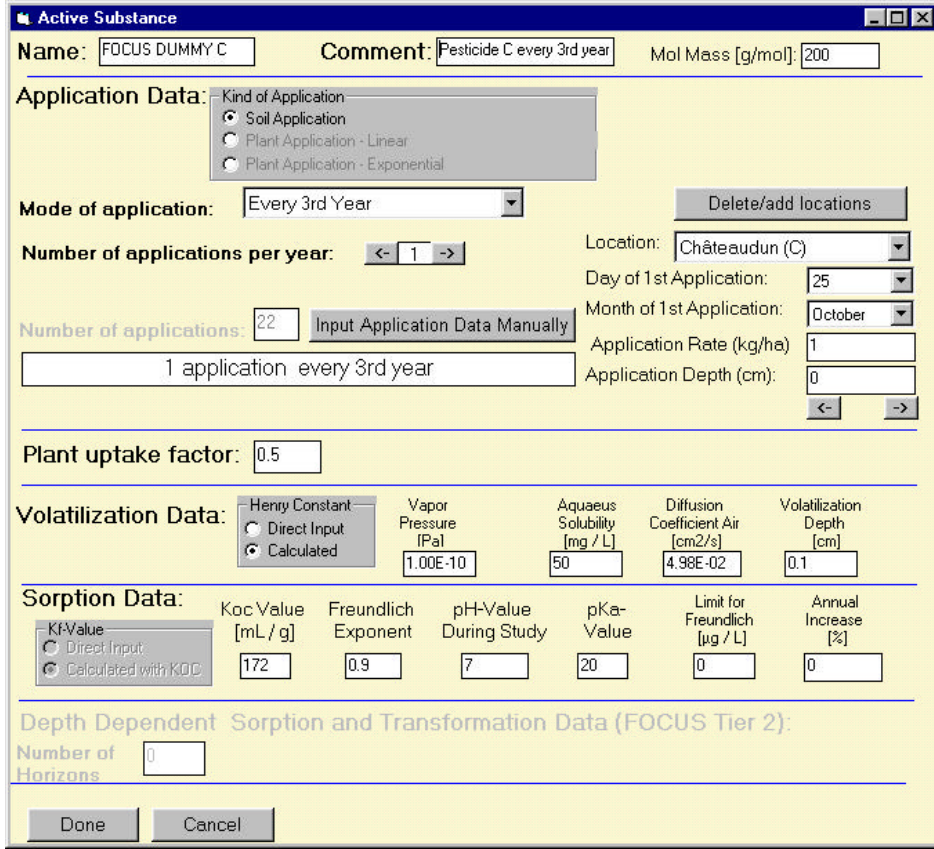

### **Running simulations using WPELMO.EXE**

Using the shell WPELMO.EXE it is easy to perform PELMO-simulations After having created a substance input data file (see Figure C.2 and Figure C.3) the user has to select a suitable crop and one of the recommended locations (see Figure C.4). The PELMO simulation will automatically start after clicking at the RUN button. It is not possible to run two PELMO simulations at the same time. Therefore, the RUN-button will be disabled as long as the current simulation is running.

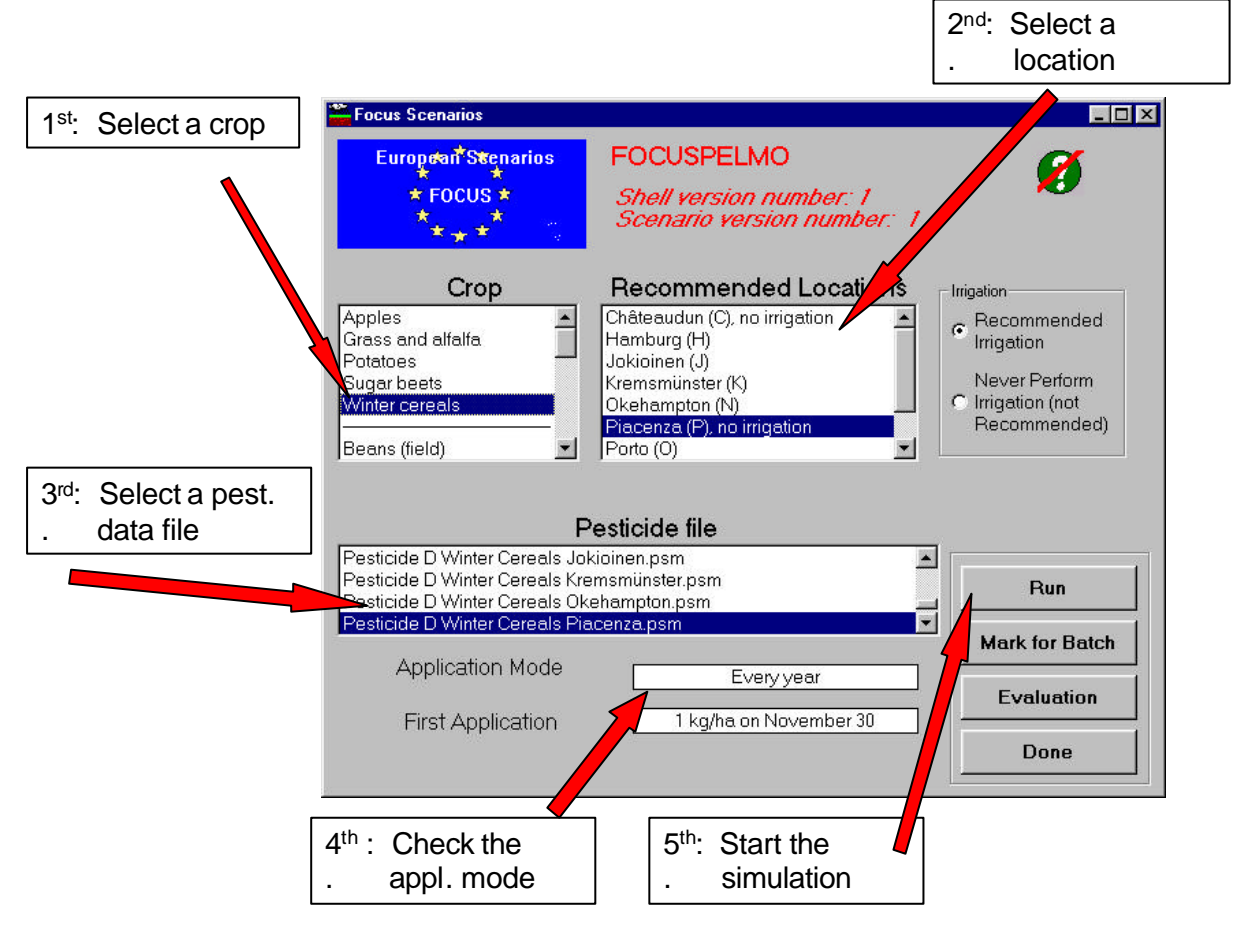

#### **Figure C.4 Running PELMO simulations using WPELMO.EXE**

### **Evaluating PELMO simulations using WPELMO.EXE**

Using WPELMO it is easy to analyse all important results of a PELMO simulation. Specific modules of the shell generate annual average concentrations of substance and metabolites and calculate the 80th percentile. Additionally, time series diagrams of in total 23 parameters can be created with this shell. All variables can be visualised either in a cumulative or non-cumulative picture. The results of all evaluations can be transferred into other applications using the windows clipboard.

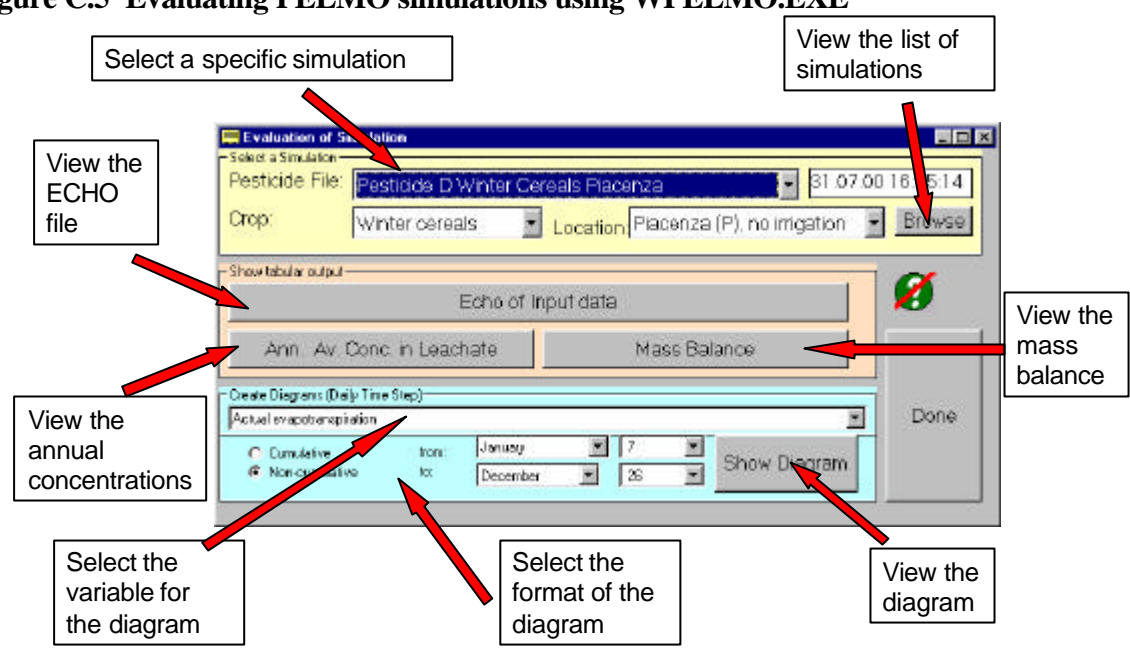

**Figure C.5 Evaluating PELMO simulations using WPELMO.EXE**

# **3 Parameterisation descriptions**

The implemented scenario and parameter definitions are based on:

- **FOCUS DEFINITION** = Definitions made by the FOCUS working group
- **FOCUS SCENARIO SPECIFIC** = Definitions made by the FOCUS working group for a specific scenario
- **DEVELOPMENT DEFINITION** = Definitions made during the PELMO file development
- **USER INPUT** = Input to be specified by the user in the PELMO shell

### **Meteorological files (\*.CLI)**

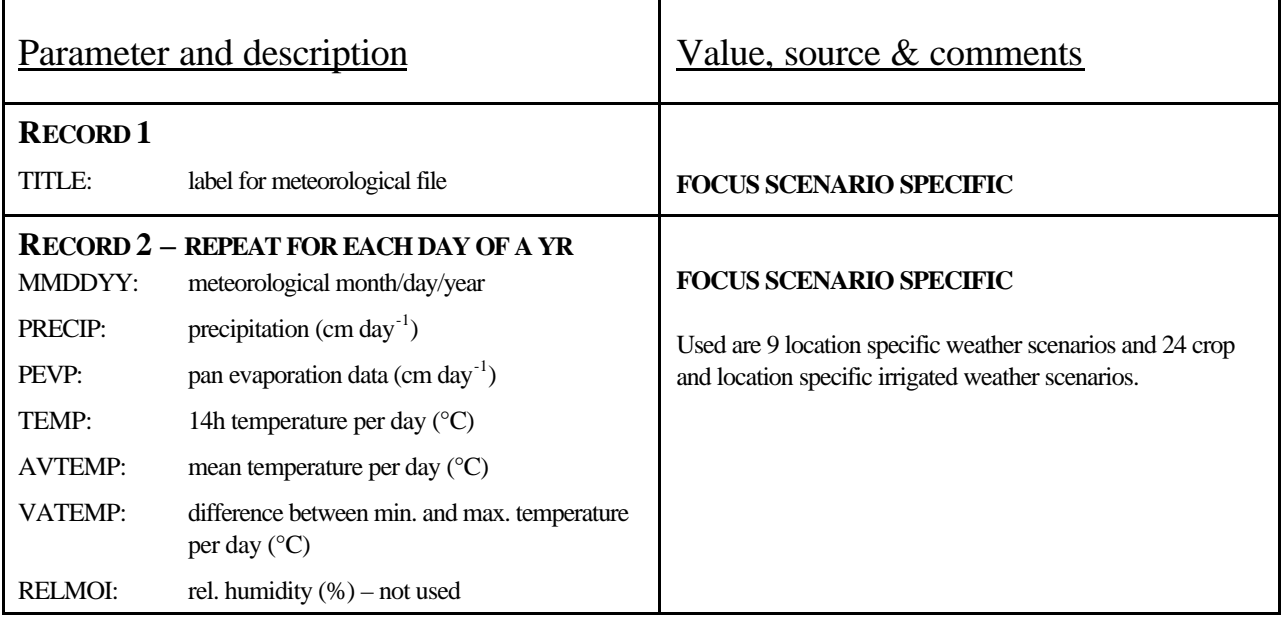

## **Soil scenario files (\*.SZE)**

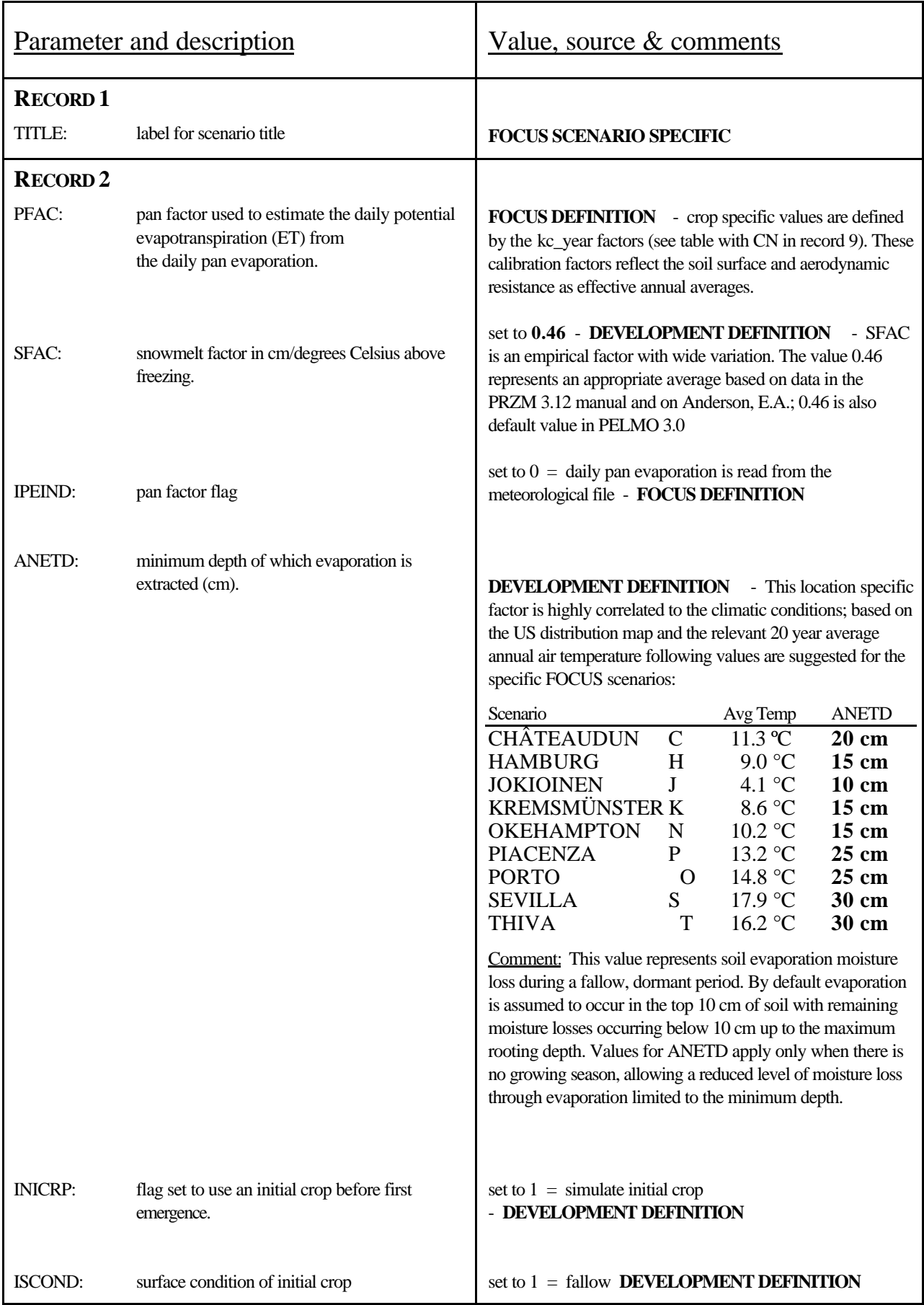

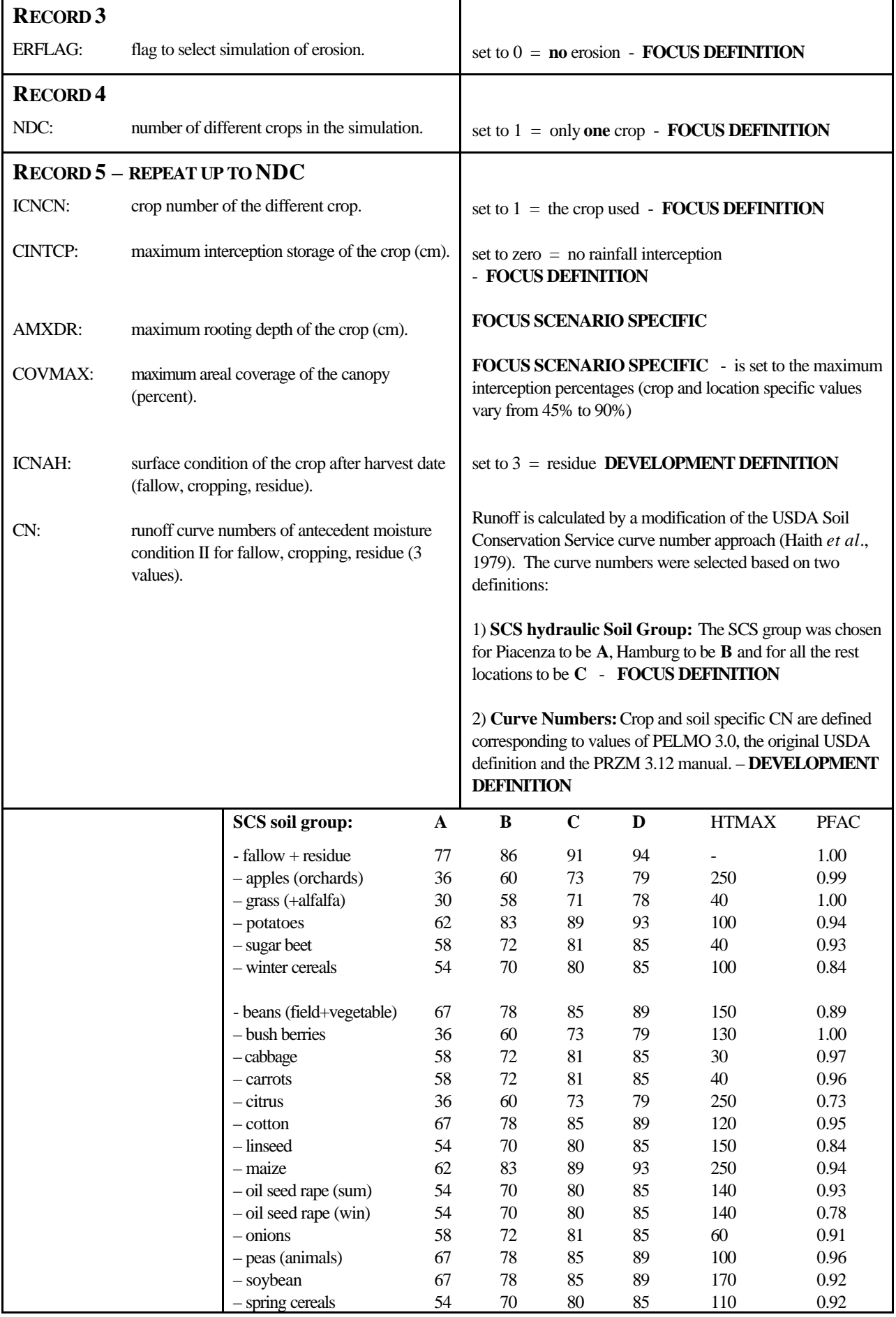

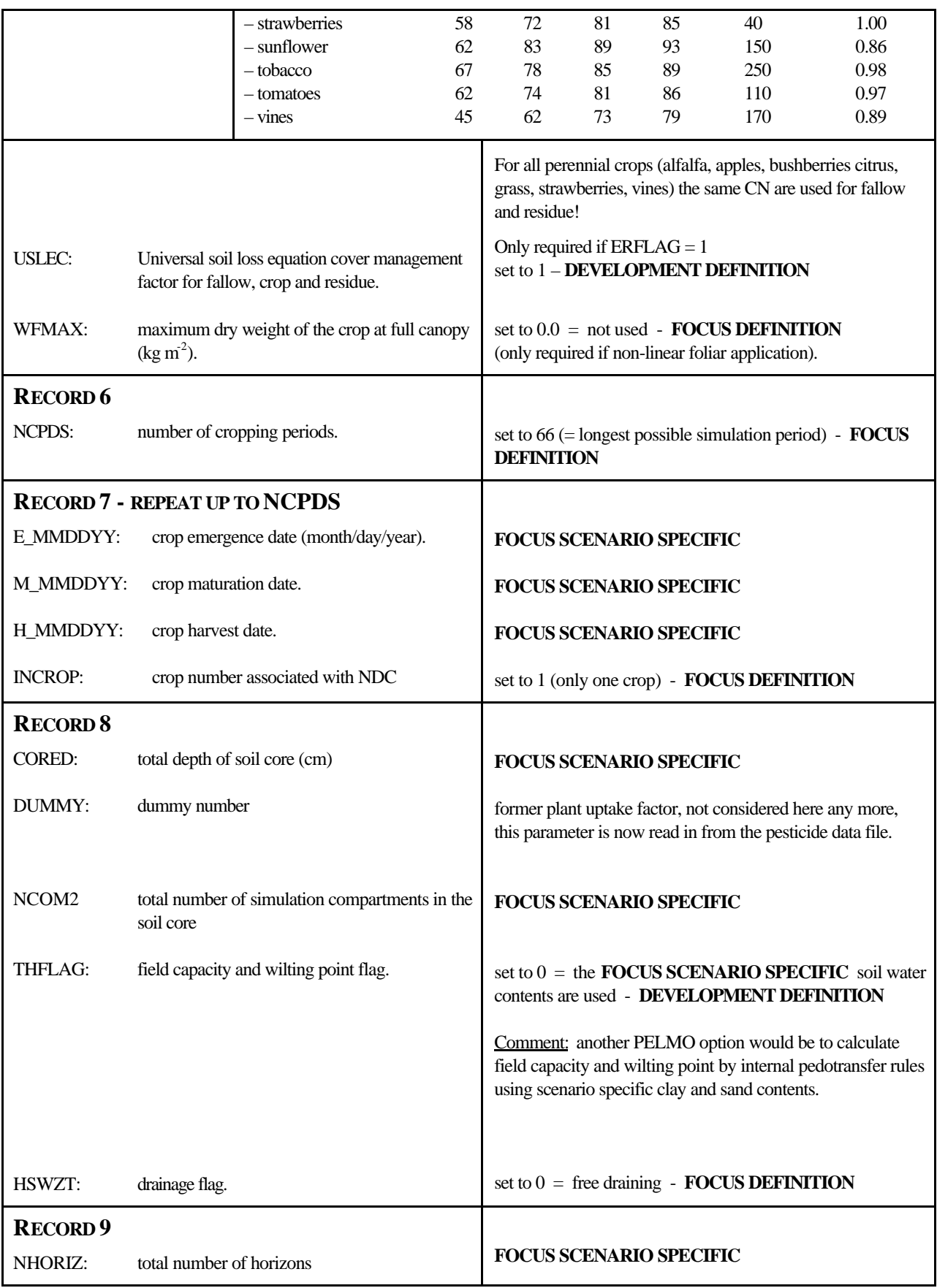

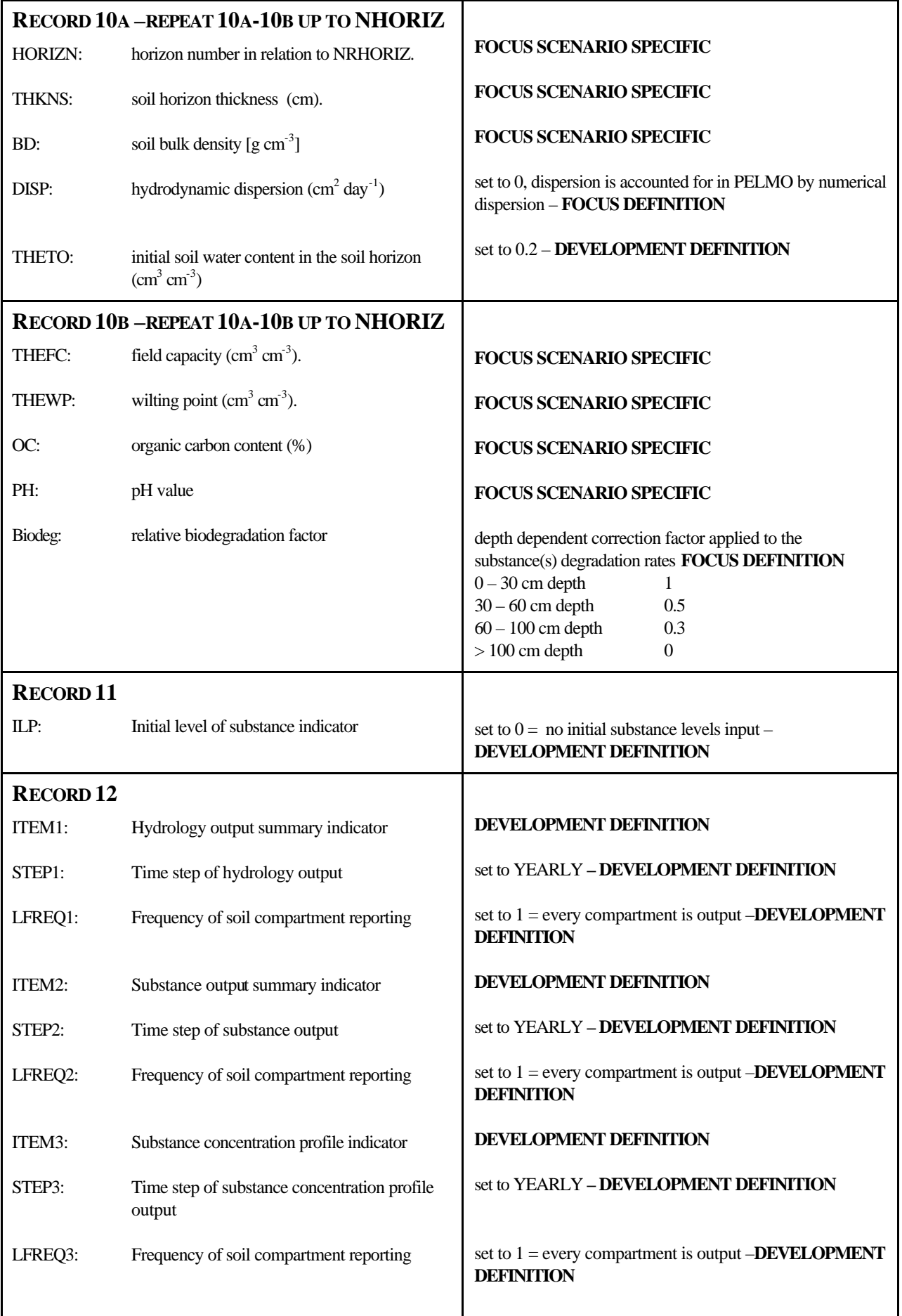

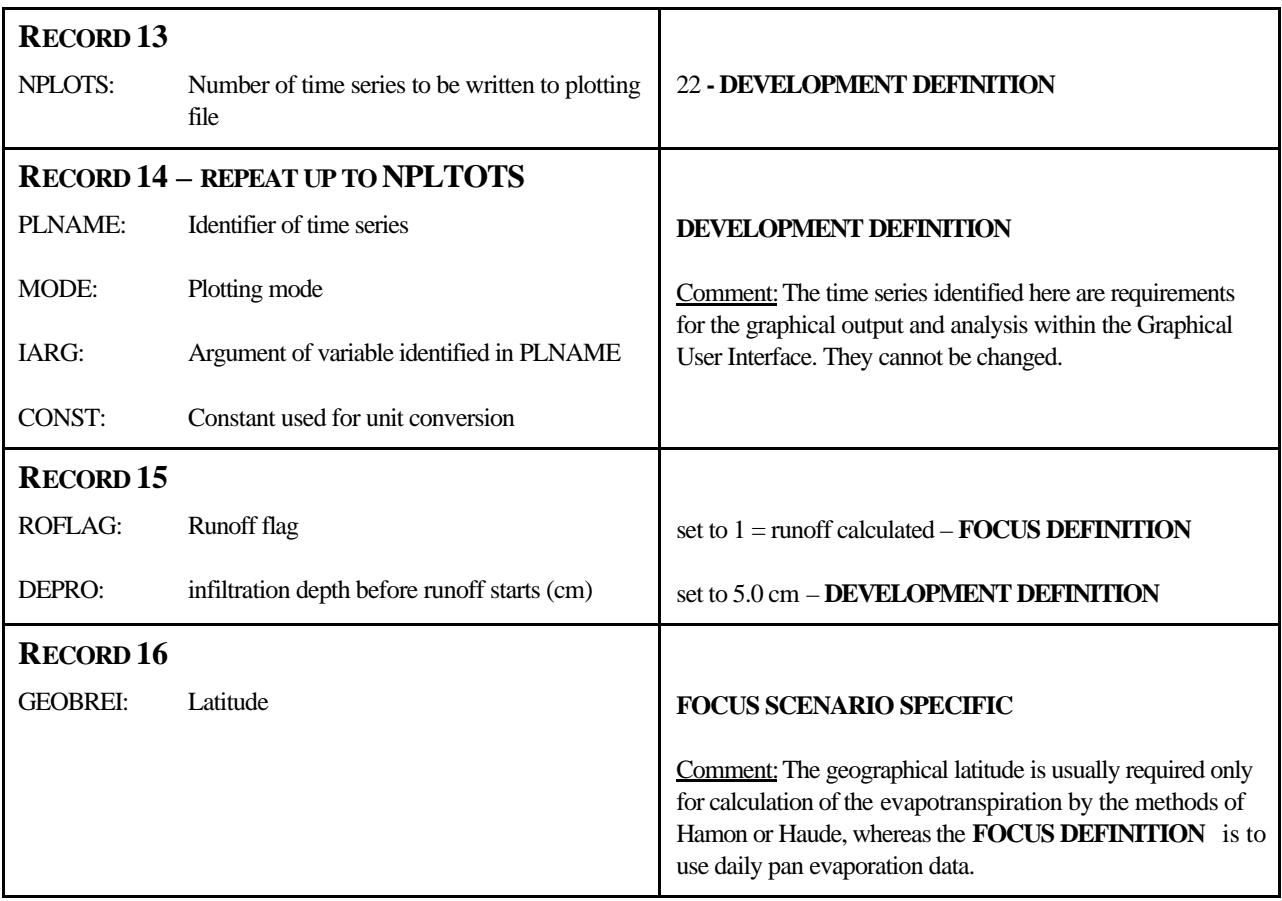

## **Substance file (\*.PSM)**

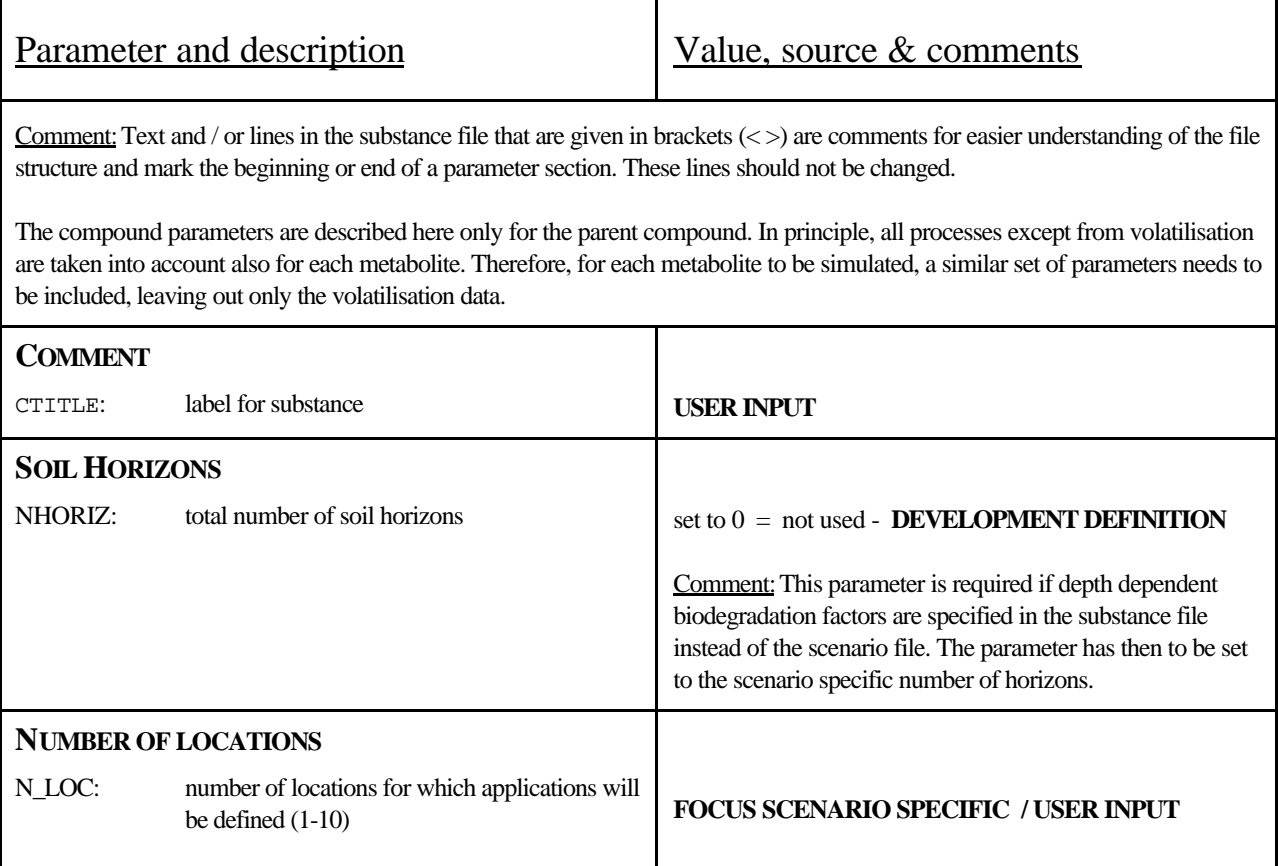

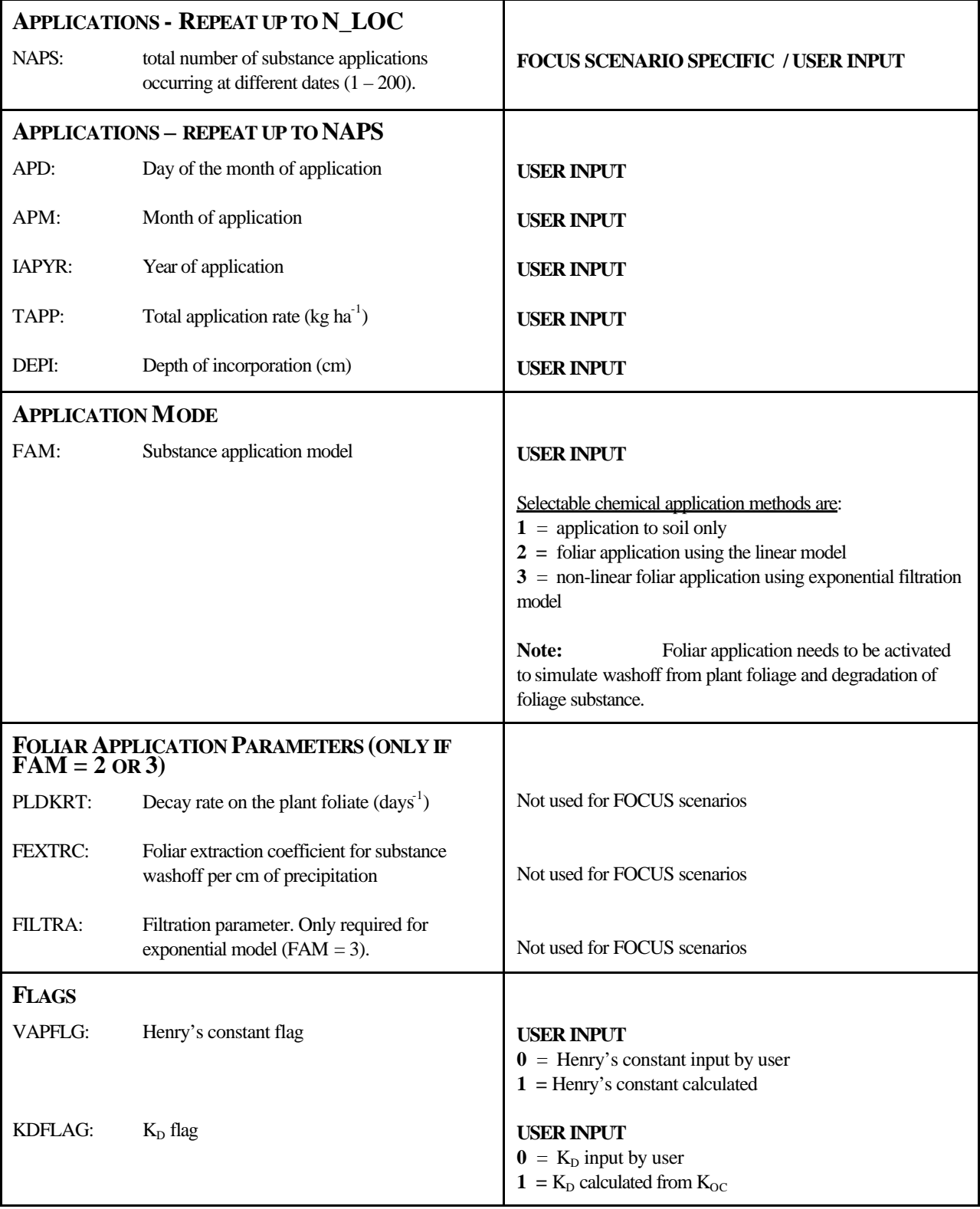

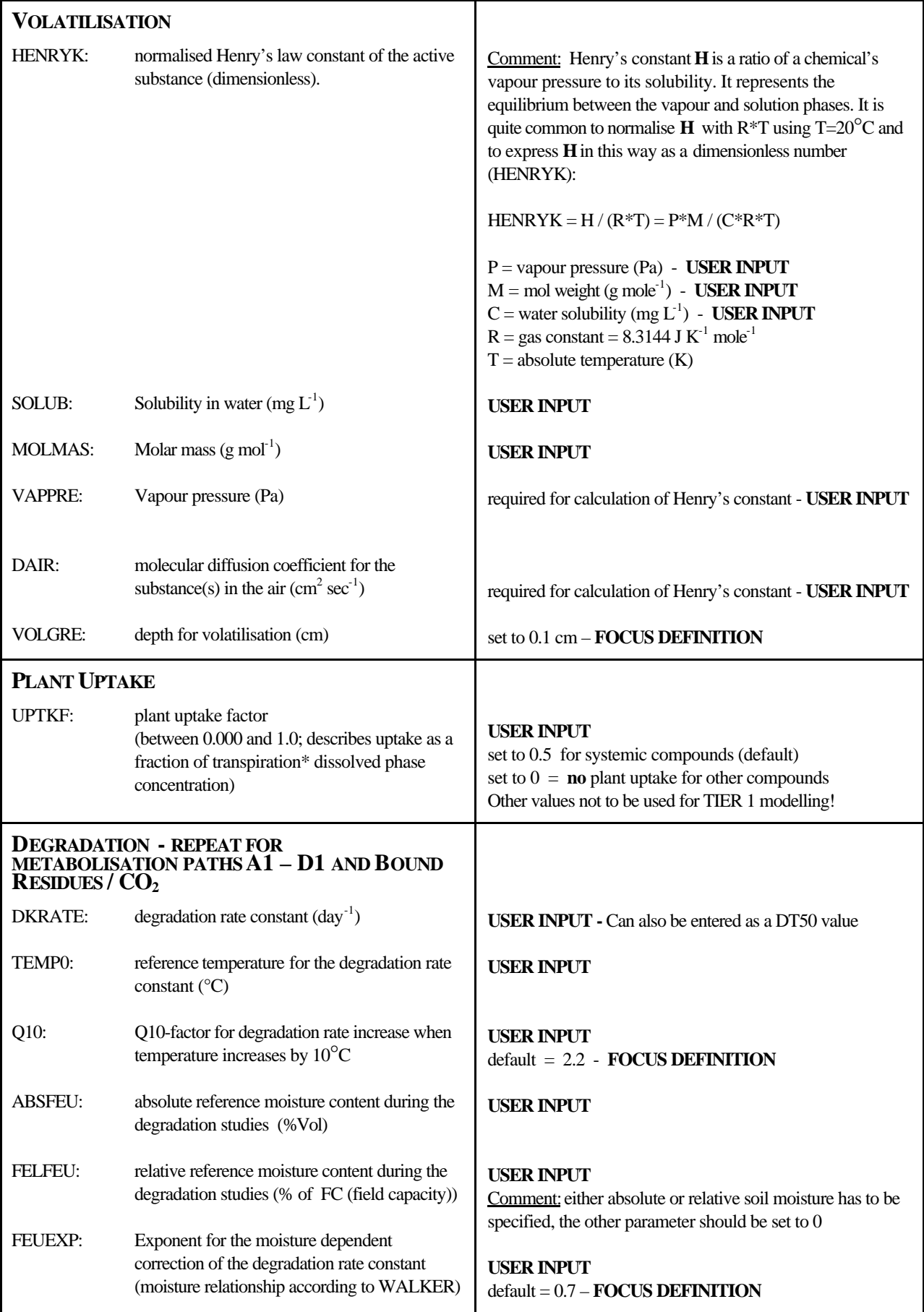

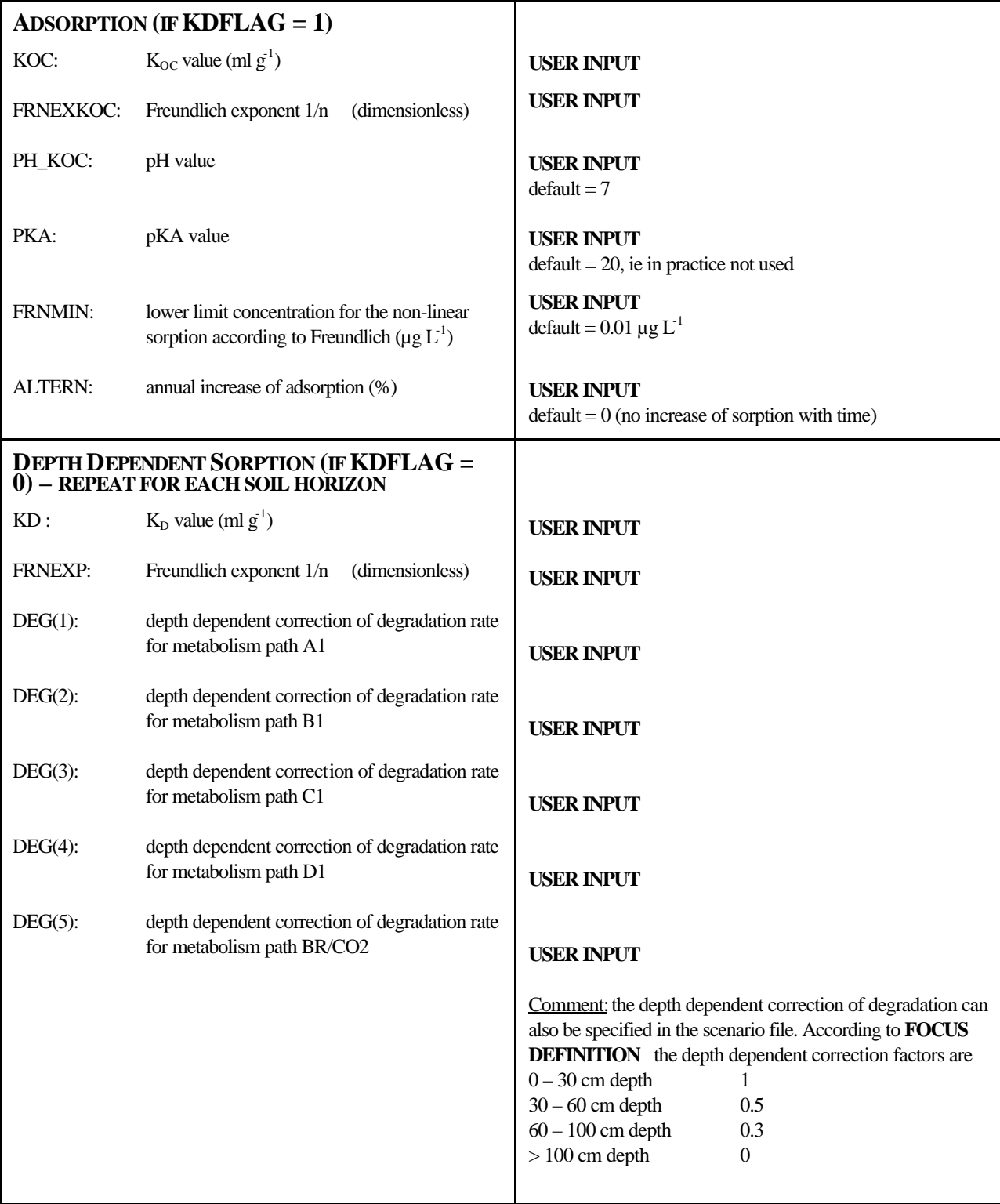

### **Control file PELMO.INP**

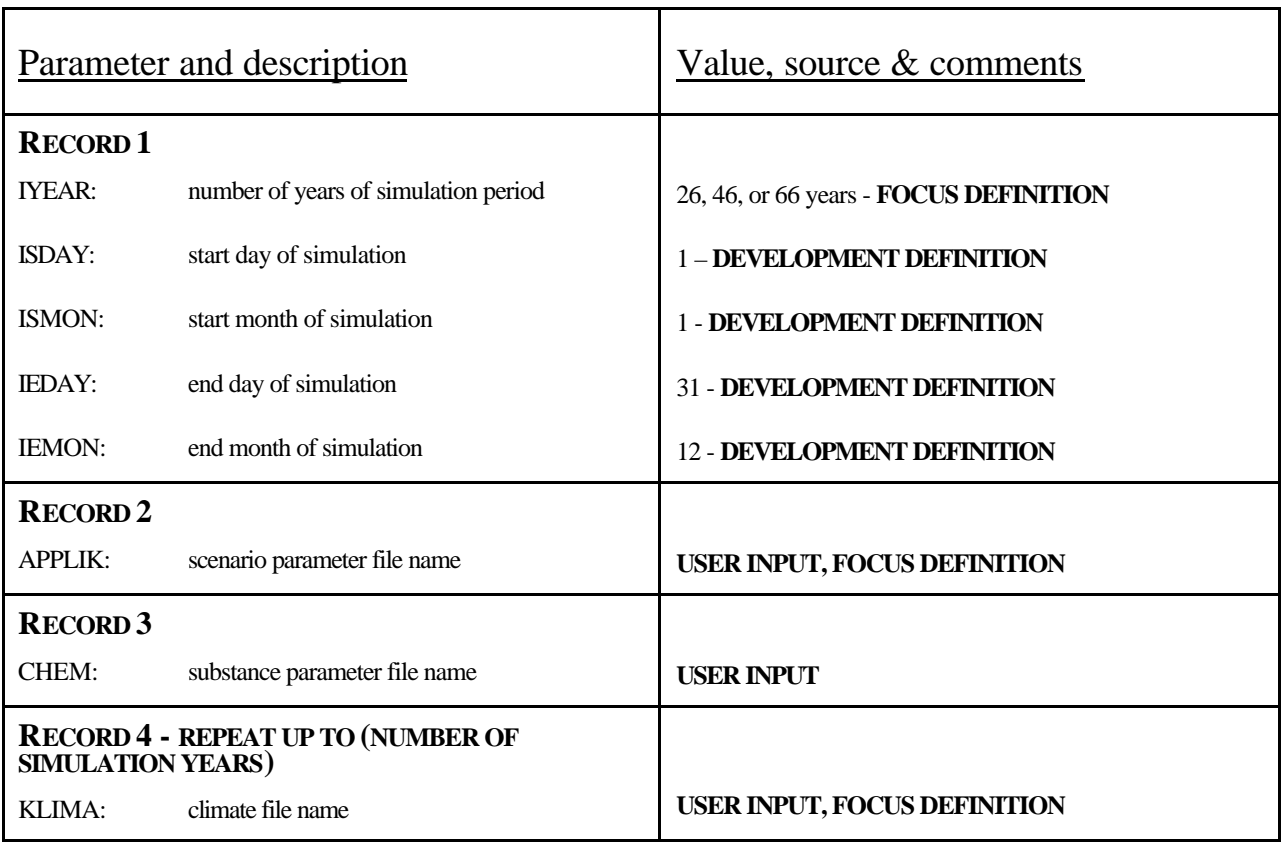

## **4 References**

Anderson, E.A. (1978): Initial Parameter Values for the Snow Accumulation and Ablation Model. Part IV.2.2.1, National Weather Service River Forecast System - User's Manual, NWS/NOAA, U.S. Dept. of Commerce, Silver Springs, MD., March 31, 1978.

Carsel, R.F., C.N. Smith, L.A. Mulkey, J.D. Dean, and P. Jowise (1984). User's manual for the pesticide root zone model (PRZM): Release 1. EPA-600/3-84-109. U.S. EPA, Athens, GA.

Dean, J. D., P. S. Huyakorn, A. S. Donigian, K. A. Voos, R. W. Schanz, Y. J. Meeks, and R. F. Carsel. 1989a. Risk of Unsaturated/Saturated Transport and Transformation of Chemical Concentrations (RUSTIC). Volume 1: Theory and Code Verification, EPA/600/3-89/048a. U. S. EPA Environmental Research Laboratory, Athens, GA.

Dean, J. D., P. S. Huyakorn, A. S. Donigian, K. A. Voos, R. W. Schanz, and R. F. Carsel. 1989b. Risk of Unsaturated/Saturated Transport and Transformation of Chemical Concentrations (RUSTIC). Volume 2: User's Guide, EPA/600/3-89/048b. U. S. EPA Environmental Research Laboratory, Athens, GA.

Haith, D.A., and R.C. Loehr (Eds.) (1979): Effectiveness of Soil and Water Conservation Practices for Pollution Control. U.S. Environmental Protection Agency, Athens, GA. EPA-600/3- 79-106.

Jene, B. (1998): PELMO 3.00 Manual extension, Staatliche Lehr- und Forschungsanstalt für Landwirtschaft, Weinbau und Gartenbau, D-67435 Neustadt/Wstr.

Klein, M. (1991): PELMO: Pesticide Leaching Model. Fraunhofer-Institut für Umweltchemie und Ökotoxikogie, D57392 Schmallenberg.

Klein, M., M. Müller, M. Dust, G. Görlitz, B. Gottesbüren, J. Hassink, R. Kloskowski, R. Kubiak, H. Resseler, H. Schäfer, B. Stein and H. Vereecken (1997), Validation of the pesticide leaching model PELMO using lysimeter studies performed for registration, *Chemosphere* **35** No 11, 2563- 2587.

OECD (1997): Approved draft proposal for an updated OECD guidance document No. 106: Adsorption/Desorption. OECD Guidelines for Testing of Chemicals, 1-44.

# **APPENDIX D . PARAMETERISATION OF PRZM**

# **1 Introduction**

A modified and improved PRZM code (version 3.2, FOCUS release) is used with the FOCUS shell.

The PESTICIDE ROOT ZONE MODEL executable PRZM31.EXE as well as all former PRZM versions run under Microsoft DOS. In order to realise a truly Windows based PRZM the program code was re-coded and compiled with a 32bit FORTRAN compiler. The new PRZM31 executable WINPRZM.EXE is now independent from any DOS limitations. A windows shell called FGRAT.EXE (FOCUS Groundwater Risk Assessment Tool) was built around the new PRZM executable to make the creation of PRZM input files easier. The shell is optimised for a screen resolution of 1024x768 pixel and provides the following features:

- user-friendly scenario and parameter definitions a Microsoft Windows environment.
- pre-definition of the European FOCUS Tier 1 groundwater scenarios.
- modified and enhanced PRZM31 code (Version 3.2, FOCUS release).

The information necessary to run PRZM31.EXE is divided into a number of input data files:

- climate file providing the weather data  $*$ .met
- parameter file including the scenario definition  $*$ .inp
- file with definition of the PRZM run options  $*$ .run

The shell FGRAT.EXE facilitates the creation of the required input files by the user. In addition a file of the type \*.scn is created to support the grapher of the PRZM shell with necessary information for the data analysis.

The implemented scenario and parameter definitions are based on:

**FOCUS DEFINITION** = Definitions made by the FOCUS working group **DEVELOPMENT DEFINITION** = Definitions made during the PRZM FOCUS shell development **USER INPUT** = Input to be specified by the user in the PRZM FOCUS shell

Parameter definitions based on **FOCUS** or **DEVELOPMENT DEFINITION** are not changeable by the user in the PRZM FOCUS shell. Several parameter can be specified based on the **USER INPUT**, but only according to a selection of predefined values based on **FOCUS** or **DEVELOPMENT DEFINITION**. In such cases the parameter definition is called **FOCUS SCENARIO SPECIFIC**. Other parameters may be defined in the shell without such limitations. Nevertheless, it is possible to change all predefined and generated data files manually, outside the PRZM FOCUS shell. For FOCUS Tier 1 simulations none of the shell-generated data files should be modified.

After a completed simulation run, the relevant scenario output data is given in six ASCII files of the type \*.ann, \*.hyd, \*.cnc, \*.msb, \*.out and \*.zts. The shell will analyse those files automatically and provide the user with result tables and graphics, as required for FOCUS.

# **2 Parameter description**

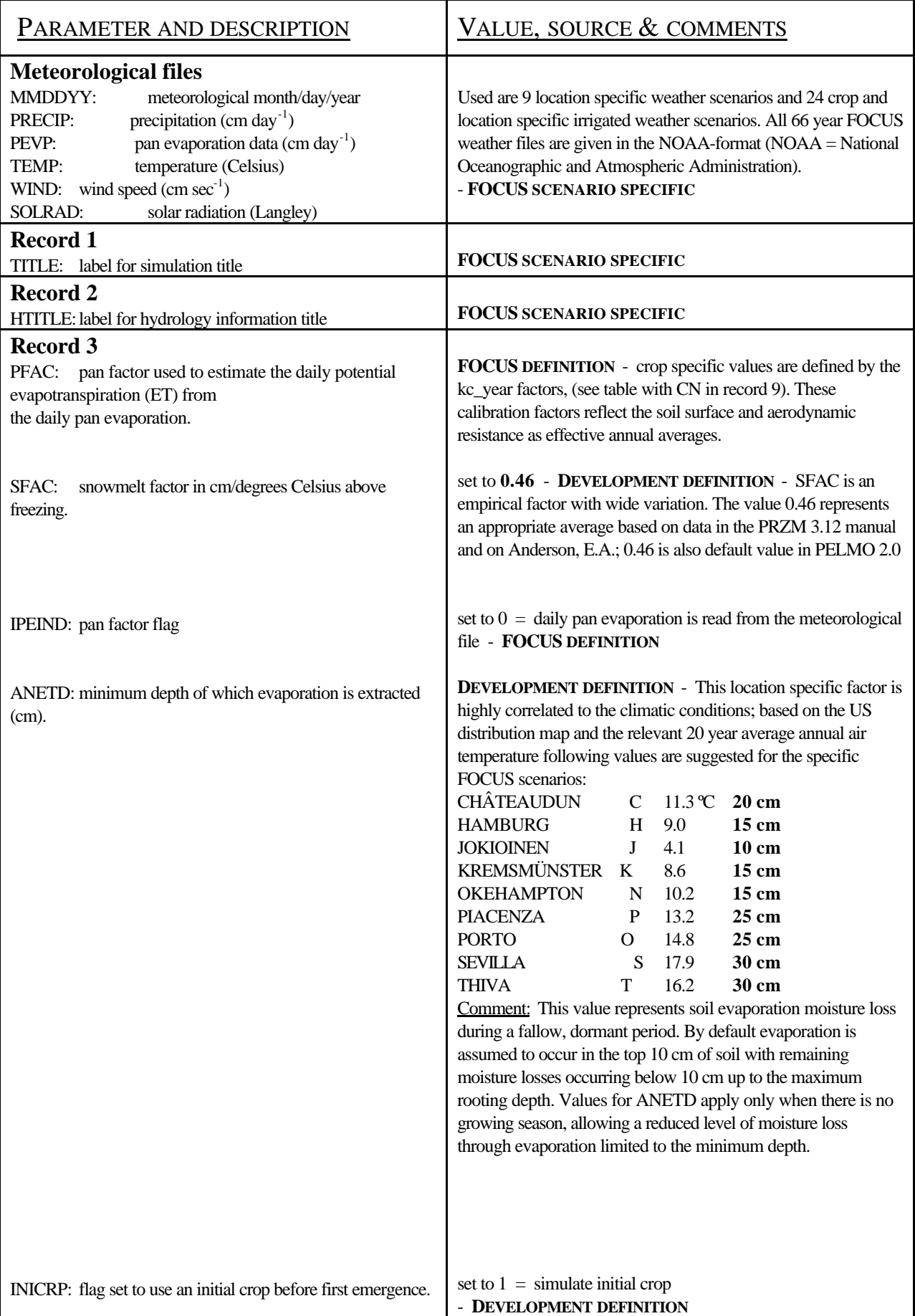

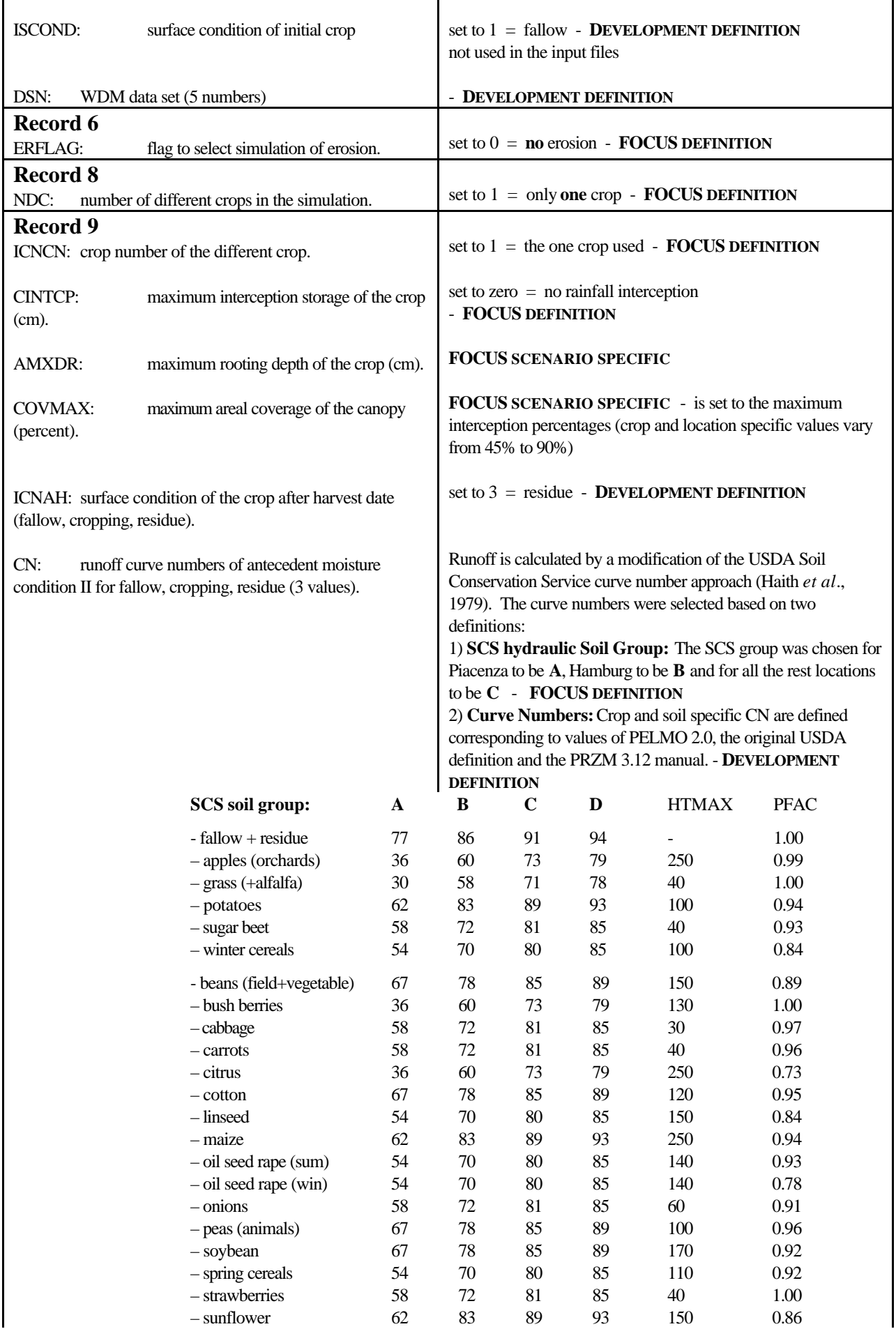

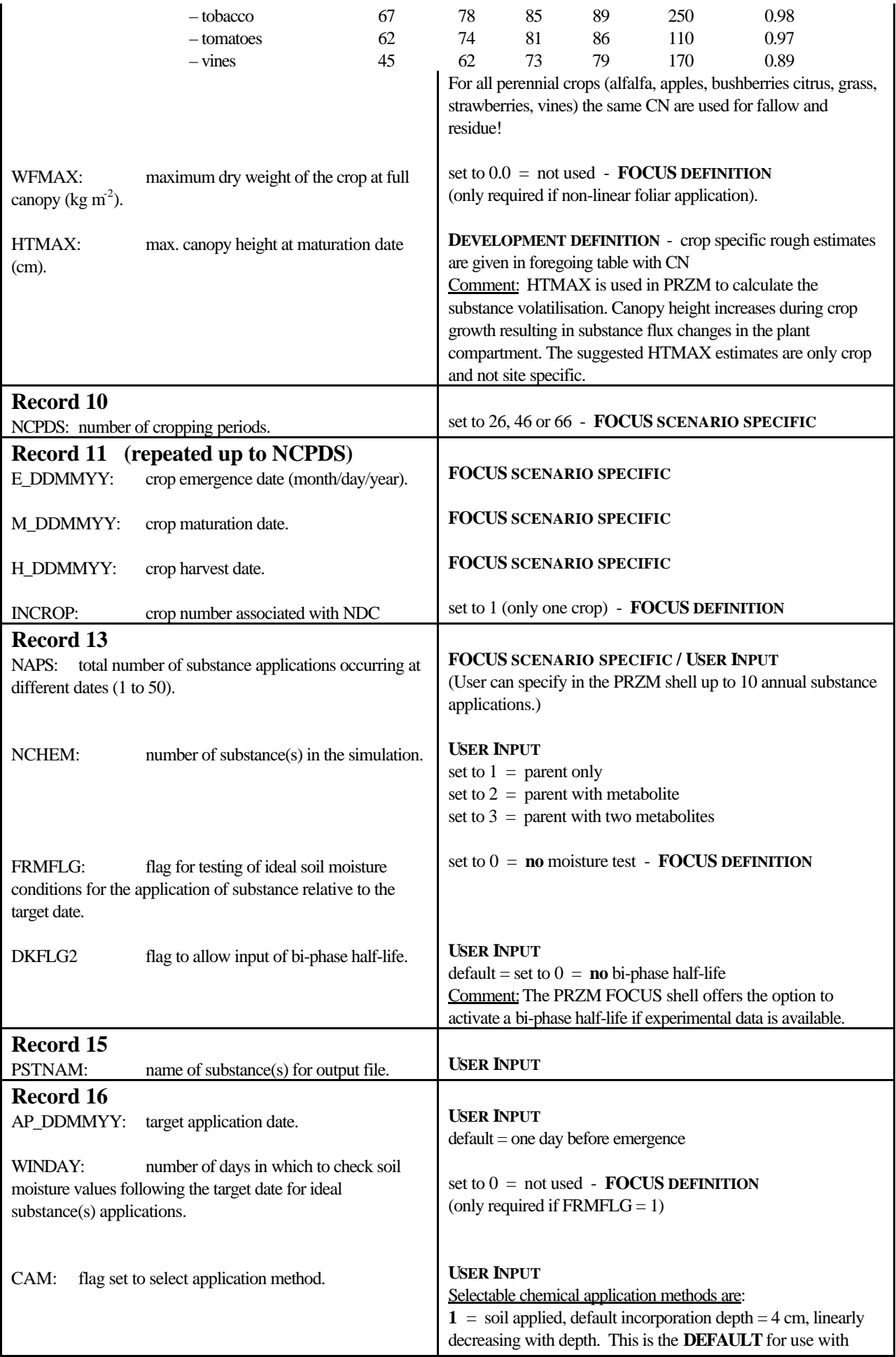

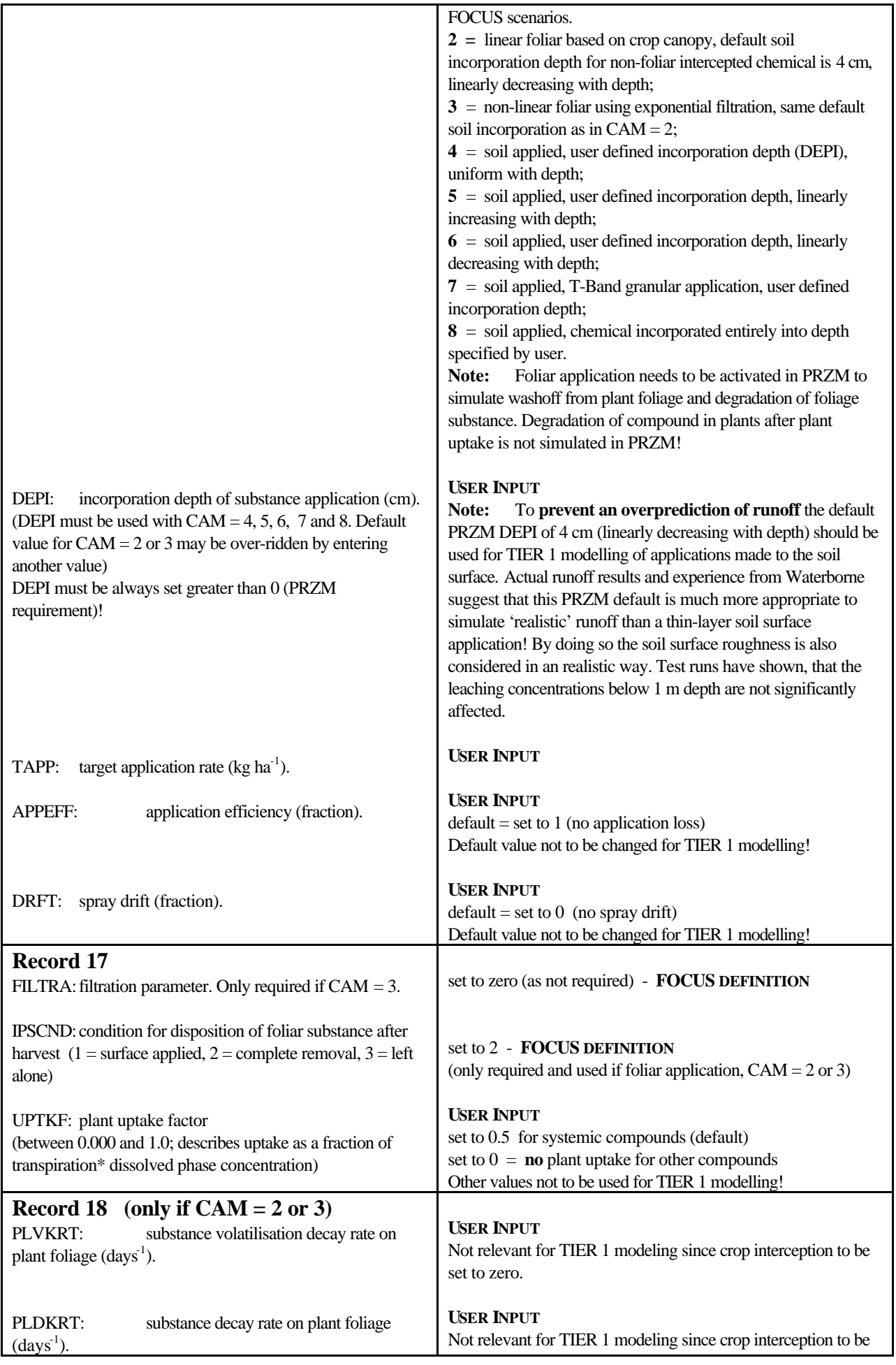

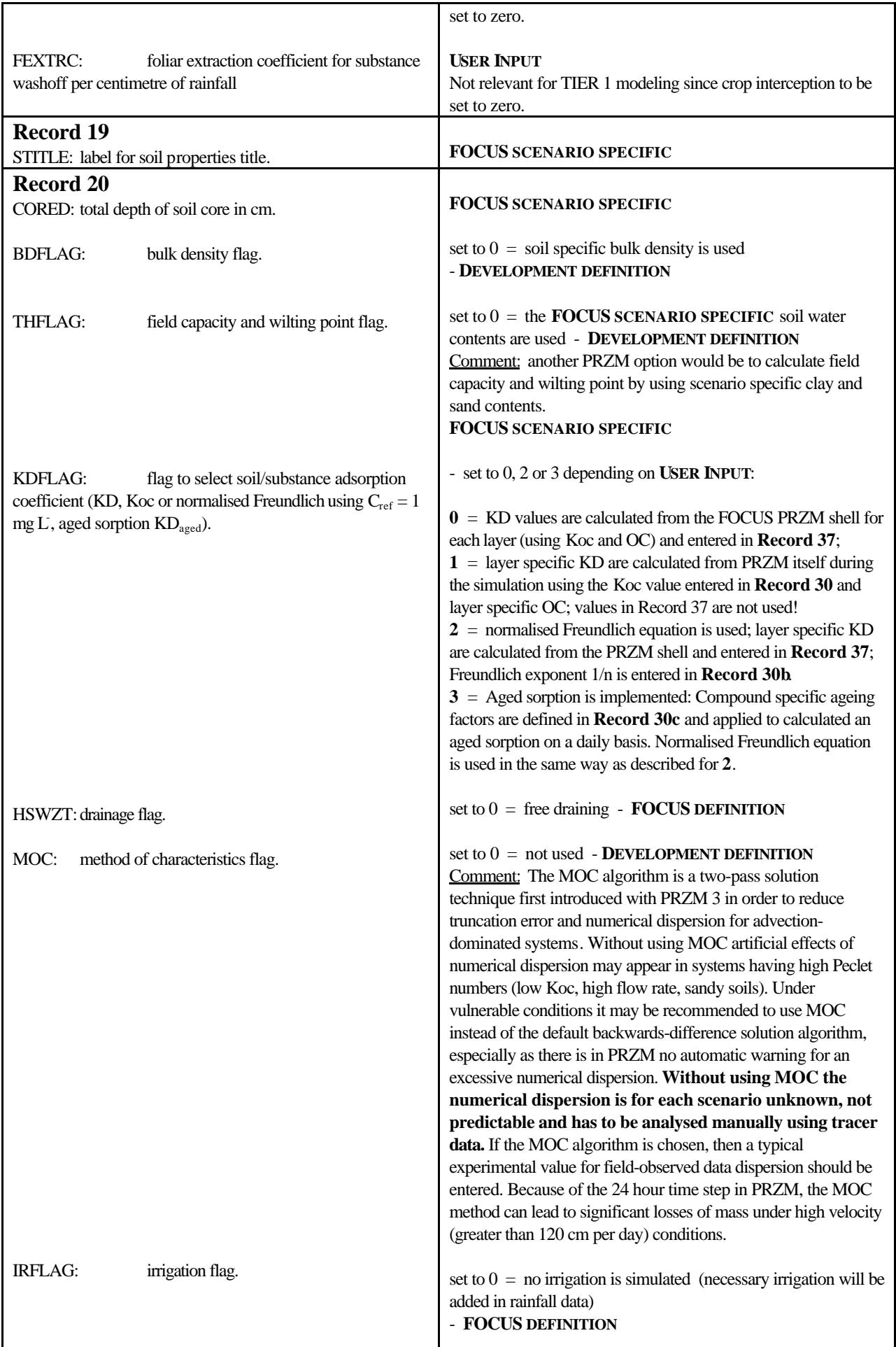

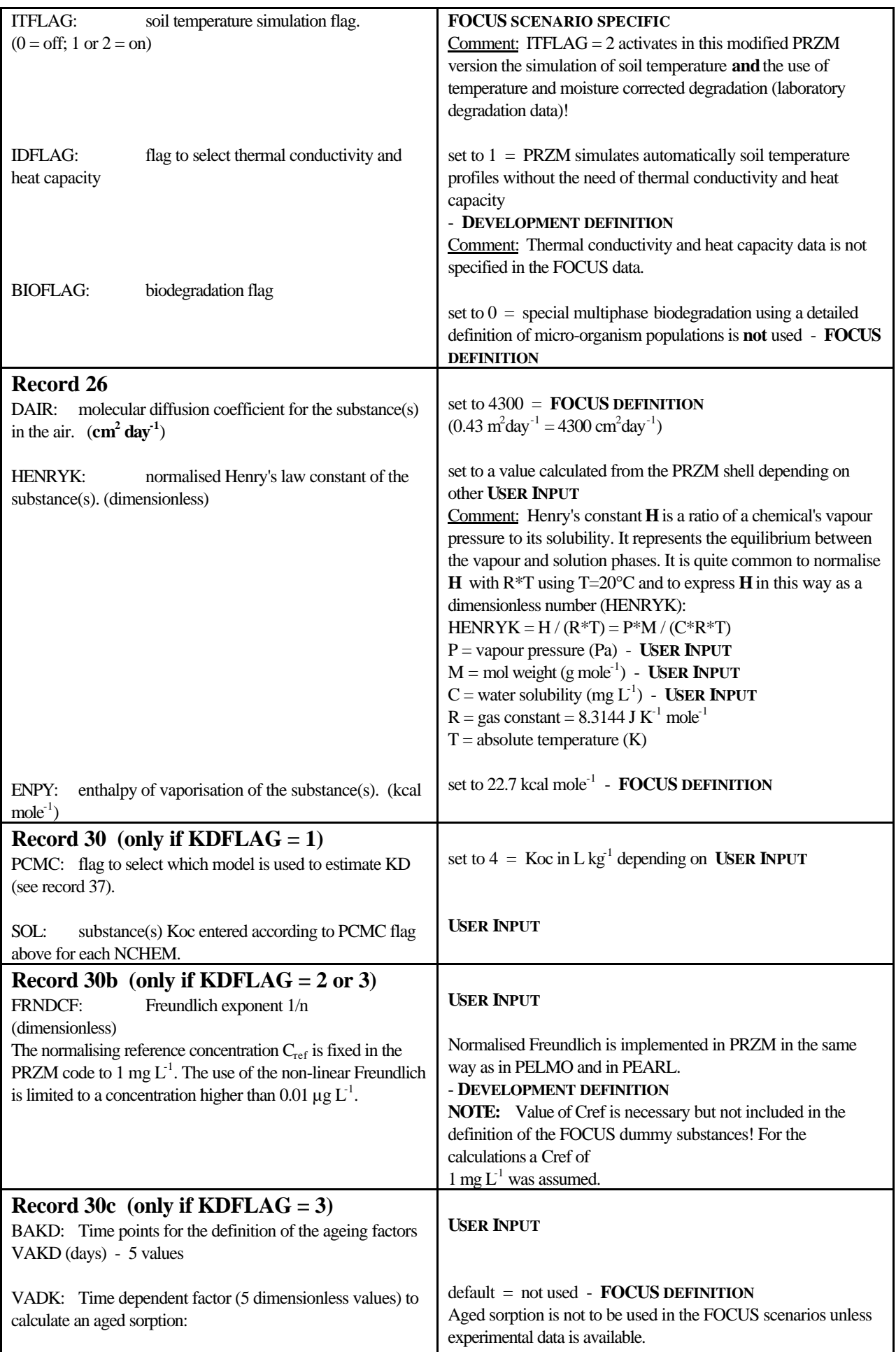

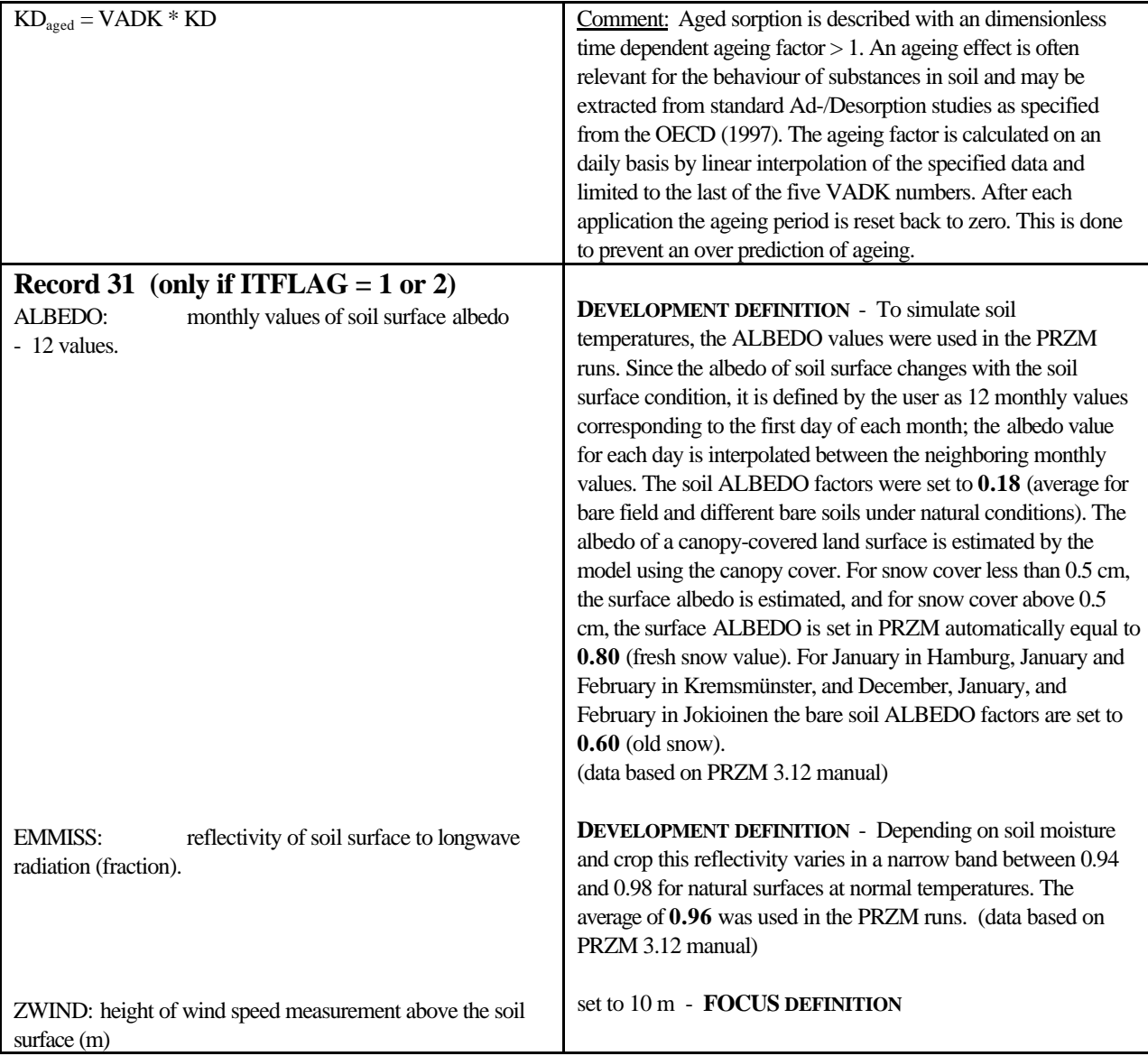

![](_page_58_Picture_323.jpeg)

![](_page_59_Picture_249.jpeg)

![](_page_60_Picture_253.jpeg)

![](_page_61_Picture_123.jpeg)

## **3 References**

Anderson, E.A. (1978): Initial Parameter Values for the Snow Accumulation and Ablation Model. Part IV.2.2.1, National Weather Service River Forecast System - User's Manual, NWS/NOAA, U.S. Dept. of Commerce, Silver Springs, MD., March 31, 1978.

Brutsaert, W. (1982): Evaporation into the Atmosphere: Theory, History, and Applications. D. Reidel Publishing Co., Dordrecht, Holland.

Haith, D.A., and R.C. Loehr (Eds.) (1979): Effectiveness of Soil and Water Conservation Practices for Pollution Control. U.S. Environmental Protection Agency, Athens, GA. EPA-600/3- 79-106.

Knisel, W.G. (Ed.) (1980): CREAMS: A Field-Scale Model for Chemicals, Runoff, and Erosion from Agricultural Management Systems. USDA, Conservation Research Report No. 26, 1980.

Langer, R.H.M. and Hill, G.D. (1991): Agricultural Plants. 2<sup>nd</sup> ed. Cambridge Press.

OECD (1997): Approved draft proposal for an updated OECD guidance document No. 106: Adsorption/Desorption. OECD Guidelines for Testing of Chemicals, 1-44.

PRZM 2.0 and 3.12 manuals.

PELMO 2.0 and 3.0 manuals, source code and default parameter files.

Van Wijk, W.R. (1963): Physics of Plant Environment, p. 87. North-Holland Publishing Co., Amsterdam.